## МИНИСТЕРСТВО ОБРАЗОВАНИЯ И НАУКИ РОССИЙСКОЙ ФЕДЕРАЦИИ

## ФЕДЕРАЛЬНОЕ АГЕНТСТВО ПО ОБРАЗОВАНИЮ

Государственное образовательное учреждение высшего профессионального образования «КАЗАНСКИЙ ГОСУДАРСТВЕННЫЙ ЭНЕРГЕТИЧЕСКИЙ УНИВЕРСИТЕТ»

## М. А. ТАЙМАРОВ

# ПРИМЕРЫ И ЗАДАЧИ ПО КОТЕЛЬНЫМ УСТАНОВКАМ

УЧЕБНОЕ ПОСОБИЕ по дисциплине

## «Котельные установки и парогенераторы»

3-е издание

Казань 2009

#### *Рецензенты:*

доктор технических наук, профессор Казанского государственного технологического университета им. А.Н. Туполева *Б.Г. Мингазов;* доктор технических наук, профессор Казанского государственного архитектурно*-*строительного университета *Р.А. Садыков*

#### **Таймаров М. А.**

Т14 Примеры и задачи по котельным установкам: Учеб. пособие / М.А. Таймаров. – 3-е изд. – Казань: Казан. гос. энерг. ун-т, 2009.  $-72$  c.

Отражены теоретические сведения по топливу и расчету теплообмена в котлах, даются примеры решений задач и задачи для самостоятельного выполнения.

Учебное пособие предназначено для студентов высших учебных заведений, обучающихся по направлению 140100 – «Теплоэнергетика» по специальностям 140104.65 – «Промышленная теплоэнергетика» и 140106.65 – «Энергообеспечение предприятий».

#### **ВВЕДЕНИЕ\***

Существующие в настоящее время учебники и учебные пособия по паровым котлам содержат в основном теоретический и описательный слабо способствуют привитию материал  $\overline{M}$ практических навыков выполнения расчетов. При выполнении курсового расчета тоже, как правило, не ставится задача детально проанализировать влияние различных факторов на результат расчета, проследить степень изменения конструкции в зависимости от особенностей характеристик сжигаемых топлив. Известно, что наиболее глубокое понимание любого явления достигается изучением влияния на него различных факторов путем разбора конкретных примеров. В предлагаемом учебном пособии использован именно этот метод обучения. Примеры и задачи подобраны таким образом, чтобы на конкретных расчетах проследить влияние различных факторов на рассматриваемый показатель.

Материал учебного пособия построен таким образом, что в начале каждого раздела в сжатом виде приводится нормативная методика расчета. Далее следует несколько примеров, конкретно раскрывающих влияние различных факторов на результат или содержащих вариантные тепловые и конструктивные расчеты. Кроме усвоения приведенных зависимостей читатель имеет возможность на данных примерах ознакомиться с самой методикой расчета, приобрести навыки самостоятельного расчета.

При решении задач принята следующая точность расчета величин: величины, имеющие большие численные значения (энтальпии, температуры газов и рабочей среды, объемы и поверхность стен топки и др.), ограничиваются одним знаком после запятой, удельные объемы - двумя знаками после запятой, величины, имеющие малые значения, - тремя значащими цифрами.

<sup>\*</sup> Работа выполнена при финансовой поддержке МОРФ. Грант № ТОО-1.2-3226

#### 1. РАСЧЕТ ХАРАКТЕРИСТИК ЭНЕРГЕТИЧЕСКИХ ТОПЛИВ

#### 1.1. Состав топлива

Элементарный состав твердых и жидких топлив записывается в виде суммы содержания в них углерода С, водорода Н, кислорода О, серы S, азота N, золы  $A$  и влаги  $W$  (в процентах). В зависимости от того, какая масса топлива берется  $\mathbf{B}$ расчет, каждому обозначению присваивается соответствующий надстрочный индекс:

- горючая масса

$$
C^{T} + H^{T} + O^{T} + S^{T} + N^{T} = 100 \text{ %},
$$

- сухая масса

$$
C^{c} + H^{c} + O^{c} + S^{c} + N^{c} + A^{c} = 100 \text{ %};
$$

- рабочая масса

$$
C^{p} + H^{p} + O^{p} + S^{p} + N^{p} + A^{p} + W^{p} = 100 \text{ %.}
$$

Пересчет элементного состава одной массы топлива на другую производится при помощи коэффициентов, приведенных в табл. 1.1.

Таблица 1.1

#### Коэффициенты для пересчета элементарного состава топлив

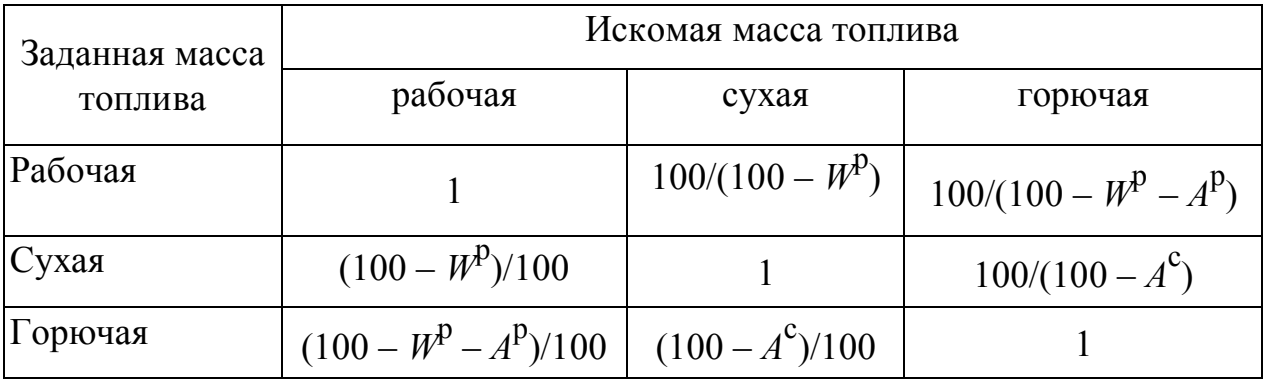

При содержании карбонатов более 2 % коэффициент пересчета принимается с учетом разложения карбонатов. В этом случае за горючую массу принимают

$$
\Gamma = (100 - W^P - A_{\text{HClP}} - (CO_2)_{\text{K}})/100,\tag{1.1}
$$

где  $(CO_2)_k$  – содержание углекислоты карбонатов, %;  $A_{\text{ucnn}}$  – зольность топлива за вычетом сульфатов, образовавшихся при разложении карбонатов с поправкой на сгорание колчеданной серы:

$$
A_{\text{ucnp}} = A^{\text{P}} - A_{\text{cynb}} (1 - W^{\text{P}} / 100). \tag{1.2}
$$

Поправку *A*сульф принимают равной для эстонских и гдовских сланцев 2; кашпирских 4,1.

Пересчет элементного состава рабочей массы топлива с  $W_1^{\rm p}$  на массу с зольностью  $W_2^{\rm p}$  производится умножением исходных составляющих на множитель (100 –  $\mathit{W}^{\mathrm{p}}_2$  )/ (100 – $\mathit{W}^{\mathrm{p}}_1$  ).

Пересчет элементного состава рабочей массы топлива с зольностью  $A^{\rm p}_{\rm l}$ на массу с зольностью  $A_2^{\mathrm{p}}$  производится умножением исходных составляющих на множитель (100 –  $A\frac{p}{2}$  $\binom{p}{2}$  / (100 – *A* $\binom{p}{1}$  $_{1}^{\mathrm{p}}$ ).

#### ПРИМЕРЫ

**Пример 1.1.** При лабораторных исследованиях был получен следующий элементный состав кузнецкого угля марки СС на горючую массу:  $C^{\Gamma} = 84$  %;  $H^{\Gamma} = 4.5$  %;  $N^{\Gamma} = 2$  %;  $O^{\Gamma} = 9$  %;  $S^{\Gamma} = 0.5$  %. Влажность и зольность на рабочую массу равны  $W^P = 12$  % и  $A^P = 11,4$  %. Определить элементный состав на рабочую массу топлива.

**Решение.** Для пересчета с горючей массы на рабочую используем коэффициент пересчета

 $K = (100 - W^P - A^P)/100 = (100 - 12 - 11,4)/100 = 0,766.$ 

Отсюда получаем:

$$
C^{p} = C^{r} K = 84 \cdot 0,766 = 64,34 \text{ %};
$$
  
\n
$$
H^{p} = H^{r} K = 4,5 \cdot 0,766 = 3,45 \text{ %};
$$
  
\n
$$
N^{p} = N^{r} K = 2 \cdot 0,766 = 1,53 \text{ %};
$$
  
\n
$$
O^{p} = O^{r} K = 9 \cdot 0,766 = 6,9 \text{ %};
$$
  
\n
$$
S^{p} = S^{r} K = 0,5 \cdot 0,766 = 0,38 \text{ %}.
$$

Проверка: Суммарный элементный состав топлива на рабочую массу  $64,34 + 3,45 + 1,53 + 6,9 + 0,38 + 12 + 11,4 = 100\%$ .

**Пример 1.2.** Задан следующий элементный состав на горючую массу кузнецкого угля марки СС пониженного качества:  $C^{\Gamma} = 80,2$  %;  $H^{\Gamma} = 3,3$  %;  $N^{\Gamma} = 2.1$  %;  $O^{\Gamma} = 14$  %;  $S^{\Gamma} = 0.4$  %. Известно, что зольность сухой массы  $A^c = 22,12$  %. Определить элементный состав топлива на рабочую массу при  $W^{\rm p} = 15 \%$ .

**Решение.** В соответствии с табл. 1.1 коэффициент пересчета масс имеет вид  $(100 - W^p - A^p)/100$ . Для его использования пересчитаем зольность с сухой массы на рабочую:

$$
Ap = Ac(100 - Wp)/100 = 22,12(100 - 15)/100 = 18,8 %.
$$

Отсюда получаем

$$
K = (100 - W^{p} - A^{p})/100 = (100 - 15 - 18,8)/100 = 0,662.
$$
  
Определяем элементный состав на работую массу:

 $C^{p} = C^{p} K = 80,2 \cdot 0,662 = 53,09$ %;  $Q^P = Q^T K = 14 \cdot 0,662 = 9,27 \frac{9}{6};$  $H<sup>p</sup> = H<sup>r</sup> K = 3,3 \cdot 0,662 = 2,18$  %;  $N^P = N^T K = 2,1 \cdot 0,662 = 1,39 \%;$  $S<sup>p</sup> = S<sup>T</sup> K = 0,4 \cdot 0,662 = 0,27 \%$ .

Проверяем полный элементный состав рабочей массы

 $53.09 + 2.18 + 9.27 + 1.39 + 0.27 + 18.8 + 15 = 100\%$ .

#### ЗАДАЧИ

**Задача 1.1.** Сушка березовского угля с составом рабочей массы:  $W^{\text{p}} = 33 \text{ %}; A^{\text{p}} = 4,7 \text{ %}; S^{\text{p}} = 0,2 \text{ %}; C^{\text{p}} = 44,3 \text{ %}; H^{\text{p}} = 3 \text{ %}; N^{\text{p}} = 0,4 \text{ %};$  $O^{p}$  = 14,4 % производится при разомкнутой схеме. Определить состав рабочей массы подсушенного до  $W^{\mathrm{p}} = 10$  % топлива. (Пояснение. При разомкнутой схеме приготовления сушильные газы сбрасываются в атмосферу, а при замкнутой – в топку вместе с угольной пылью).

**Задача 1.2.** Содержание углерода в рабочей массе экибастузского угля составляет С<sup>p</sup> = 43,4 % при  $W^p = 7$  % и  $A^p = 38,1$  %. Определить содержание углерода в сухой массе при увеличении рабочей зольности топлива до  $A^{\rm p} = 45$  %.

**Задача 1.3.** Определить состав горючей массы нерюнгринского угля, если известен состав рабочей массы:  $W^{\bar{p}} = 9.5$  %;  $A^{\bar{p}} = 12.7$  %;  $S^{\bar{p}} = 0.2$  %;  $C^{p}$  =66,1 %; H<sup>p</sup> = 3,3 %; N<sup>p</sup> = 0,7 %; O<sup>p</sup> = 7,5 %.

**Задача 1.4.** Определить рабочий состав эстонских сланцев, если известен элементный состав горючей массы:  $S^{\Gamma} = 5.25$  %;  $C^{\Gamma} = 72.13$  %;  $H^{\Gamma} = 10, 16$  %;  $N^{\Gamma} = 0, 33$  %;  $O^{\Gamma} = 12, 13$  %. Рабочая масса имеет:  $W^{\rho} = 13$  %;  $(CO_2)_k = 16,5$  %;  $A^p = 40$  %. Коэффициент пересчета вычисляется по формуле (1.1).

#### **1.2. Теплота сгорания топлива**

Различают высшую *Q*в и низшую *Q*н теплоту сгорания топлива. Высшая теплота сгорания топлива *Q*в определяется по величине теплоты сгорания в калориметрической бомбе *Q*б, исправленной с учетом кислотообразования при сгорании, ккал/кг:

$$
Q_{\rm B} = Q_6 - 22{,}5S_6 - 0{,}0015Q_6,
$$

где 22,5*S*б – теплота, выделяющаяся при окислении продуктов сгоревшей в бомбе серы  $S_6$ , %, от SO<sub>2</sub> и растворении последней в воде; 0,0015 $Q_6$  – теплота образования азотной кислоты в бомбе для каменных и бурых углей.

Высшая теплота отличается от низшей прибавкой теплоты, выделяемой при конденсации паров, входящих в состав дымовых газов. Все расчеты экономичности агрегата ведутся по низшей теплоте сгорания.

Низшая и высшая теплота сгорания, кДж/кг, связаны зависимостью

$$
Q_{\rm H} = Q_{\rm B} - 25,1(9H + W). \tag{1.3}
$$

Пересчет теплот сгорания топлива:

$$
Q_{\rm H}^{\rm p} = Q_{\rm B}^{\rm p} - 25,1(9H^{\rm p} + W^{\rm p});\tag{1.4}
$$

$$
Q_{\mathrm{H}}^{\mathrm{c}} = Q_{\mathrm{B}}^{\mathrm{c}} - 226 \mathrm{H}^{\mathrm{c}}; \tag{1.5}
$$

$$
Q_{\mathrm{H}}^{\mathrm{r}} = Q_{\mathrm{B}}^{\mathrm{r}} - 226 \mathrm{H}^{\mathrm{r}}; \tag{1.6}
$$

$$
Q_{\rm H}^{\rm p} = Q_{\rm H}^{\rm c} \ (100 - W^{\rm p})/100 - 25,1 W^{\rm p};\tag{1.7}
$$

$$
Q_{\rm H}^{\rm p} = Q_{\rm H}^{\rm r} (100 - W^{\rm p} - A^{\rm p})/100 - 25,1 W^{\rm p}.
$$
 (1.8)

Здесь верхние индексы «р», «с», «г» относятся к рабочей, сухой и горючей массам топлива.

При изменении влажности от  $W^{\rm p}_{1}$  до  $W^{\rm p}_{2}$  или зольности топлива от  $A^{\rm p}_{\rm l}$  до  $A^{\rm p}_{\rm 2}$  для определения теплоты сгорания используются зависимости:

$$
Q_{\rm H2}^{\rm p} = (Q_{\rm H1}^{\rm p} + 25, 1W_{\rm I}^{\rm p})(100 - W_{\rm 2}^{\rm p})/(100 - W_{\rm I}^{\rm p}) - 25, 1W_{\rm 2}^{\rm p};\qquad(1.9)
$$

$$
Q_{\rm H2}^{\rm p} = Q_{\rm H1}^{\rm p} (100 - A_2^{\rm p})/(100 - A_1^{\rm p}).
$$
 (1.10)

$$
Q_{\text{H2}}^{\text{p}} = (Q_{\text{H1}}^{\text{p}} + 25.1 W_1^{\text{p}})(100 - W_2^{\text{p}} - A_2^{\text{p}})/(100 - W_1^{\text{p}} - A_1^{\text{p}}) - 25.1 W_2^{\text{p}} (1.11)
$$

Для приближенных расчетов, а также для проверки элементного состава топлива низшую теплоту сгорания  $\mathcal{Q}^\texttt{p}_\texttt{H}$ , кДж/кг, определяют по формуле Менделеева:

$$
Q_{\rm H}^{\rm p} = 339 \rm{C}^{\rm p} + 1030 \rm{H}^{\rm p} - 109 \rm{(O}^{\rm p} - S^{\rm p}) - 25,1 \, W^{\rm p};\tag{1.12}
$$

$$
Q_{\rm H}^{\rm r} = 339 \rm{C}^{\rm r} + 1030 \rm{H}^{\rm r} - 109 (\rm{O}^{\rm r} - \rm{S}^{\rm r}). \tag{1.13}
$$

 $Q^{\scriptscriptstyle \Gamma}_{\scriptscriptstyle \rm H}$ с величиной, полученной Расхождение рассчитанной  $\overline{B}$ калориметрической бомбе, не должно превышать  $\pm$  628 кДж/кг для топлив с зольностью менее 25 % и  $\pm$  837 кДж/кг – для других топлив.

Теплота сгорания газообразного топлива принимается по данным калориметрического анализа. При отсутствии таких данных теплота сгорания  $1 \text{ m}^3$  газа при нормальных условиях подсчитывается по формуле

$$
Q_{\rm H}^{\rm c} = 0.01 [Q_{\rm c,B}H_2S + Q_{\rm o,y}CO + Q_{\rm BOA}H_2 + \Sigma (Q_{\rm y,B}C_mH_n)],\tag{1.14}
$$

где  $Q_{c,B}$ ,  $Q_{o,y}$  и т.д. - теплота сгорания отдельных составляющих, входящих в состав газообразного топлива, кДж/м<sup>3</sup>; последние должны приниматься по [4] либо по теплотехническим справочникам.

Вместо формулы (1.14), для определения теплоты сгорания 1 нм<sup>3</sup> чистого сухого газа при нормальных условиях можно пользоваться следующим выражением, кДж/нм<sup>3</sup>[5]:

$$
Q_{\rm H}^{\rm c} = 126,4\rm CO + 108,2H2 + 358,5CH4 + 592C2H4 + 638,5C2H6 + 859,8C3H8 ++ 913C3H9 + 1404C6H6 + 1134C4H8 + 1187C4H10 ++ 1462 C5H12+234,5H2S.
$$

При сжигании смеси двух твердых или жидких топлив, заданных массовыми долями ( $g_1$  - массовая доля одного из топлив в смеси), теплота сгорания 1 кг смеси подсчитывается по формуле

$$
Q_{\rm H}^{\rm p} = Q_{\rm H1}^{\rm p} g_1 + Q_{\rm H2}^{\rm p} (1 - g_1). \tag{1.15}
$$

Если же смесь задана в долях по тепловыделению каждого топлива  $(q_1 - q_0)$ ля по тепловыделению одного из топлив), то для перехода к массовым долям используется зависимость

$$
g_1 = q_1 Q_{\rm H2}^{\rm p} / [q_1 Q_{\rm H2}^{\rm p} + (1 - q_1) Q_{\rm H1}^{\rm p}]. \tag{1.16}
$$

При сжигании смеси твердого или жидкого топлива с газообразным расчет ведется на 1 кг твердого или жидкого топлива с учетом количества газа  $x$  м<sup>3</sup>, приходящегося на 1 кг твердого или жидкого топлива:

$$
Q_{\rm H}^{\rm p} = Q_{\rm H1}^{\rm p} + x Q_{\rm H2}^{\rm p} \,. \tag{1.17}
$$

Если смесь задана в долях тепловыделения  $q_1$ , то количество газа, м<sup>3</sup>. приходящегося на 1 кг твердого или жидкого топлива, может быть найдено по зависимости

$$
x = (1 - q_1) Q_{\rm H1}^{\rm p} / (q_1 Q_{\rm H2}^{\rm p}). \tag{1.18}
$$

Жаропроизводительность топлива – это максимальная температура, развиваемая при полном сгорании топлива в теоретически необходимом объеме воздуха при температуре топлива и воздуха, равной 0 °С.

Условное топливо характеризуется низшей теплотой сгорания 7000 ккал/кг.

#### ПРИМЕРЫ

**Пример 1.3.** Для кузнецкого угля (элементный состав см. в примере 1.1) определить  $Q_{\text{\tiny H}}^{\text{c}}$ ,  $Q_{\text{\tiny H}}^{\text{r}}$ ,  $Q_{\text{\tiny B}}^{\text{p}}$ , если низшая теплота сгорания рабочей массы равна  $\mathcal{Q}^\text{p}_\text{\tiny H}=$  23 990 кДж/кг.

**Решение.**

$$
Q_{B}^{p} = Q_{H}^{p} + 25, I(W^{p} + 9H^{p}) = 23990 + 25, I (12 + 9.3,45) = 25071 \text{ kJ/K/Kr};
$$
  
\n
$$
Q_{H}^{c} = (Q_{H}^{p} + 25, I W^{p})100/(100 - W^{p}) - 226H^{c} = (23990 + 25, I \cdot 12) - 226.3,92 = 27604 - 886 = 26718 \text{ kJ/K/Kr};
$$

$$
Q_{\rm H}^{\Gamma} = (Q_{\rm H}^{\rm p} + 25, 1W^{\rm p})100/(100 - W^{\rm p} - A^{\rm p}) - 226 \rm H^{\Gamma} = (23990 + 25, 1.12)100/(100 - 12 - 11, 4) - 226 \cdot 4, 5 = 30695 \rm kJ/Kr.
$$

**Пример 1.4.** Насколько увеличивается высшая и низшая теплота сгорания рабочей массы угольной пыли назаровского угля ( $W^p = 39$ %,  $H^p =$ = 2,6 %) при переходе от замкнутой схемы сушки к разомкнутой с окончательной влажностью пыли  $W^{\text{III}} = 10$  %. Исходная низшая теплота сгорания рабочей массы топлива равна  $\mathcal{Q}^{\mathrm{p}}_{\mathrm{\scriptscriptstyle H}}$  = 13020 кДж/кг.

**Решение.** Определяем низшую теплоту сгорания пыли:

$$
Q_{\rm H}^{\rm III} = (Q_{\rm H}^{\rm p} + 25, 1W^{\rm p})(100 - W^{\rm III})/(100 - W^{\rm p}) - 25, 1 \ W^{\rm III} =
$$
  
= (13020 + 25, 1.39)(100 - 10)/(100 - 39) – 25, 1.10 = 20403 kJx/kr.  
Находим высшую теплоту сгорания исходного топлива и пыли:  

$$
Q_{\rm B}^{\rm p} = Q_{\rm H}^{\rm p} + 25, \text{I}(9H^{\rm p} + W^{\rm p}) = 13020 + 25, \text{I}(9.2, 6 + 39) = 14586 \text{ kJx/kr};
$$

$$
Q_{\rm B}^{\rm III} = Q_{\rm B}^{\rm p} \quad (100 - W^{\rm III})/(100 - W^{\rm p}) = 14586(100 - 10)/(100 - 39) =
$$

**Пример 1.5.** Определить теплоту сгорания газообразного топлива, имеющего следующий состав: метан СН<sub>4</sub> = 94 %; этан С<sub>2</sub>Н<sub>6</sub> = 2,8 %; пропан  $C_3H_8 = 0.4$  %; бутан  $C_4H_{10} = 0.3$  %; пентан  $C_5H_{12} = 0.1$  %; азот  $N_2 = 2$  %; двуокись углерода  $CO_2 = 0.4$  %. Низшая теплота сгорания отдельных газовых составляющих имеет значения [2]: для метана 35818 кДж/м<sup>3</sup>; для этана

 $= 21520$  кДж/кг.

63248 кДж/м<sup>3</sup>; для пропана 91251 кДж/м<sup>3</sup>; для бутана 118646 кДж/м<sup>3</sup>; для пентана 146077 кДж/м<sup>3</sup>.

**Решение.** Определим теплоту сгорания газа по (1.14):

$$
Q_{\rm H}^{\rm c} = 0.01 (0 + 0 + 0 + 35818.94 + 63248.2.8 + 91251.0.4 + 118646.0.3 + 146077.0.1) = 36321 \text{ kJ/K/m}^3.
$$

**Пример 1.6.** При работе на сниженных нагрузках в топке котла сжигается  $G_1$  = 25 т/ч твердого топлива с  $Q_{\text{\tiny H}}^{\text{p}}$  = 20934 кДж/кг и  $G_2 = 15.10^3$  м<sup>3</sup>/ч газа с  $Q_{\text{H2}}^{\text{p}} = 40.10^3$  кДж/кг. Определить условную теплоту сгорания смеси топлив  $\mathcal{Q}_\text{\tiny H.ycJ.}}^\text{p}$ 

**Решение.** При сжигании твердого или жидкого топлива в смеси с газообразным расчет ведется по условной теплоте сгорания, отнесенной к 1 кг твердого или жидкого топлива:

$$
Q_{H.\text{YCI.}}^p = Q_{H1}^p + x Q_{H2}^p,
$$

где *x* – количество газа, м 3 , приходящегося на 1 кг твердого или жидкого топлива:

$$
x = G_2 / G_1 = 15.10^3 / 25.10^3 = 0.6 \text{ m}^3.
$$
  
Tor*q*a  $Q_{\text{H.ycn.}}^p = 20934 + 0.6 \cdot 40 \cdot 10^3 = 44934 \text{ KJx/kr.}$ 

#### ЗАДАЧИ

**Задача 1.5.** Проверить правильность определения элементного состава топлива, если известны данные лабораторных исследований:  $C^c = 62{,}17$  %;  $H<sup>c</sup> = 4,1$  %;  $O<sup>c</sup> = 5,17$  %;  $N<sup>c</sup> = 1,29$  %;  $S<sup>c</sup> = 3,27%$ , а также  $A<sup>p</sup> = 22,1$  %;  $W^{\rm p}$  = 7,9 %;  $Q_{\rm H}^{\rm p}$  = 22776 кДж/кг.

**Задача 1.6.** При открытом способе добычи экибастузского угля произошло увеличение его зольности с 38,1 до 48 % в рабочей массе и влажности с 7 до 11 %. Определить, насколько изменится низшая теплота сгорания угля, если ее исходное значение составляло при этом  $Q_{\rm H}^{\rm p} = 16747 \text{ K} \mu \text{K} / \text{K} \Gamma$ .

**Задача 1.7.** Определить теплоту сгорания смеси твердого топлива с низшей теплотой сгорания  $Q_{\text{H}}^{\text{p}}$  = 13020 кДж/кг и мазута с  $Q_{\text{\tiny H2}}^{\text{p}}$  = 38800 кДж/кг при тепловой доле твердого топлива в смеси  $\,q_1$  = 0,3.

**Задача 1.8.** На ТЭЦ сжигается доменный газ и мазут. Доля тепловыделения доменного газа *q*2 = 0,6. Определить количество газа на 1 кг

мазута и теплоту сгорания смеси на 1 кг мазута. Мазут имеет  $Q_{\scriptscriptstyle\rm H1}^{\rm p}$  = 38870 кДж/кг, а доменный газ  $Q_{\scriptscriptstyle\rm H2}^{\rm p}$  = 3710 кДж/м<sup>3</sup>.

## **2. РАСЧЕТЫ ПРОДУКТОВ СГОРАНИЯ ТОПЛИВА**

#### **2.1. Теоретический расход воздуха**

Для твердых и жидких топлив:

– объемный расход воздуха, м $^3$ /кг,

$$
V^{0} = 0.0889(C^{p} + 0.375S^{p}) + 0.265H^{p} - 0.0333O^{p};
$$
\n(2.1)

– массовый расход воздуха, кг/кг,

$$
L^{0} = 0,115(C^{p} + 0,375S^{p}) + 0,342H^{p} - 0,0431O^{p}.
$$
 (2.2)

При сжигании природного газа объемный расход, м $^3\!/\rm{M}^3,$ 

$$
V^{0} = 0.0476[\Sigma (m + n/4)C_{m}H_{n} + 0.5(CO + H_{2}) + 1.5H_{2}S - O_{2}]
$$
 (2.3)

Значения объема воздуха, м<sup>3</sup>, рассчитываются при нормальных условиях, т.е. при 0 °С и 760 мм рт. ст.

Для смеси двух однородных топлив (твердых, жидких или газообразных) объемы воздуха определяются по формуле

$$
V^{0} = g'V^{0'} + (1 - g')V^{0''},
$$
\n(2.4)

где *g'* – массовая доля первого топлива в смеси; *V* 0 , *V* 0 *"* – соответственно объемные расходы воздуха для первого и второго топлив.

Для смеси твердого или жидкого топлива с газообразным

$$
V^{0} = V^{0} + xV^{0}''
$$
\n(2.5)

где *х* – количество газа на 1 кг твердого или жидкого топлива.

#### ПРИМЕРЫ

**Пример 2.1.** Определить объемный и массовый расход воздуха для топлива, приведенного в примере 1.1*.*

**Решение.** Определяем теоретическое количество сухого воздуха, необходимого для полного сжигания топлива  $(\alpha = 1)$  по  $(2.1)$  и  $(2.2)$ . Находим

$$
V^0 = 0,0889(64,34 + 0,375 \cdot 0,38) + 0,265 \cdot 3,45 - 0,0333 \cdot 6,9 = 6,42 \text{ m}^3/\text{kr};
$$
  

$$
L^0 = 0,115(64,34 + 0,375 \cdot 0,38) + 0,342 \cdot 3,45 - 0,0431 \cdot 6,9 = 8,3 \text{ kr}/\text{kr}.
$$

**Пример 2.2.** Определить объемный расход воздуха для сжигания природного газа Бухарского месторождения, имеющего горючий состав: метан СН4 = 94,9 %; этан С2Н6 = 3,2 %; пропан С3Н8 = 0,4 %; бутан С4Н10 =  $= 0.1 \%$ ; пентан C<sub>5</sub>H<sub>12</sub> = 0,1%.

**Решение.** На основании состава топлива по (2.3) находим

 $V^0 = 0.0476[(1 + 4/4)94.9 + (2 + 6/4)3.2 + (3 + 8/4)0.4 +$  $+ (4 + 10/4)0$ ,  $1 + (5 + 12/4)0$ ,  $1$  = 9,73  $\text{m}^3/\text{m}^3$ .

**Пример 2.3.** Определить теоретически необходимое количество воздуха при сжигании смеси твердого и газообразного топлива (кузнецкого угля марки СС и бухарского природного газа), элементный состав которых приведен в примерах 1.1 и 2.2. Доля природного газа в общем тепловыделении *q"* = 0,4, их низшие теплоты сгорания соответственно равны  $\mathcal{Q}^{\mathrm{p}}_{\scriptscriptstyle\mathrm{H}}$  $\mathcal{Q}_{\textrm{\tiny H}}^{\textrm{\tiny{p}}'}$ = 27420 кДж/кг и  $\mathcal{Q}_{\textrm{\tiny H}}^{\textrm{\tiny{p}}}$  $Q_{\rm H}^{\rm p''}=36720\ {\rm k}\mu{\rm km/s}^3$ .

**Решение.** Для смеси твердого (или жидкого) и газообразного топлива теоретически необходимое для горения объемное количество воздуха определяется соотношением (2.4), а количество газа, приходящееся на 1 кг твердого топлива, находится по (1.18). Доля твердого топлива в тепловыделении смеси топлив

$$
q' = 1 - q'' = 1 - 0,4 = 0,6;
$$
  
\n
$$
x = (1 - 0,6)27420/0,6 \cdot 36720 = 0,498;
$$
  
\n
$$
V^{0} = 6,417 + 0,498 \cdot 9,73 = 11,26 \text{ m}^{3}/\text{k} \text{F}.
$$

#### ЗАДАЧИ

**Задача 2.1.** Определить, насколько изменится теоретически необходимый объем воздуха при переходе на сжигание сушонки (*W* пл = 10 %). Исходное топливо – назаровский бурый уголь cостава:  $W^{\text{p}} = 39 \text{ %}; A^{\text{p}} = 7,3 \text{ %}; S^{\text{p}} = 0,4 \text{ %}; C^{\text{p}} = 37,6 \text{ %}; H^{\text{p}} = 2,6 \text{ %}; N^{\text{p}} = 0,4 \text{ %};$  $O^p$  = 12,7 %.

**Задача 2.2.** Определить, насколько изменится теоретически необходимый объем воздуха, если зольность угля марки АШ (состав:  $W^{\text{p}} = 8,5 \text{ %}; A^{\text{p}} = 30,2 \text{ %}; S^{\text{p}} = 1,6 \text{ %}; C^{\text{p}} = 56,4 \text{ %}; H^{\text{p}} = 3,6 \text{ %}; N^{\text{p}} = 1,7 \text{ %};$  $O^{p}$  = 5,9 %) увеличится до 35 %.

**Задача 2.3.** Определить, как изменится теоретически необходимый объем воздуха, если для условий примера 2.3 доля природного газа в общем тепловыделении увеличится до *q" =* 0,6*.*

#### **2.2. Состав и объем продуктов сгорания**

При сжигании твердого и жидкого топлива образуются следующие объемы продуктов сгорания,  $\mu^3/\text{kr}$ :

$$
- \text{ для трехатомных газов: } V_{RO} = 0,01866 \ (C^{P} + 0,375 S^{P}); \tag{2.6}
$$

$$
V_N^0 = 0.79V^0 + 0.008N^p;
$$
 (2.7)

– для паров воды:

$$
V_{\text{HO}}^0 = 0,111 \text{H}^{\text{p}} + 0,0124 W^{\text{p}} + 0,0161 V^{\text{0}} + 1,24 G_{\Phi},\tag{2.8}
$$

где *G*ф – расход пара на распыл 1 кг мазута, кг/кг.

Объем дымовых газов (продуктов сгорания)

$$
V_{\rm r}^0 = V_{\rm RO} + V_{\rm N}^0 + V_{\rm HO}^0. \tag{2.9}
$$

При сжигании сланцев объем трехатомных газов за счет карбонатной углекислоты составит

$$
V_{\text{ROK}} = V_{\text{RO}} + 0.509(\text{CO}_2)_{\text{K}}/100,\tag{2.10}
$$

где  $(CO_2)_k$  – двуокись углерода в карбонатах, %.

Тогда полный объем газов при  $\alpha = 1$ 

$$
V_{r.k}^{0} = V_{r}^{0} + 0.509(CO_{2})_{K}/100,
$$
 (2.11)

 $_{\Gamma$ де $V_{\Gamma}^0$  определяется по (2.9).

При сжигании природного газа объем продуктов сгорания, м $^3\!/\text{m}^3$ :

$$
V_{\text{N}}^{0} = 0.79 \ V^{0} + 0.01 \text{N}_{2};\tag{2.12}
$$

$$
V_{RO} = 0.01(\Sigma m C_m H_n + CO_2 + CO + H_2 S); \qquad (2.13)
$$

$$
V_{\rm HO}^0 = 0.01(\Sigma 0.5nC_mH_n + H_2S + H_2 + 0.124d_r + 0.0161V^0).
$$

где *d*г – влагосодержание газообразного топлива, которое в зависимости от температуры газа принимает значения:

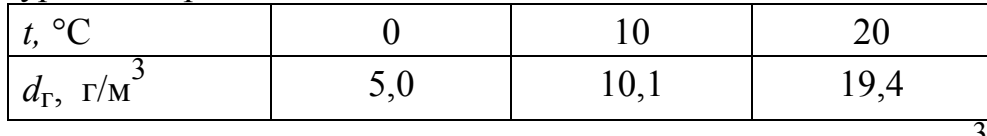

Действительные объемы воздуха и продуктов сгорания, м<sup>3</sup>/кг, при коэффициенте избытка воздуха  $\alpha$ :

$$
V_{\mathbf{B}} = \alpha V^0; \tag{2.14}
$$

$$
V_{\rm HO} = V_{\rm HO}^0 + 0.0161(\alpha - 1)V^0; \tag{2.15}
$$

$$
V_{\Gamma} = V_{\Gamma}^{0} + 1,0161(\alpha - 1)V^{0}.
$$
 (2.16)

Масса продуктов сгорания, кг/кг, при сжигании твердого и жидкого топлива

$$
G_{\Gamma} = 1 - A^{\mathsf{p}} / 100 + 1,306 \alpha V^0. \tag{2.17}
$$

Плотность продуктов сгорания при сжигании газообразного топлива, кг/м<sup>3</sup>:

$$
\rho_{r.\tau\pi}^{c} = 0.01[1,96CO_{2} + 1,52H_{2}S + 1,25N_{2} + 1,43O_{2} + 1,25CO + 0,0899H_{2} ++ \Sigma (0,536m + 0,045n)C_{m}H_{n}];
$$
\n(2.18)

$$
G_{\Gamma} = \rho_{\Gamma, \text{th}}^{\text{c}} + d_{\Gamma} \cdot 10^{-3} + 1,306 \text{ }\alpha\text{ }V^0. \tag{2.19}
$$

Объемные доли трехатомных газов, водяного пара и безразмерная концентрация золы в продуктах сгорания:

$$
R_{\rm RO} = V_{\rm RO}/V_{\rm r};\tag{2.20}
$$

$$
R_{\rm HO} = V_{\rm HO}/V_{\rm r};\tag{2.21}
$$

$$
\mu_{3I} = A^{\mathcal{P}} \cdot a_{\mathcal{Y}H} / (G_{\Gamma} \cdot 100), \tag{2.22}
$$

где *a*ун – доля золы, уносимой продуктами сгорания. Для твердого шлакоудаления  $a_{\rm \nu H} = 0.95$ .

Объем продуктов сгорания при рециркуляции газов, м<sup>3</sup>/кг,

$$
V_{\rm r, pu} = V_{\rm r} + rV_{\rm r. or 6},\tag{2.23}
$$

где *V*г.отб – объем продуктов сгорания в сечении за местом отбора; *r* – доля отбираемых газов на рециркуляцию.

Избытки воздуха в газовом тракте при известном значении избытка на выходе из топки  $\alpha_{\rm T}$  составляют: в объеме топки в зоне горелок  $\alpha_{\text{rop}} = \alpha_{\text{T}} - \Delta \alpha_{\text{T}}$ ; в газоходе за топкой  $\alpha_i = \alpha_{\text{T}} + \Sigma \Delta \alpha_i$ , где  $\Delta \alpha_{\text{T}}$ ,  $\Delta \alpha_i$  – присосы воздуха в топке и в поверхностях за топкой. Относительный избыток горячего воздуха в горелке при сжигании твердого топлива составляет

$$
\beta_{\text{top}} = \alpha_{\text{top}} - \Delta \alpha_{\text{min}},
$$

где  $\Delta \alpha_{\text{H}}$  – присосы воздуха в пылеприготовительной установке.

Переход к объему газа при нормальных условиях *V*н производится по формуле

$$
V_{\rm H} = VpT_{\rm H}/Tp_{\rm H},
$$

где *V*, *р*, *Т* – соответственно объем, давление и температура при заданных (рабочих) условиях;  $T_{\text{H}}$ ,  $p_{\text{H}}$  – температура 273 К и давление 1 кгс/см<sup>2</sup> для нормальных условий.

#### ПРИМЕРЫ

Пример 2.4. Определить объемы продуктов сгорания для кузнецкого угля марки СС, приведенного в примере 1.1.

Определяем Решение. Продуктов составляющие сгорания  $\Pi$ <sup>O</sup>  $(2.6)–(2.8)$ :

$$
V_{\text{RO}} = 0,01866 \ (64,34 + 0,375 \cdot 0,38) = 1,2 \text{ m}^3/\text{kr};
$$
\n
$$
V_{\text{HO}}^0 = 0,111 \cdot 3,45 + 0,0124 \cdot 12 + 0,0161 \cdot 6,417 = 0,64 \text{ m}^3/\text{kr};
$$
\n
$$
V_{\text{N}}^0 = 0,79 \cdot 6,417 + 0,008 \cdot 1,53 = 5,08 \text{ m}^3/\text{kr}.
$$

Суммарный объем продуктов сгорания по (2.9)

$$
V_{\rm r}^0 = 1,2 + 0,64 + 5,08 = 6,92 \,\mathrm{m}^3/\,\mathrm{kr}.
$$

Пример 2.5. Как изменится объем и объемные доли трехатомных продуктов сгорания и водяных паров при сжигании подмосковного бурого VГЛЯ (СОСТАВ:  $W^{\text{p}} = 32$  %;  $A^{\text{p}} = 28.6$  %;  $S^{\text{p}} = 2.7$  %;  $C^{\text{p}} = 26$  %;  $H^{\text{p}} = 2.1$  %;  $N^p = 0.4$  %; О<sup>р</sup> = 8.2 %) при избытке воздуха  $\alpha = 1.2$ , если его влажность увеличилась до 40 %?

Решение. Коэффициент пересчета на новую рабочую влажность

 $K = (100 - W_2^{\rm p})/(100 - W_1^{\rm p}) = (100 - 40)/(100 - 32) = 0,882.$ 

Отсюда  $A_2^p = 28,6$  · 0,882 = 25,24 %;  $S_2^p = 2,7.0,882 = 2,38$  %;  $C^{p}$ <sub>2</sub> = = 26.0,882 = 22,94 %;  $H_2^p$  = 2,1.0,882 = 1,85 %;  $N_2^p$  = 0,4.0,882 = 0,35 %;  $Q_2^p = 8.2 \cdot 0.882 = 7.24 \%$ 

Проверка полученного элементного состава:

 $25,24 + 2,38 + 22,94 + 1,85 + 0,35 + 7,24 + 40 = 100\%$ .

Объемы воздуха и продуктов сгорания для исходного топлива находим по формулам  $2.1-2.9$ :

$$
V^{0} = 2.68 \text{ m}^{3}/\text{k} \text{m}; V_{\text{RO}} = 0.5 \text{ m}^{3}/\text{k} \text{m}; V_{\text{N}}^{0} = 2.12 \text{ m}^{3}/\text{k} \text{m};
$$

$$
V_{\text{HO}}^{0} = 0.69 \text{ m}^{3}/\text{k} \text{m}; V_{\text{r}}^{0} = 3.31 \text{ m}^{3}/\text{k} \text{m}.
$$

При избытке воздуха  $\alpha$  = 1,2 объем газов в соответствии с (2.16)

$$
V_{\rm r} = 3.31 + 1.0161(1.2 - 1)2.68 = 3.85
$$
 m<sup>3</sup>/kr.

Объем водяного пара по (2.15):

 $V_{\text{HO}} = 0.69 + 0.0161(1.2 - 1)2.68 = 0.7 \text{ m}^3/\text{kr}.$ 

Доли трехатомных газов и водяного пара в соответствии с (2.20) и  $(2.21)$ :

$$
R_{\text{RO}} = 0.5/3,85 = 0.13
$$
;  $R_{\text{HO}} = 0.7/3,85 = 0.182$ .

Определяем объемы воздуха и продуктов сгорания для угля с влажностью  $W_2^{\rm p}$  = 40 %.

Теоретическое количество сухого воздуха находим по (2.1):

 $V_{\rm B}^0$  = 0,0889(22,94 + 0,375·2,38) + 0,265·1,85 - 0,0333·7,24 = 2,37  $\rm M^3/\rm{kr}$ .

Теоретические объемы продуктов сгорания для нового состава топлива рассчитываются по формулам (2.6)–(2.9):

 $V_{\text{RO}} = 0.01866 (22.94 + 0.375 \cdot 2.38) = 0.44 \text{ m}^3/\text{kr};$  $V_{\text{HO}}^0 = 0.111 \cdot 1.85 + 0.0124 \cdot 40 + 0.0161 \cdot 2.37 = 0.74 \text{ m}^3/\text{kr};$  $V_{\text{N}}^{0} = 0.79.237 + 0.008.035 = 1.88 \text{ m}^{3}/\text{k}$ r;  $V_{\rm r}^0$  = 0,44 +0,74 +1,88 = 3,06  $\text{m}^3/\text{kr}$ .

Находим объемы газов по (2.16) при избытке воздуха  $\alpha = 1,2$ :

 $V_{\rm F}$  = 3,06 + 1,0161(1,2 – 1)2,37 = 3,54  $\text{M}^3/\text{kr}$ 

и водяных паров по (2.15):

$$
V_{\text{HO}} = 0.74 + 0.0161(1.2 - 1)2.37 = 0.75 \text{ m}^3/\text{kr.}
$$

Определяем доли трехатомных газов и водяных паров:

 $R_{\text{RO}} = 0.44/3,54 = 0.124$ ;  $R_{\text{HO}} = 0.75/3,54 = 0.212$ .

**Пример 2.6.** Определить коэффициент избытка воздуха в продуктах сгорания при сжигании экибастузского угля (состав:  $W^P = 6.5$  %;  $A^{\text{p}} = 36.9$  %;  $S^{\text{p}} = 0.7$  %;  $C^{\text{p}} = 44.8$  %;  $H^{\text{p}} = 3$  %;  $N^{\text{p}} = 0.8$  %;  $O^{\text{p}} = 7.3$  %), если известно, что содержание кислорода в газоходе равно 3,5 %; содержание трехатомных газов  $RO<sub>2</sub> = 14.17 \%$ .

**Решение.** Избыток воздуха в газоходе при известной концентрации кислорода определяется по формуле

$$
\alpha = 21/(21-O_2),
$$

где  $O_2$  – содержание кислорода в продуктах сгорания, %.

При известном содержании  $RO<sub>2</sub>$  в газовом потоке значение  $\alpha$  находят по формуле

$$
\alpha = \mathrm{RO}_{2}^{\mathrm{MARC}} / \mathrm{RO}_{2},
$$

где  $_{\rm RO}_{2}^{\rm max}$  – максимальное содержание трехатомных газов в продуктах сгорания топлива при  $\alpha = 1$ .

1. Определяем избыток воздуха по кислороду:

$$
\alpha = 21/(21 - 3.5) = 1.2.
$$

2. Определяем избыток воздуха по RO2. Для экибастузского угля максимальное содержание трехатомных газов  $V_{\rm RO}$  = 0,84  ${\rm M}^3/$ кг, теоретический объем газов  $V_{\Gamma}^{0} = 4.94 \text{ m}^{3}/\text{k}$ г.

В процентном отношении количество трехатомных газов

макс  $RO_2^{\text{MARC}} = (V_{\text{RO}}/V_{\text{C}}^0)100 = (0,84/4,94)100 = 17\%$ , тогда  $\alpha = 17/14,17 = 1,2$ .

**Пример 2.7.** Для кузнецкого угля марки СС (состав  $C^p = 64,34$  %;  $H<sup>p</sup> = 3,45$  %;  $N<sup>p</sup> = 1,53$  %;  $O<sup>p</sup> = 6,9$  %;  $S<sup>p</sup> = 0,38$  %;  $W<sup>p</sup> = 12$  %;  $A<sup>p</sup> = 11,4$  %) определить плотность продуктов сгорания при температуре  $\theta_r = 850$  °C и избытке воздуха  $\alpha = 1,2$ , а также концентрацию золовых частиц  $\mu_{3\text{II}}$  при доле уноса *a*ун = 0,95. Суммарный объем продуктов сгорания при нормальных условиях  $V_{\rm r}^0 = 6.92 \ {\rm m}^3/\rm{kr}$ . Теоретическое количество сухого воздуха, необходимого для полного сжигания топлива ( $\alpha$  = 1)  $V^0$  = 6,42 м $^3$ /кг.

**Решение.** Для избытка воздуха  $\alpha = 1.2$  по (2.16)

 $V_{\rm F}$  = 6,92 +1,0161(1,2 – 1) 6,42 = 8,2,  $\mu^3$ /<sub>KT</sub>.

Масса продуктов сгорания на 1 кг топлива по (2.17)

 $G_r = 1 - 11,4/100 + 1,306 \cdot 1,2.6,42 = 10,94$  KT/KT.

Плотность газов при нормальных условиях (0 °С и 760 мм рт. ст.)

$$
\rho_{\Gamma}^0 = G_{\Gamma}/V_{\Gamma} = 10,94/8,2 = 1,33 \text{ K}\Gamma/\text{m}^3.
$$

Плотность газов в реальных условиях

$$
\rho_{\Gamma} = \rho_{\Gamma}^{0} 273/( \theta_{\Gamma} + 273) = 1,33.273/(850 + 273) = 0,324 \text{ кr/s}^{3}.
$$

Расчетная концентрация золовых частиц в потоке газов составляет по (2.22)

$$
\mu_{3\text{II}} = 11,4.0,95/100.10,94 = 9,89.10^{-3} \text{ kT/kT}.
$$

**Пример 2.8.** Определить размеры коробов уходящих газов после парового котла, сжигающего сернистый мазут (состав:  $S<sup>p</sup> = 1,4$  %;  $C^{p} = 83,8 \text{ %}; H^{p} = 11,2 \text{ %}; O^{p} = 0,5 \text{ %}; W^{p} = 3,0 \text{ %}; A^{p} = 0,1 \text{ %})$ . Расход мазута  $B = 8.3$  кг/с, температура уходящих газов  $\theta_{yx} = 150$  °С при избытке воздуха  $\alpha$  = 1,18. Принять скорость уходящих газов  $w = 10$  м/с, соотношение сторон газохода 1:4, количество коробов 2.

**Решение.** 1. Определяем в соответствии с (2.16) объем продуктов сгорания на 1 кг топлива:

 $V_{\rm F}$  = 11,27 +1,0161(1,18 – 1)10,45 = 13,18  $\text{M}^3/\text{kr}$ .

2. Секундный расход уходящих газов:

 $V_c = V_r B(\theta_{yx} + 273)/273 = 13,18.8,3(150 + 273)/273 = 169,5 \text{ m}^3/\text{c}.$ 

3. Необходимое сечение одного газохода

$$
F = V_{\rm c}/(2w) = 169,5/2 \cdot 10 = 8,475 \, \text{m}^2.
$$

4. Линейные размеры газохода в соответствии с соотношением сторон 1:4. Принимаем ширину газохода  $b = 4h$ . Тогда сечение газохода  $F = hb =$  $= 4h^2$ . При этом  $h = (F/4)^{0.5} = (8,475/4)^{0.5} = 1,45$  м;  $b = 4.1,45 = 5,8$  м.

#### ЗАДАЧИ

**Задача 2.4.** Определить, насколько объем газов за пароперегревателем превосходит объем воздуха, поступающего через горелки в паровом котле с избытком воздуха за топочной камерой 1,2, присосами воздуха в ней 0,05, в пылесистеме 0,04 и присосами воздуха в пароперегревателе 0,03. Топливо – промпродукт каменных углей марки Г (состав  $S<sup>p</sup> = 0.5$  %;  $C<sup>p</sup> = 51.4$  %;  $H<sup>p</sup> = 3,8$  %;  $N<sup>p</sup> = 1,9$  %;  $O<sup>p</sup> = 6,6$  %;  $W<sup>p</sup> = 12$  %;  $A<sup>p</sup> = 23,8$  %).

**Задача 2.5.** Определить состав продуктов сгорания в уходящих газах  $(V_{\text{RO}}, V_{\text{r}}^0, V_{\text{NO}}, V_{\text{r}})$  при сжигании донецкого угля марки Д (состав: S<sup>p</sup> = 3,1 %;  $C^{p} = 47 \text{ %}; H^{p} = 3,4 \text{ %}; N^{p} = 1 \text{ %}; O^{p} = 8 \text{ %}; W^{p} = 13 \text{ %}; A^{p} = 24,4 \text{ %}) \text{ input } \alpha = 1$ и избытке воздуха в уходящих газах  $\alpha_{vx} = 1.35$ .

**Задача 2.6.** Как изменится состав продуктов сгорания в уходящих газах (данные – см. задачу 2.5) при изменении *W* р с 13 до 18 и 23 %?

**Задача 2.7.** Определить теоретические объемы воздуха и продуктов сгорания при разомкнутой схеме сушки назаровского бурого угля cостава:  $W^{p} = 39 \text{ %}; A^{p} = 7,3 \text{ %}; S^{p} = 0,4 \text{ %}; C^{p} = 37,6 \text{ %}; H^{p} = 2,6 \text{ %}; N^{p} = 0,4 \text{ %};$  $O^{p}$  = 12,7 %. Принять влажность пыли 15 %.

**Задача 2.8.** Определить необходимое сечение канала горячего воздуха при температуре 300 °С, избыточном давлении в газоходе 3000 Па для котла, сжигающего нерюнгринский уголь (состав:  $W^P = 10$  %;  $A^P = 19,8$  %;  $S<sup>p</sup> = 0,2$  %;  $C<sup>p</sup> = 60$  %;  $H<sup>p</sup> = 3,1$  %;  $N<sup>p</sup> = 0,6$  %;  $O<sup>p</sup> = 6,3$  %) в количестве 23,8 кг/с. При решении задачи принять скорость воздуха 15 м/с, количество газоходов 2, форма – круглая (1-й вариант) и прямоугольная с соотношением сторон 2:1 (2-й вариант); принять  $\alpha = 1,16$  и барометрическое давление 750 мм рт. ст. (99990 Па).

**Задача 2.9.** Определить объем воздуха для горения и объем продуктов сгорания в топке при сжигании эстонских сланцев (состав:  $W^P = 12$  %;  $A<sup>p</sup> = 44,4$  %;  $S<sup>p</sup> = 1,4$  %;  $C<sup>p</sup> = 19,9$  %;  $H<sup>p</sup> = 2,6$  %;  $N<sup>p</sup> = 0,1$  %;  $O<sup>p</sup> = 2,9$  %). Избыток воздуха в топке принять  $\alpha = 1.3$ ; сжигание – камерное.

**Задача 2.10.** Как изменится объем и объемные доли трехатомных газов и водяных паров, если при сжигании челябинского бурого угля (состав:  $W^{\text{p}} = 17 \text{ %}$ ;  $A^{\text{p}} = 32.4 \text{ %}$ ;  $S^{\text{p}} = 0.9 \text{ %}$ ;  $C^{\text{p}} = 35.9 \text{ %}$ ;  $H^{\text{p}} = 2.6 \text{ %}$ ;  $N^P$ = 1 %; О $^P$  = 10,2 %) избыток воздуха увеличить с 1,2 до 1,3?

**Задача 2.11.** Какая масса и какой объем кислорода (при плотности 1,429 кг/ м<sup>3</sup>) потребуются для полного сжигания 1 кг углерода?

**Задача 2.12.** Какой объем  $\text{CO}_2$  (при плотности 1,977 кг/м<sup>3</sup>) образуется в результате полного сжигания 1 кг углерода?

**Задача 2.13.** Какой объем воздуха потребуется для полного сжигания 1 кг углерода?

**Задача 2.14.** Определить плотность и удельный объем метана при нормальных условиях, если киломольный объем составляет 22,4 м<sup>3</sup>.

**Задача 2.15.** Определить массу пропана в емкости объемом 20 м<sup>3</sup>, если по показаниям манометра давление в ней составляет 0,5 кг/см $^2$  и температура 27 °С, а атмосферное давление 760 мм рт. ст. Киломольная газовая постоянная  $\mu$ R = 8314 Дж/(кмоль·град).

**Задача 2.16.** Определить низшую теплоту сгорания  $Q_{\rm H}^{\rm c}$  природного газа (при нормальных условиях) следующего состава:  $H_2S = 1 \degree$ ; CH<sub>4</sub> = 76,7 %; C<sub>2</sub>H<sub>6</sub> = 4,5 %; C<sub>3</sub>H<sub>8</sub> = 1,7 %; C<sub>4</sub>H<sub>10</sub> = 0,8 %; C<sub>5</sub>H<sub>12</sub> = 0,6 %.

**Задача 2.17.** Определить избыток воздуха в процентах, если по анализу продуктов горения в них содержится  $14,3\%$  CO<sub>2</sub>,  $5,1\%$  O<sub>2</sub> и  $1,4\%$  CO.

**Задача 2.18.** Определить количество воздуха (по массе и по объему), необходимое для сжигания мазута состава:  $C = 86$  %;  $H_2 = 11.5$  %;  $O_2 = 1.5$  %;  $N_2 = 1$  %. Плотность воздуха при нормальных условиях 1,293 кг/м<sup>3</sup>.

## **3. ПЕРЕСЧЕТЫ СОСТАВА И ЭНТАЛЬПИИ ПРОДУКТОВ СГОРАНИЯ**

Энтальпия теоретически необходимых объемов воздуха и продуктов сгорания, кДж/кг, при расчетной температуре  $\theta$ :

$$
H_{\rm B}^0 = V^0 (c\Theta)_{\rm B};
$$
\n
$$
H_{\rm F}^0 = V_{\rm RO}(c\Theta)_{\rm RO} + V_{\rm N}^0 (c\Theta)_{\rm N} + V_{\rm HO}^0 (c\Theta)_{\rm HO}
$$
\n(3.1)

где  $(c\theta)_{\text{\tiny B}}$ ,  $(c\theta)_{\text{RO}},$   $(c\theta)_{\text{\tiny N}},$   $(c\theta)_{\text{HO}}$  – энтальпия 1 м<sup>3</sup> влажного воздуха, диоксида углерода, азота, водяных паров при температуре  $\theta$ , °C, кДж/м $^3$ ; определяются по табл. 13 [4, c.179].

Энтальпия продуктов сгорания при избытке воздуха  $\alpha$  >1:

$$
H_{\Gamma} = H_{\Gamma}^{0} + (\alpha - 1) H_{\text{B}}^{0} + H_{3\text{II}}.
$$
 (3.3)

Здесь *H*зл – энтальпия золы, кДж/кг:

$$
H_{3II} = (c\Theta)_{3II} A^{\rm p} a_{\rm yH} / 100,
$$

где *а*ун – доля золы топлива, уносимая продуктами сгорания;  $(c\theta)_{3\pi}$  – энтальпия 1 кг золы при температуре  $\theta$ , кДж/кг, определяется по табл. 13 [4, c.179].

При величине уноса золы из топки *а*ун < 1,4 значением *H*зл можно пренебречь.

Энтальпия газов при наличии рециркуляции

$$
H_{\Gamma, \text{pH}} = H_{\Gamma} + rH_{\Gamma, \text{OT6}} ,\qquad (3.4)
$$

где *H*г и *rH*г.отб – энтальпии газов основного потока и рециркулируемых газов, определенные при температурах в рассчитываемом сечении газохода.

#### ПРИМЕРЫ

**Пример 3.1.** Определить энтальпии продуктов сгорания в точках смешения: в топке (при  $\theta =1700$  °C,  $\alpha = 1,1$ ) и перед промежуточным перегревателем ( $\theta_{nn} = 850$  °C,  $\alpha = 1,16$ ) при рециркуляции газов. Принять температуру в месте отбора газов на рециркуляцию  $\theta_{\text{or}6} = 390 \text{ °C}$ ;  $\alpha_{\text{or}6} = 1.2$ ;  $r_{\text{p} \text{u}} = 0.15$ ; топливо – мазут. Энтальпии дымовых газов  $H_{\text{r}}^0$  при сгорании мазута и воздуха  $H^0_B$  при α = 1: для 1700 °C –  $H^0_\Gamma$  = 31522,5 кДж/кг,  $H_{\rm B}^{\,0}$  = 26814 кДж/кг; для 850 °C –  $H_{\rm F}^{\,0}$  = 14595 кДж/кг,  $H_{\rm B}^{\,0}$  = 12609,5 кДж/кг; для 390 °C –  $H_{\Gamma}^{\,0}$  = 6303 кДж/кг,  $H_{\rm B}^{\,0}$  = 5512,2 кДж/кг.

**Решение.** По формуле (3.3) энтальпия газов при избытке воздуха  $\alpha > 1$ составит:

при  $\alpha = 1.1$  и  $\theta = 1700$  °C  $H_r = 31522.5 + (1.1 - 1)26814 = 34204 \text{ kJx/kr};$ при  $\alpha$  = 1,16 и  $\theta$  = 850 °C  $H_{\Gamma}$  = 14595 + (1,16 – 1)12609,5 = 16613 кДж/кг; при  $\alpha = 1, 2$  и  $\theta = 390$  °C  $H_r = 6303 + (1,2 - 1)5512,2 = 7405 \text{ kJ/K}$ KT.

Энтальпии газов в точках смешения находим по формуле (3.4): в топке

 $H_{\Gamma, \text{pH}} = 34204 + 0.15.7405 = 35315 \text{ KJ/K/K}$ в газоходе перед промежуточным нагревателем

 $H_{\Gamma, \text{pH}} = 16613 + 0.15.7405 = 17724 \text{ кДж/кт.}$ 

**Пример 3.2.** Элементный состав исходного топлива – экибастузского угля – следующий:  $W^P = 6.5 \%$ ,  $A^P = 36.9 \%$ ,  $S^P = 0.7 \%$ ,  $C^P = 44.8 \%$ ,  $H<sup>p</sup> = 3$  %,  $N<sup>p</sup> = 0.8$  %,  $O<sup>p</sup> = 7.3$  %. Низшая теплота сгорания 17380 кДж/кг. Для исходного топлива теоретические энтальпии газов и воздуха при

 $\theta$  =1250 °С и энтальпия золы по табл. 13 [4, с.179] равны:  $H_{\text{r}}^0$  = 9888 кДж/кг;  $H_{\rm B}^0$  = 8360 кДж/кг; H<sub>3JI</sub> = 1283 кДж/кг.

Насколько изменится энтальпия продуктов сгорания экибастузского угля на 1 кг топлива и в единицу времени при температуре 1250 °С,  $\alpha = 1.2$ , если влажность его увеличится с 6,5 до 14 %, а зольность с 36,9 до 45 % ?

При решении принять *а*ун = 0,95, исходный расход топлива 25 кг/с. КПД котла снизится при увеличении влажности и зольности на 0,5 % (с 92 до 91,5 %), расход топлива обратно пропорционален изменению низшей теплоты сгорания.

**Решение.** Пересчет элементного состава на новую рабочую влажность  $W\frac{p}{2}$  $\frac{p}{2}$  = 14 % и новую рабочую зольность  $A^P$  = 45 % производится с помощью множителя

$$
K_2 = (100 - 14 - 45)/(100 - 6, 5 - 36, 9) = 0,724.
$$

Новый элементный состав следующий:  $S_2^p = 0,5$  %,  $C_2^p = 32,45$  %,  $H_2^p = 2{,}15\%$ ,  $N_2^p = 0{,}6\%$ ,  $O_2^p = 5{,}3\%$   $A_2^p = 45\%$ ,  $W_2^p = 14\%$ .

Новая низшая теплота сгорания по формуле (1.9):

 $Q_{\text{H}}^{\text{p}} = (17380 + 25, 1.6, 5)0, 724 - 25, 1.14 = 12350 \text{ K} \text{J} \text{K} / \text{K} \text{F}.$ 

1. При избытке воздуха  $\alpha = 1,2$  по формуле (3.3) энтальпия продуктов сгорания

 $H_{\rm r}$  = 9888 + (1,2 – 1)8360 +1283.36,9.0,95/100 = 12010  $\rm k\overline{L}$ ж/кг.

2. Определяем энтальпию продуктов сгорания для экибастузского угля с влажностью 14 % и зольностью 45 %.

В соответствии с новым элементным составом по формуле (2.1, 2.6–2.8) определяем теоретические объемы воздуха и газов:

 $V^0 = 3,32 \text{ m}^3/\text{kr}; \text{V}_{\text{RO}} = 0,61 \text{ m}^3/\text{kr}; \text{ V}_{\text{HO}}^0 = 0,47 \text{ m}^3/\text{kr}; \text{ V}_{\text{N}}^0 = 2,63 \text{ m}^3/\text{kr}.$ 

Теоретические энтальпии газов и воздуха по формулам (3.1) и (3.2) при  $\theta = 1250$  °C:

$$
H_{B}^{0} = 1833,8 \cdot 3,32 = 6088 \text{ kJx/kr};
$$

 $H_r^0 = 28467 \cdot 0.61 + 1774.95 \cdot 2.63 + 2238 \cdot 0.47 = 7456 \text{ кДж/кт.}$ 

Значения  $(c\theta)_{B}$  = 1833,8 кДж/м<sup>3</sup>,  $(c\theta)_{CO}$  = 2846,7 кДж/м<sup>3</sup>,  $(c\theta)_{\rm N}$  = 1774,95 кДж/м<sup>3</sup>,  $(c\theta)_{\rm HO}$  = 2238 кДж/м<sup>3</sup> приняты по табл. 13 [4, с.179].

При избытке воздуха  $\alpha = 1.2$  энтальпия газов по формуле (3.3):

 $H_{\rm r}$  = 7456 + (1,2 – 1)6088 + 1283 · 0,47 · 0,95/100 = 9222  $\rm k\rm \mu K/\rm k\rm \textit{r}$ .

3. Определяем новый расход топлива при сохранении тепловой мощности котла:

 $B_2 = B_1 Q_{\text{H1}}^{\text{p}} \eta_{\text{K1}} / (Q_{\text{H2}}^{\text{p}} \eta_{\text{K2}}) = 25.17380 \cdot 0.92 / (12350 \cdot 0.915) = 35,37 \text{ кr/c}.$ 

Изменение энтальпии газов на 1 кг сожженного топлива

 $H_{\rm r1}/H_{\rm r2}$  = 12010/9222 = 1,3.

Изменение энтальпии потока газов в единицу времени

 $B_1H_{\rm r1}/B_2 H_{\rm r2} = 25.12010/35,37.9222 = 0,92.$ 

**Пример 3.3.** Назаровский бурый уголь сжигается в топке с твердым шлакоудалением при  $\alpha = 1.2$ ,  $\theta = 1200$  °C. Как изменится температура продуктов сгорания на выходе из топки, если в верхнюю часть топки введены газы рециркуляции? Коэффициент рециркуляции *r* = 0,15, температура газов рециркуляции  $\theta_{\text{nu}} = 390 \degree \text{C}; \alpha_{\text{off}} = 1.25$ .

Энтальпии газов и воздуха при температурах 1200 и 390 °С*:* при  $\theta$  =1200 ° С  $H_{\rm r}^0 = 8546 \text{ kJm/kr}$ ;  $H_{\rm R}^0 = 6351 \text{ kJm/kr}$ ; при  $\theta$  = 390 °С  $H_{\rm r}^0$  = 2506 кДж/кг;  $H_{\rm R}^0$  = 1910 кДж/кг.

**Решение.** 1. Определяем энтальпию газов при  $\theta = 1200$  °С и 390° С по формуле (3.3):

при  $\theta$  = 1200 °С и  $\alpha$  = 1.2

 $H_{\Gamma}$  = 9816 кДж/кг;

при  $\theta$  = 390 °С и  $\alpha$  = 1.25

*H*г = 2983 кДж/кг.

2. Определяем энтальпию газов в точке смешения по формуле (3.4):

 $H_{\text{F, BH}} = 9816 + 0.15 - 2983 = 10263 \text{ K} \mu \text{K} \text{K}$ 

Избыток воздуха в газовом потоке после смешения

 $\alpha_{\text{cm}} = \alpha_{\text{r}} + (\alpha_{\text{p}\text{u}} - \alpha_{\text{r}})r = 1,2 + (1,25 - 1,2)0,15 = 1,207.$ 

3. Определяем температуру газов после ввода рециркуляции газов. Для этого находим энтальпию смеси при  $\alpha_{cm} = 1,207$  в интервале температур 1200–1000 °С по формуле

$$
H_{\Gamma, \text{CM}} = [H_{\Gamma}^0 + (\alpha_{\text{CM}} - 1) H_{\text{B}}^0](1+r).
$$

При 1200 °С

 $H_{\text{RCM}} = [8546 + (1,207 - 1)6351](1 + 0,15) = 11343 \text{ kJ/K/K}$ при 1000 °С

 $H_{\text{r cm}} = [6970 + (1,207 - 1)5206](1 + 0,15) = 9258 \text{ kJ/K/Kr}.$ 

Интерполируя, получаем температуру газов на выходе из топки после рециркуляции газов

 $\theta''_{\rm r}$  = 1200 – (1200 – 1000)(11343 – 10263)/(11343 – 9258) = 1096,4 °C.

Таким образом, температура газов за топкой снизилась на

*''*

$$
\Delta\theta^{\prime\prime} = 1200 - 1096,4 = 103,6 \text{ °C}.
$$

**Пример 3.4.** Насколько изменится энтальпия уходящих газов при сжигании природного газа Газли-Ташкент, если избыток воздуха за топочной камерой снизить с 1,1 до 1,05? Принять присосы воздуха в газовом тракте (от выхода из топки до выхода из воздухоподогревателя)  $\Delta \alpha_{\text{mpc}} = 0.15$ , температуру уходящих газов 120 °С. По табл. 15 [4, с. 192] при  $\theta = 200$  °С энтальпия воздуха и продуктов сгорания равна для данного топлива  $H_{\text{\tiny B200}}^{\,0}$  = 2566 кДж/м $^3$ ,  $H_{\text{\tiny r200}}^{\,0}$  = 3010 кДж/м $^3$ .

**Решение.** В соответствии с заданием, избыток воздуха в уходящих газах снизится с  $\alpha_{yx} = \alpha_{x} + \Delta \alpha_{\text{HDC}} = 1,1 + 0,15 = 1,25 \text{ }\text{до}\ \alpha_{vx} = 1,2.$ 

1. Определим энтальпию газов при  $\alpha = 1.25$  и температуре 200 °С:

 $H_{\rm r200} = H_{\rm r200}^0 + (\alpha - 1) H_{\rm s200}^0 = 3010 + (1,25 - 1)2566 = 3651,5$  кДж/м<sup>3</sup>.

При температуре уходящих газов 120 ºС

 $H_{\rm r120}$  =  $H_{\rm r200}$ 120/200 = 3651,5 ·120/200 = 2190,9 кДж/м<sup>3</sup>.

2. Энтальпия газов при  $\alpha_{yx} = 1.2$  и температуре 200 °С

 $H_{\rm r200}$  = 3010 + (1,2 – 1)2566 = 3523,2 кДж/м<sup>3</sup>.

При температуре уходящих газов 120 ºС

 $H_{\rm r120}$  = 3523,2·120/200 = 2113,9 кДж/м<sup>3</sup>.

Таким образом, понижение избытка воздуха за топкой на  $\Delta \alpha = 0.05$ уменьшает энтальпию уходящих газов на 77 кДж/м $^3$  (примерно на 3,5 %).

ЗАДАЧИ

**Задача 3.1.** Определить энтальпию теоретически необходимого объема воздуха при сжигании 1 кг угля АШ и 1 кг назаровского бурого угля при температуре 350 ºС.

Энтальпии газов и воздуха при температурах 200 и 400 °С (при  $0,1$  M $\Pi$ a):

при  $\theta = 200$  °С:

для угля АШ  $H_{\text{B}}^0 = 1412 \text{ K} \mu \text{K} \text{K}$ ; для бурого угля  $H_{\text{B}}^0 = 965 \text{ K} \mu \text{K} \text{K} \text{K}$ при  $\theta = 400$  °С:

для угля АШ  $H_{\text{B}}^0 = 2873 \text{ K} \mu\text{K} / \text{K} \Gamma$ ; для бурого угля  $H_{\text{B}}^0 = 1962 \text{ K} \mu\text{K} / \text{K} \Gamma$ .

Задача 3.2. Как изменится энтальпия продуктов сгорания уходящих газов при сжигании ангренского угля (состав:  $W^P = 34.5$  %;  $A^P = 14.4$  %;  $S<sup>p</sup> = 1,3$  %;  $C<sup>p</sup> = 39,1$  %;  $H<sup>p</sup> = 1,9$  %;  $N<sup>p</sup> = 0,2$  %;  $O<sup>p</sup> = 8,6$  %), если его влажность увеличить с 34,5 до 45 %? Температуру уходящих газов принять 160 °С,  $\alpha_{vx}$  = 1,4. Значением  $H_{3\text{II}}$  пренебречь.

Значения теплоемкостей при температуре уходящих газов:

При  $\theta = 100$  °C:  $(c\theta)_{B} = 132.4$  кДж/м<sup>3</sup>;  $(c\theta)_{RO} = 170$  кДж/м<sup>3</sup>;  $(c\theta)_{N}$  = 129,6 кДж/м<sup>3</sup>;  $(c\theta)_{HO}$  = 150,5 кДж/м<sup>3</sup>.

При  $\theta = 200$  °С:  $(c\theta)_{B} = 266.4$  кДж/м<sup>3</sup>;  $(c\theta)_{RO} = 357.5$  кДж/м<sup>3</sup>;  $(c\theta)_{N}$  = 259,9 k $\overline{L}$  x/m<sup>3</sup>;  $(c\theta)_{H}$  = 304,5 k $\overline{L}$  x/m<sup>3</sup>.

#### 4. ТЕПЛОВОЙ БАЛАНС ПАРОВОГО КОТЛА

Тепловой баланс парового котла определяется равенством

$$
Q_{\rm H}^{\rm P} + Q_{\rm B,BHIII} + Q_{\rm TJ} + Q_{\Phi} - Q_{\rm K} + Q_{\rm X,B} = Q_{\rm IIOJI} + Q_3 + Q_4 + Q_5 +
$$
  
+  $Q_6 + H_{\rm yX}$ , (4.1)

где  $Q_{\text{H}}^{\text{p}}$  – низшая теплота сгорания рабочей массы, кДж/кг;  $Q_{\text{B,BHIII}}$  – теплота воздуха, подогретого вне котла, кДж/кг,  $Q_{\text{\tiny B.BHIII}} = \beta'(H_{\text{\tiny B}}^{0'} - H_{\text{\tiny X.B}}^{0})$ ;  $\beta'$  – отношение количества воздуха на входе в котел к теоретически необходимому;  $H_{\text{\tiny R}}^{0'}$ ,  $H_{\text{\tiny x,B}}^{0}$  – энтальпии теоретически необходимого объема воздуха при температурах воздуха на входе в котел и холодного воздуха, кДж/кг;  $Q_{\text{TI}}$  – физическая теплота топлива, кДж/кг, равная произведению его теплоемкости  $c_{\text{TI}}$  на температуру топлива  $t_{\text{TI}}$ ;  $Q_{\phi}$  – теплота, вносимая в котел при сжигании мазута с паровым дутьем, кДж/кг,  $Q_{\phi} = G_{\phi}(h_{\phi} - 2512)$ ;  $G_{\phi}$  и  $h_{\text{th}}$  – расход и энтальпия пара, идущего на распыл мазута в форсунках, кг/кг и кДж/кг;  $Q_{\kappa}$  – теплота, затраченная на разложение карбонатов сланцев, кДж/кг,  $Q_{K}$  = 40,6(CO<sub>2</sub>);  $Q_{X,B}$  – теплота холодного воздуха, соответствующая объему уходящих газов, кДж/кг,  $Q_{\text{x,B}} = \alpha_{\text{yx}} H_{\text{x,B}}^0$ ;  $\alpha_{\text{yx}}$  – избыток воздуха в уходящих газах;  $Q_{\text{non}}$  - удельная теплота, полезно воспринятая рабочей средой в котле, кДж/кг;  $Q_3 - Q_6$  – потери теплоты соответственно с химическим и механическим недожогом, на наружное охлаждение и с теплотой шлака (золы), кДж/кг;  $H_{vx}$  – энтальпия уходящих газов, кДж/кг.

В тепловом балансе парового котла выделяют располагаемую теплоту поступающего в топку топлива, включая теплоту его сгорания со всеми сопутствующими дополнительными источниками теплоты:

$$
Q_{\mathrm{p}}^{\mathrm{p}} = Q_{\mathrm{H}}^{\mathrm{p}} + Q_{\mathrm{B,BHIII}} + Q_{\mathrm{TJ}} + Q_{\mathrm{\varphi}} - Q_{\mathrm{K}}.
$$
\n(4.2)

При сжигании газа составляющие теплового баланса относятся к 1 м<sup>3</sup> газового топлива.

Удельное полезное тепловосприятие котла, кДж/кг,

$$
Q_{\text{IOJI}} = Q_{\text{II.K}}/B,\tag{4.3}
$$

где  $B$  – расход топлива, кг/с;  $Q_{\Pi,K}$  – теплота, воспринятая рабочей средой в паровом котле, кЛж/с.

$$
Q_{\Pi,K} = D_{\Pi e} (h_{\Pi e} - h_{\Pi,B}) + D_{\Pi p} (h' - h_{\Pi,B}) + D_{\Pi,\Pi c} (h''_{\Pi,\Pi e} - h'_{\Pi,\Pi e}) +
$$
  
+ 
$$
D_{\Pi,\Pi} (h'' - h_{\Pi,B}),
$$
 (4.3a)

где  $D_{\text{ne}}$  – паропроизводительность котла, кг/с;  $h_{\text{ne}}$ ,  $h_{\text{II},B}$ ,  $h'$ ,  $h''$  – энтальпии соответственно перегретого пара, питательной и продувочной (кипящей) воды и насыщенного пара, кДж/кг;  $D_{\text{II,IR}}$  – расход пара через промежуточный  $\kappa$ г/с;  $h'_{\text{n.ne}}$ ,  $h''_{\text{n.ne}}$  – энтальпия пара до перегреватель,  $\mathbf{M}$ после промперегревателя, кДж/кг;  $D_{\text{np}}$  - расход воды на продувку, кг/с;  $D_{\text{H II}}$  – расход насыщенного пара, кг/с.

При наличии впрыска воды в промежуточный перегреватель для регулирования перегрева пара формула (4.3a) принимает вид

$$
Q_{\Pi,K} = (D_{\Pi,\Pi e} - D_{\text{BHP}}) (h''_{\Pi,\Pi e} - h'_{\Pi,\Pi}) + D_{\text{BHP}} (h''_{\Pi,\Pi e} - h_{\text{BHP}}) ++ D_{\text{He}} (h_{\Pi e} - h_{\Pi,\Pi}) + D_{\text{HP}} (h' - h_{\Pi,\Pi}),
$$
(4.36)

где  $D_{\text{Bup}}$  и  $h_{\text{Bup}}$  – расход воды на впрыск в промежуточный перегреватель, кг/с, и ее энтальпия, кДж/кг.

Потери с физической теплотой шлаков  $q_{6\text{min}}$ :

$$
q_{6\text{III}} = a_{\text{III}}(c\theta)_{\text{III}} A^{\text{p}} / Q_{\text{p}}^{\text{p}} \,, \tag{4.3B}
$$

где  $a_{\text{III}}$  = 1 -  $a_{\text{VH}}$  - доля золы топлива в шлаке;  $a_{\text{VH}}$  - доля золы топлива, уносимая с продуктами сгорания и определяемая по табл. 17-19 [4, с. 200-201];  $(c\theta)_{\text{III}}$  - энтальпия шлака, кДж/кг, принимаемая по табл. 13  $[4, c. 179]$ .

#### ПРИМЕРЫ

Пример 4.1. Составить тепловой баланс барабанного парового котла производительностью 186,11 кг/с, имеющего следующие параметры пара (табл. 4.1). Топливо – высушенный березовский уголь:  $Q_{\text{H}}^{\text{cym}} = 21298 \text{ kJx/kr}$ и влажность  $W^{\text{cylm}} = 13 \%$ .

### Таблица 4.1

#### Значения параметров котла

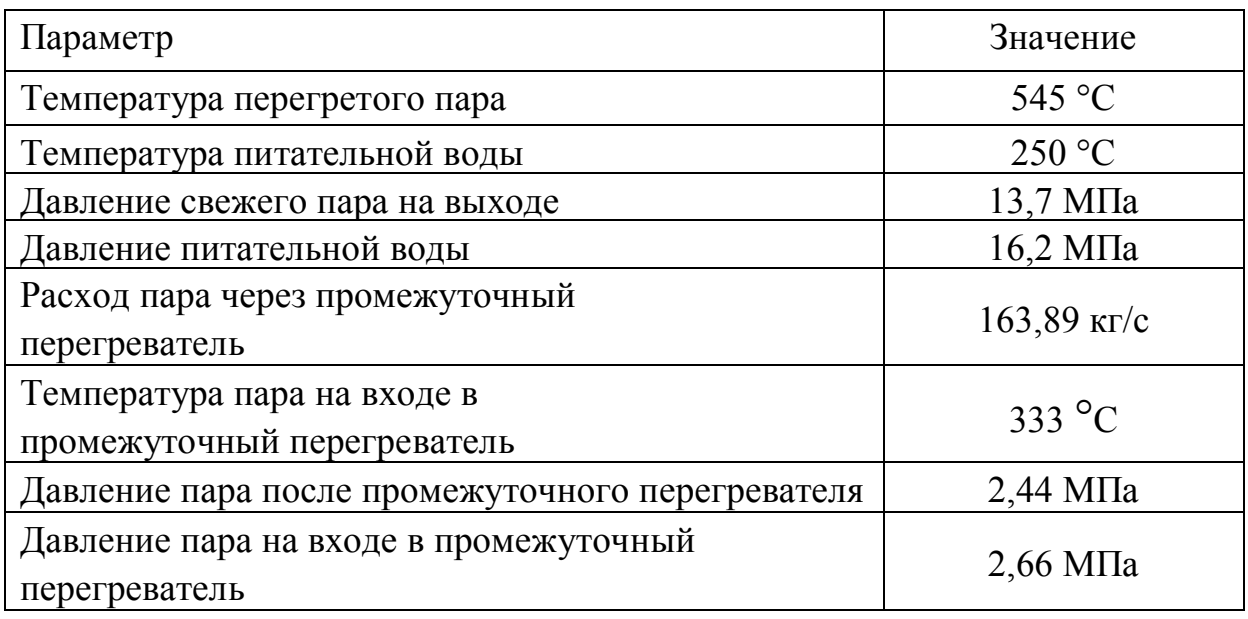

При проведении расчетов принять: температуры воздуха перед котлом и после калориферов  $t_{X,B} = 30$  °C ( $H_{X,B} = 223.6$  кДж/кг) и  $t_{k\phi}^{''} = 55$  °C  $(H^{0''}_{\kappa\phi} = 409.9 \kappa\Delta\kappa/\kappa\Gamma)$ ; избыток воздуха на входе в калориферы  $\beta' = 1,198$ ; температуру топлива после сушки 85 ºС; температуру уходящих газов 120 ºС (*H*ух = 1256 кДж/кг); температуру газов при отборе на сушку 386 ºС (*H*отб = 4001,3 кДж/кг); долю отбора газов на сушку 0,34; долю уноса золы  $a_{\text{yH}}$  = 0,5 при зольности  $A^{\text{p}}$  = 4,8 %; температуру шлаков  $t_{\text{HII}}$  = 1430 °С ( $c\theta_{\text{HII}}$ ) = 1637 кДж/кг); избыток воздуха в уходящих газах 1,231; впрыск в промежуточный перегреватель отсутствует.

**Решение.** 1. Определяем удельное количество теплоты, воспринятой рабочей средой в котле. Энтальпия перегретого пара и питательной воды при заданных температурах и давлениях принимается по термодинамическим таблицам воды и водяного пара: *h*пе = 3449,1 кДж/кг; *h*п.в = 1086,5 кДж/кг.

Энтальпия пара до и после промежуточного перегревателя:

 $h'_{\text{n.ne}} = 3083.6 \text{ кДж/кт}; h''_{\text{n.ne}} = 3563 \text{ кДж/кт}.$  Тогда  $Q_{\text{n.K}} = 186.11 (3449.1 -$ 

 $-1086,5$ ) +163,89 (3563 – 3083,6) = 518270 кДж/с.

Продувка воды из барабана незначительна (менее 0,5 %), и ее теплотой можно пренебречь.

2. Определяем располагаемую теплоту топлива по формуле (4.2).

Дополнительные источники теплоты

 $Q_{\text{B,BHIII}} = 1,198(409,9 - 223,6) = 223,2 \text{ KJ/Kr}.$ 

Теплоемкость топлива находится по зависимости

 $c_{\text{TH}} = 4,1868 \ W^{\text{P}}/100 - c_{\text{TH}}^{\text{c}} (100 - W^{\text{P}})100,$ 

где  $c_{\text{tn}}^c$  – теплоемкость сухого топлива, определяемая по табл. 3–1 [4, с.15]:

 $c_{\text{TH}} = 4,1868 \cdot 13/100 + 1,2309 (100 - 13)/100 = 1,615 \text{ KJ/K/(kF-K)}.$ 

В итоге

 $Q_p^p = 21298 + 223.2 + 1.615 \cdot 85 = 21658 \text{ KJ/Kr}.$ 

3. В соответствии с табл. 17-19 [4, с. 200-201] и опытом сжигания углей, определяем тепловые потери  $Q_3 - Q_5$ :  $q_3 = 0$  %;  $q_4 = 0.3$  %;  $q_5 = 0.3$  %. Тогда:  $Q_3 = 0$ ;  $Q_4 = Q_p^p q_4/100 = 21658 \cdot 0,3/100 = 65 \text{ kJ/K/K}$ г;  $Q_5 = Q_p^p q_5/100 = 0$  $= 21658 \cdot 0.3/100 = 65 \text{ KJ/K/K}$ 

4. Определяем потери теплоты с уходящими газами. Так как применяется разомкнутая схема сушки топлива, то эти потери складываются из теплоты газов, покидающих котел, и теплоты доли газов в месте отбора на сушку:

$$
Q_2 = H_{yx}(1 - r_{0T6}) + H_{0T6}r_{0T6};
$$
  
 
$$
Q_2 = 1256 (1 - 0.34) + 4001.3 - 0.34 = 2189.4 \text{ kJx/kr}.
$$

5. Потери теплоты с физической теплотой шлаков  $Q_{6111}$ , определяемые с использованием формулы (4.3а):

 $Q_{6\text{III}} = Q_{p}^{p} q_{6\text{III}}/100 = a_{\text{III}}(c\theta)_{\text{III}}A^{p}/100 = (0.5.1637 \cdot 4.8)/100 = 78.6 \text{ KJ/K/Kr},$ где  $a_{\text{III}} = 1 - a_{\text{VH}} -$ доля золы топлива в шлаке;  $a_{\text{VH}} = 0.5 -$ доля золы топлива, уносимая с продуктами сгорания и определяемая по табл. 19 [4, с. 201];  $(c\theta)_{\text{HIT}}$  = 1637 – энтальпия шлака, кДж/кг, принимаемая по табл. 13 [4, c. 179].

6. Теплота холодного воздуха

$$
Q_{\text{X.B}} = \alpha_{\text{YX}} H_{\text{x.B}}^0 = 1,231.223,6 = 275 \text{ KJ/K}
$$
r.

Таким образом, в соответствии с равенством (4.1) тепловой баланс имеет вид

 $21658 + 275 = 518270/B + 0 + 65 + 65 + 78.6 + 2189.4$ 

7. Расход топлива  $B = 518270/(21933 - 2398) = 26.5$  кг/с.

Пример 4.2. Определить, насколько изменится располагаемая теплота жидкого топлива при увеличении предварительного подогрева воздуха в калорифере с 40 до 100 °С. Отношение количества воздуха на входе в котел к

теоретическому  $\beta' = 1,18$ ; энтальпия теоретически необходимого объема воздуха при 100 °C  $H_{\text{x.s}}^{0'}$  = 1390 кДж/кг.

**Решение.** Из формулы (4.2) следует, что

$$
Q_{\text{p2}}^{\text{p}} - Q_{\text{p1}}^{\text{p}} = Q_{\text{B,BHIII},2} - Q_{\text{B,BHIII},1} = \Delta Q_{\text{B,BHIII}}
$$

В то же время

$$
\Delta Q_{\text{B,BHIII}} = \beta'(H_{\text{B2}}^{0'} - H_{\text{x,B}}^{0}) - \beta'(H_{\text{B1}}^{0'} - H_{\text{x,B}}^{0}) = \beta'(H_{\text{B2}}^{0'} - H_{\text{B1}}^{0'}).
$$

Энтальпия теоретически необходимого воздуха при 40 ºС равна

$$
H_{\rm B1}^{\rm 0'} = 1390 \cdot 40/100 = 556 \text{ KJ/Kr}.
$$

В соответствии с этим изменение располагаемой теплоты топлива составит

$$
Q_{p2}^p - Q_{p1}^p = \beta' (H_{x_B}^{0'} - H_{B1}^{0'}) = 1,18 (1390 - 556) = 984 \text{ kJ/K/Kr}.
$$

**Пример 4.3.** Определить, насколько изменится располагаемая теплота мазута при увеличении его подогрева с  $t_{T} = 80$  °C до  $t_{T} = 150$  °C.

**Решение.** Аналогично примеру 4.2  $\Delta Q_{p}^{p} = Q_{T\pi 2} - Q_{T\pi 1}$ . Теплота поступающего в горелку мазута

$$
Q_{\rm TJI}=c_{\rm TJI}t_{\rm TJI},
$$

где теплоемкость мазута определяется по формуле *с*тл =1,737 + 0,00251*t*тл.

Тогда Д $Q_p^p = 1{,}737(150 - 80) + 0{,}00251(150^2 - 80^2) = 162{,}1$  кДж/кг. При значении  $Q_{\text{\tiny H}}^{\text{p}} = 39 \cdot 10^3$  кДж/кг доля  $\Delta Q_{\text{p}}^{\text{p}}$  составит 0,00415, или 0,415 %.

**Пример 4.4.** Определить, насколько изменится располагаемая теплота мазута при использовании для распыла мазута пара в количестве 0,15 кг пара на 1 кг мазута. Принять давление пара 1,6 МПа, температуру пара 300 °С.

**Решение.** Изменение располагаемой теплоты мазута

$$
\Delta Q_{\rm p}^{\rm p} = Q_{\rm \varphi} = G_{\rm \varphi} (h_{\rm \varphi} - 2512).
$$

При *p* = 1,6 МПа и *t* = 300 °С  $h_{\phi}$  = 3036 кДж/кг. При этом  $\Delta Q_{\text{p}}^{\text{p}}$  =  $= 0.15(3036 - 2512) = 78.6 \text{ kJ/K}$ KT.

**Пример 4.5.** Определить, насколько изменится расход топлива на барабанном котле при включении продувки воды из барабана в количестве 2,5 % и сохранении полезной теплопроизводительности котла. Параметры пара и воды и их расходы принять по примеру 4.1.

**Решение.** При отсутствии продувки  $Q_{\phi} = Q_{\pi, \kappa 1}/B_1 = 518270 / 26.5 =$ = 19557 кДж/кг при расходе топлива *В*1= 26,5 кг/с.

При наличии продувки потери теплоты с продуваемой водой равны  $Q_{\text{HD}} = D_{\text{HD}}(h' - h_{\text{H.B}})$ . При давлении в барабане 15,4 МПа  $h' = 1627.6 \text{ к}$ Дж/кг.

В соответствии с формулой (4.3а) при продувке 2,5 %

$$
Q_{\pi,\kappa2}=186{,}11(3449{,}1-1086{,}5)+163{,}89\ (3563-3086{,}6)+
$$

 $+186,11 \cdot 2.5 (1627.6 - 1086.5)/100 = 520790 \text{ kJ/K/c}.$ 

Расход топлива *B*<sub>2</sub> = 520790 / 19557,4 = 26,63 кг/с.

Увеличение расхода топлива  $\Delta B/B_2 = (26,63 - 26,5)/26,5 = 0,00486$ , или 0,486 %.

**Пример 4.6.** Определить располагаемую теплоту эстонских сланцев [4, табл. 1, с.152] при температуре топлива  $t_{\text{th}} = 20 \text{ °C}$ , холодного воздуха  $t_{X,B}$  = 30 °С, температуре предварительного подогрева воздуха  $t'_{B}$  = 50 °С, отношении количества воздуха на входе в воздухоподогреватель к теоретически необходимому  $\beta' = 1.35$  и замкнутой сушке топлива. В соответствии с табл. 1 [4, с. 152. Топливо № 90] низшая теплота сгорания эстонских сланцев 9000 кДж/кг, энтальпии воздуха  $H_{x,B}^0 = 96,15$  кДж/кг, 0  $H_{\rm B}^{\,0'}$  = 160,25 кДж/кг. Влажность  $W^{\rm p}$  = 12 %.

**Решение.** 1. Определяем теплоту подогрева воздуха

 $Q_{\text{\tiny{B,BHIII}}}$  =  $\beta^{\prime}(H_{\text{\tiny{B}}}^{0}$  $H_{\rm B}^{\,0'}$  –  $\,H_{\rm x, B}^{\,0}\,$ ) = 1,35 (160,25 – 96,15) = 86,5 кДж/кг.

2. Определяем физическую теплоту топлива. По табл. 3.1 [4, с. 15] для сухой массы топлива:

$$
c_{\text{th}}^{\text{c}} = 1{,}0636 \text{ kJ/K/(kT·°C)};
$$

для рабочей массы топлива:

$$
c_{\text{TI}} = 4,1868W^p/100 + c_{\text{TI}}^c (100 - W^p)/100 = 4,1868.12/100 +
$$
  
+ 1,0636 (100 – 12)/100 = 1,438 \text{ kJ/K/(kT} · °C);  

$$
Q_{\text{TI}} = c_{\text{TI}} t_{\text{TI}} = 1,438 \cdot 20 = 28,8 \text{ kJ/K/KT}.
$$

3. Определяем потери теплоты от разложения карбонатов. По табл. 1 [4, с. 152] для эстонских сланцев  $({\rm CO_2})_{\kappa}^{\rm p}$  $({\rm CO}_{2})_{\kappa}^{\rm p}$ = 16,7 %. Тогда

 $Q_{\rm K}$  = 40,6(CO<sub>2</sub>)<sup>p</sup><sub>k</sub> = 40,6·16,7 = 678 кДж/кг.

4. Определяем <sup>р</sup> *Q*<sup>р</sup> по формуле (4.2):

$$
Q_p^p = 9000 + 86.5 + 28.8 - 678 = 8437
$$
 kJx/kr.

## ЗАДАЧИ

**Задача 4.1.** Определить располагаемую теплоту донецкого угля марки  $\Gamma$  ( $Q_{\scriptscriptstyle \rm H}^{\rm p}$  = 18,88 МДж/кг) при температуре холодного воздуха 30 °С, температуре предварительного подогрева воздуха 50 ºС. Отношение

количества воздуха на входе в котел к теоретически необходимому  $\beta' = 1,35$ , сушка топлива – замкнутая, физической теплотой топлива пренебречь.

**Задача 4.2.** Насколько меняется  $Q_p^p$  бурого угля ( $Q_n^p$  = 13,44 МДж/кг) при изменении температуры предварительного подогрева воздуха с 40 до 80 °С? При решении задачи принять  $\beta' = 1,22$ .

**Задача 4.3.** Определить тепловосприятие котла *Q*пол при наличии отбора пара на собственные нужды. Расход пара на собственные нужды принять из промежуточного пароперегревателя в количестве 40 кг/с с параметрами *t*пе = 450 ºС, *р* = 2,55 МПа. Принять параметры и расходы свежего пара по примеру 4.1, при этом расход пара на входе в промежуточный перегреватель увеличить с 163,9 до 203,9 кг/с.

**Задача 4.4.** Определить располагаемую теплоту фрезерного торфа  $(Q_{\text{H}}^{\text{p}} = 8,12 \text{ MJ/K} / \text{KT})$ , а также энтальпию уходящих газов при изменении влажности *W* с 50 до 40 %. Принять: температуру холодного воздуха 30 ºС, предварительного подогрева воздуха на входе в воздухоподогреватель 50 ºС; отношение расхода воздуха на входе в воздухоподогреватель к теоретически необходимому  $\beta' = 1,25$ ; избыток воздуха за котлом  $\alpha_{vx} = 1,4$ ; температуру уходящих газов  $\theta_{vx} = 150$  °C; температуру топлива 20 °C.

### **5. ТЕПЛООБМЕН ИЗЛУЧЕНИЕМ В ТОПОЧНОЙ КАМЕРЕ**

Адиабатная температура горения определяется при избытке воздуха за топкой  $\alpha_{\rm r}$  и энтальпии, равной полезному тепловыделению в топке. Полезное тепловыделение находится по зависимости

 $Q_T = Q_T^p (100 - q_3 - q_4 - q_{6\text{III}})/(100 - q_4) + Q_B + Q_{B,BH} + H_{r.\text{off}}^0 r,$  (5.1) где *Q* в – теплота, вносимая воздухом в топку,

$$
Q_{\text{B}} = (\alpha_{\text{T}} - \Delta \alpha_{\text{T}} - \Delta \alpha_{\text{III}}) H_{\text{r.B}}^0 + (\Delta \alpha_{\text{T}} + \Delta \alpha_{\text{III}}) H_{\text{x.B}}^0, \qquad (5.2)
$$

где  $\Delta\alpha_{_{\rm T}}$  и  $\Delta\alpha_{_{\rm HJI}}$  – присосы воздуха в топке и в пылесистеме;  $H_{_{\rm r.B.}}^0$  $H^0_{x,B}$  – энтальпия теоретически необходимого объема воздуха при температурах горячего и присосанного холодного воздуха, кДж/кг; *Q*в.вн – теплота воздуха, подогретого вне парового котла, кДж/кг;  $H_{r.\text{off}}^0$   $r$  – энтальпия и доля газов, отбираемых на рециркуляцию; *q*3, *q*4 – соответственно потери теплоты с химическим, механическим недожогом, %; *q*6шл – потеря теплоты со шлаком, %.

Параметр распределения температур по высоте топки

$$
M = A - BX_{\rm T} \,,\tag{5.3}
$$

где  $X_T$  – относительное положение максимума температур газов в топке.

Для однокамерных топок с горизонтальным расположением осей вихревых горелок и верхним выводом из топки продуктов сгорания  $X_T$ совпадает с относительным уровнем расположения горелок  $X_r$ .

Значение коэффициентов А и В в уравнении (5.3) определяется по табл. 5.1.

Таблица 5.1

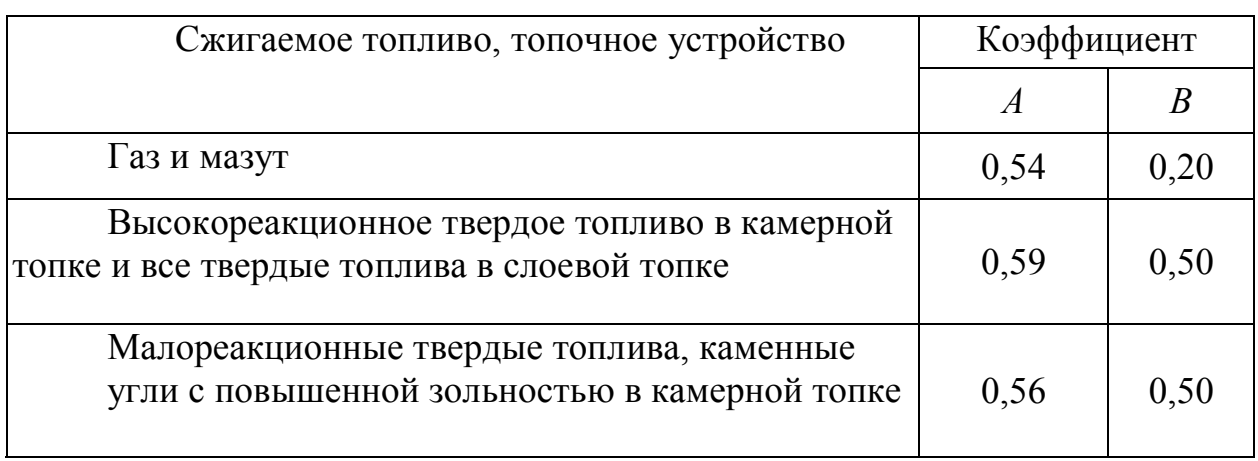

#### Значение коэффициентов А и В

При отклонении положения максимальной температуры от среднего уровня горелок

$$
X_{\rm T} = X_{\rm \Gamma} + \Delta X,\tag{5.4}
$$

где  $\Delta X$  – поправка относительного превышения максимума температур над уровнем горелок, определяемая по табл. 5.2.

В остальных случаях, не оговоренных в табл. 5.2,  $X_{\rm r} = X_{\rm r}$ .

Независимо от полученного значения М по формуле (5.3) параметр М в призматических топках не должен для твердых топлив превышать 0,5. Для полуоткрытых топок параметр  $M$  принимают равным 0.48 при сжигании газа, мазута и высокореакционных топлив и 0,46 при сжигании антрацита, полуантрацита и тощего угля.

В топках с подовым расположением горелок рекомендуется принимать  $M = 0,39 - 0,40$ .

Число Больнмана

$$
B_0 = \varphi B_p V c_{cp} \cdot 10^{11} / (5.67 \psi_{cp} F_{cr} T_a^3).
$$
 (5.5)

## Поправка *X* относительного превышения максимума температур над уровнем горелок

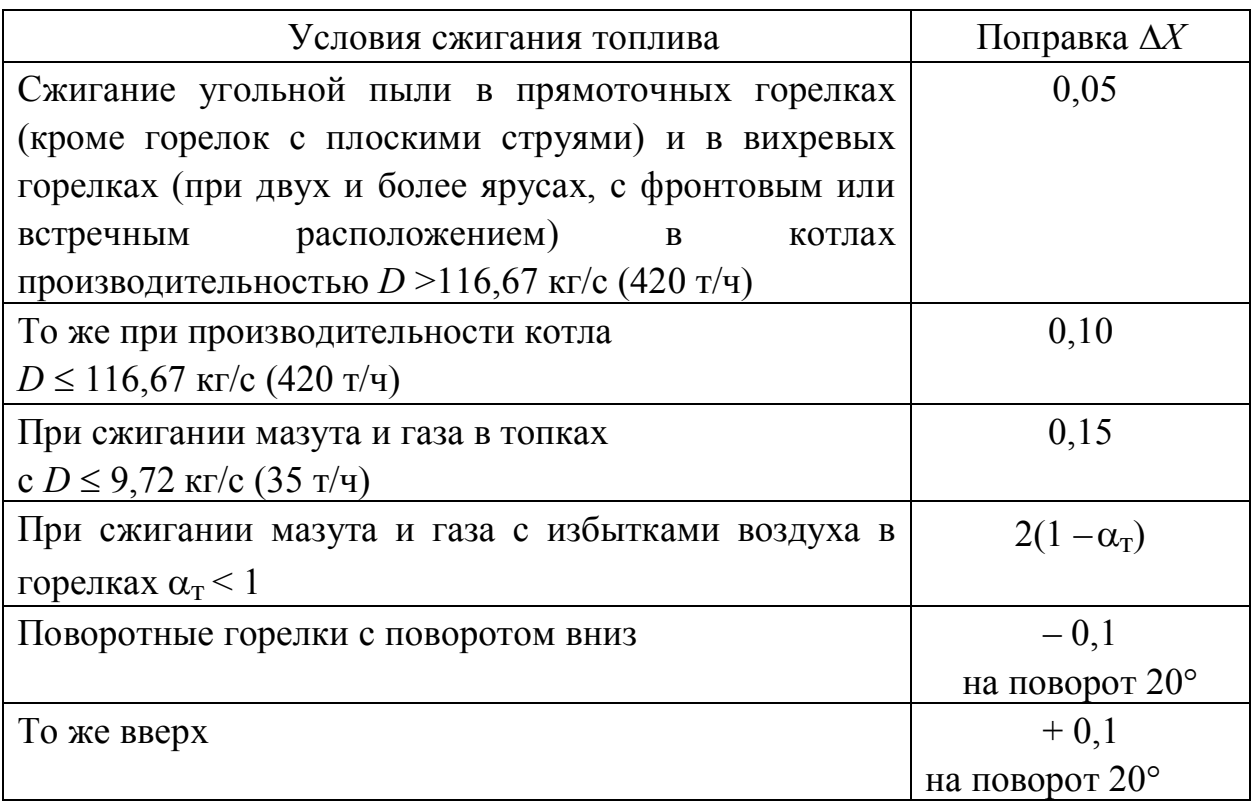

Средняя теплоемкость продуктов сгорания *Vc*ср 1 кг топлива, кДж/(кг К), при избытке воздуха за топкой и в интервале температур газов  $\theta_{\rm a}$  - $\theta_{\rm T}^{''}$  определяется по формуле

$$
Vc_{\rm cp} = (\theta_{\rm r} - H_{\rm r}^{''})/(\theta_{\rm a} - \theta_{\rm T}^{''}).
$$
 (5.6)

При сжигании смеси твердого и жидкого топлива при определении числа Больцмана. *В*<sub>0</sub> объем продуктов сгорания принимается на 1 кг смеси, а расход топлива равным суммарному расходу составляющих смеси топлив.

При сжигании природного газа в смеси с твердым или жидким топливом расчет ведется по расходу твердого (или жидкого) топлива и поэтому при определении числа Больцмана объем продуктов сгорания принимается по объему смеси, приходящемуся на 1 кг твердого или жидкого топлива ( $V_{\text{CM}} = V_{\text{T,T}} + xV_{\text{T,T}}$ ), а  $B_{\text{p}}$  – по расходу твердого (или жидкого) топлива. Здесь индексы «т.т» – твердое топливо, «г.т» – газообразное топливо; *х* – количество кубических метров горючего газа, приходящегося на 1 кг твердого (или жидкого) топлива.

Относительная температура продуктов сгорания за топкой

$$
\theta''_{\rm T} = T''_{\rm T} / T_{\rm a}; \ \theta''_{\rm T} = B_0^{0.6} / (B_0^{0.6} + M \epsilon_0^{0.6}). \tag{5.7}
$$

Абсолютная температура продуктов сгорания за топкой

$$
T_{\rm T}^{''} = T_{\rm a} / [1 + M(\varepsilon_{\rm T} / B_0)^{0.6}]. \tag{5.8}
$$

Поверхность стен топки, необходимая для охлаждения продуктов сгорания до заданной температуры на выходе из топки,

$$
F_{\rm cr} = B_{\rm p} Q_{\rm \pi} \left[ \left( T_{\rm a} / T_{\rm r}^{''} - 1 \right)^2 / M^2 \right]^{0.33} / \left( 5.67 \cdot 10^{-11} \varepsilon_{\rm r} \psi_{\rm r} M T_{\rm r}^{''} T_{\rm a}^{3} \right), \tag{5.9}
$$

где *Q*л – удельное тепловосприятие экранов топки по балансу, кДж/кг,

$$
Q_{\mathrm{\pi}} = (Q_{\mathrm{\pi}} - H_{\mathrm{\pi}}^{''})\varphi; \qquad (5.10)
$$

 – коэффициент сохранения теплоты, учитывающий долю теплоты газов, воспринятой поверхностью нагрева  $\varphi = 1 - q_5 / (\eta_5 + q_5)$ . Здесь  $q_5$  – потеря теплоты на наружное охлаждение, %.

#### ПРИМЕРЫ

**Пример 5.1.** Определить адиабатную температуру горения кузнецкого угля марки СС. Условия сжигания топлива: топка с жидким шлакоудалением, температура горячего воздуха  $t_{r}$  = 370 °C,  $\Delta \alpha$ <sub>T</sub> = 0,  $\Delta \alpha_{\text{III}} = 0$ ; котел работает под наддувом, рециркуляция газов – отсутствует, избыток воздуха за топкой  $\alpha_T = 1,15$ , доля золы топлива, уносимая с продуктами сгорания, *а*ун = 0,5.

**Решение.** 1. Определяем энтальпию газов для ожидаемого диапазона адиабатной температуры продуктов сгорания (2200–2000 ºС). Для этого используем теоретические энтальпии  $H_{\text{\tiny B}}^0$  и  $H_{\text{\tiny F}}^0$ для данного топлива. Они равны: при  $\theta_1 = 2200 \text{ °C } H_{\text{B}}^0 = 24865 \text{ KJ/K/r}$ ,  $H_{\text{r}}^0 = 28855 \text{ KJ/K/r}$ ;

при  $\theta_2 = 2000 \text{ °C } H_{\text{B}}^0 = 22408 \text{ KJ/K/K}$ г,  $H_{\text{C}}^0 = 25971 \text{ KJ/K/K}$ г.

При избытке  $\alpha_{\rm r}$  = 1,15 энтальпия газов равна:

при  $\theta_1 = 2200$  °С

 $H_{\rm rl}$  =  $H_{\rm r}^0$  + ( $\alpha_{\rm r}$  – 1)  $H_{\rm \scriptscriptstyle B}^0$  = 28855 + (1,15 – 1)24865 = 32585 кДж/кг; при  $\theta_2 = 2000 \text{ °C}$   $H_{\Gamma} = 25971 + (1.15 - 1)22408 = 29332 \text{ K} \text{K} / \text{K} \text{C}.$ 

Так как отсутствует предварительный подогрев воздуха  $Q_{\text{B,BH}} = 0$ , физической теплотой топлива пренебрегаем; тогда  $\mathcal{Q}_{\mathrm{p}}^{\mathrm{p}}$  =  $\mathcal{Q}_{\mathrm{H}}^{\mathrm{p}}$  = 27420 кДж/кг.

2. Определяем потери теплоты *q*3 и *q*4 по табл.17–20 [4, с. 200–201]: с химическим недожогом *q*3 = 0; с механическим недожогом *q*4 = 1 %.

3. Потери с физической теплотой шлаков *q*6шл :

 $q_{6\text{III}} = a_{\text{III}}(c\theta)_{\text{III}} A^{\text{p}} / Q_{\text{p}}^{\text{p}} = 0.5 \cdot 2064, 1 \cdot 14, 1/27420 = 0.531$ %.

Температура шлаков принята равной температуре нормального жидкого шлакоудаления *t*н.ж = 1700 ºС. Эта температура обеспечивает устойчивое образование жидкого шлака на поде топки. При этом  $(c\theta)_{\text{III}} = 2064 \text{ K} \mu \text{K} / \text{K} \Gamma$ .

4. Определяем теоретическую энтальпию горячего воздуха. По табл. 15 [4, c. 192] для данного топлива и соответствующей температуры значения энтальпии равны:

при  $t_{\text{F.B1}}$  = 400 °C  $H_{\text{F.B1}}$  = 3960 кДж/кг; при *t*г.в2 = 200 ºС *Н*в2 = 1947 кДж/кг. Для температуры  $t_{\text{rB}} = 370 \text{°}^{\circ}\text{C}$ :

 $H_{\rm B} = (H_{\rm B1} - (H_{\rm B1} - H_{\rm B2})(t_{\rm F.B1} - t_{\rm F.B3})) / (t_{\rm F.B1} - t_{\rm F.B2}) =$ 

 $= (3960 - (3960 - 1947)(400 - 370)) / (400 - 200) = 3658 \text{ kJ/K/K}$ 

5.Теплота, вносимая воздухом определяется по формуле (5.2):

 $Q_{\rm B} = (1, 15 - 0 - 0)3658 + 0 = 4207$  k $\rm Jx/\rm kT$ .

6. Определяем полезное тепловыделение в топке по формуле (5.1).  $Q_T = 27420(100 - 1 - 0 - 0.531)/(100 - 1) + 4207 - 0 + 0 = 31480 \text{ KJ}$ ж/кг.

Для *Q*т = 31480 кДж/кг адиабатная температура  $\theta_{a} = \theta_{2} + (\theta_{1} - \theta_{2})(Q_{T} - H_{r2}) / (H_{r1} - H_{r2}) = 2000 + (2200 - 2000) (31480 -$  29332)/(32585 – 29332) = 2132 °C.

**Пример 5.2.** В соответствии с данными решения примера 5.1 найти изменение адиабатной температуры горения при повышении температуры горячего воздуха на 50 ºС.

**Решение.** 1. Определяем теоретическую энтальпию горячего воздуха при температуре 420 ºС. По табл. 15 [4, c. 192] для данного топлива при *t*г.в1 = 400 ºС *Н*г.в1 = 3960 кДж/кг, при *t*г.в2 = 600 ºС *Н*г.в2 = 6065 кДж/кг. При температуре  $t_{\text{rB}} = 420 \text{ °C}$ :

$$
H_{\rm B}^0 = H_{\rm F,B1} + (H_{\rm F,B2} - H_{\rm F,B1}) (t_{\rm F,B3} - t_{\rm F,B1}) / (t_{\rm F,B2} - t_{\rm F,B1}) = 3960 + (6065 - 3960)(420 - 400) / (600 - 400) = 4170,5 \text{ kJ/K/Kr}.
$$

2. Тепло, вносимое с воздухом в топку определяем по формуле (5.2)

$$
Q_B = 4170.5 (1.15 - 0 - 0) + 0 = 4796
$$
 kJx/kr;

3. Полезное тепловыделение в топке при температуре горячего воздуха 420 ºС определяем по формуле (5.1):

 $Q_T = 27420(100 - 1 - 0 - 0.531)/(100 - 1) + 4796 = 32069 \text{ kJ}$ ж/кг.

4. Определяем адиабатную температуру горения:

$$
\theta_{a} = \theta_{2} + (\theta_{1} - \theta_{2})(Q_{T} - H_{T2}) / (H_{T1} - H_{T2}) = 2000 + (2200 - 2000)(32069 - 29332) / (32595 - 29332) = 2168 °C.
$$

Таким образом, увеличение температуры горячего воздуха на 50 °С повысило адиабатную температуру на 2168 – 2132 = 36 °С.

Существует приближенный способ определения разницы адиабатных температур:

– определяем изменение энтальпии продуктов сгорания в интервале температур 200 °С при ее изменении от 2000 до 2200 °С. В соответствии с примером 5.2:

 $\Delta H_{\rm r} = H_{\rm r1} - H_{\rm r2} = 32585 - 29332 = 3253 \text{ kJ/K/K}$ 

– определяем изменение энтальпии горячего воздуха в интервале температур 200 °С при ее изменении от 400 до 600 °С:

 $\Delta H_{\text{F.B}} = (H_{\text{F.B2}} - H_{\text{F.B1}}) (\alpha_{\text{T}} - \Delta \alpha_{\text{HJI}}) = (6065 - 3960)(1,15 - 0) = 2420 \text{ KJ} \cdot \text{K} / \text{K} \cdot \text{F}.$ 

Изменение адиабатной температуры продуктов сгорания

 $\theta_{a} = \Delta t_{r} A_{r} / \Delta H_{r} = 50.2420 / 3253 = 37 \text{ °C}.$ 

#### ЗАДАЧИ

**Задача 5.1.** Определить, насколько повысится адиабатная температура горения при переходе от замкнутой схемы сушки при сжигании кузнецкого угля марки СС (см. пример 5.1) к разомкнутой схеме сушки дымовыми газами. Принять влажность пыли  $W^{\text{III}} = 2$  %, при разомкнутой схеме – подачу пыли в горелки воздухом от компрессора, долю транспортирующего воздуха  $\Delta \alpha_{\text{r},\text{r}} = 0.012$ , температуру транспортирующего воздуха 60 °C, температуру пыли после пылевого бункера 85 ºС. Рециркуляция газов отсутствует, шлакоудаление – жидкое, доля уноса золы 0,5.

**Задача 5.2.** Определить изменение адиабатной температуры при введении рециркуляции газов в ядро горения в количестве 5–20 % с интервалом 5 %, Топливо – березовский бурый уголь, характеристики которого приведены в табл. 1 (топливо № 51) [4, c. 160].

Размол топлива – в индивидуальной замкнутой схеме пылеприго товления с мелющими вентиляторами, забор газов на рециркуляцию за воздухоподогревателем при  $\theta_{vx}$  = 130 °С и избытке воздуха  $\alpha$  = 1,26.

При этом следует принять: температуру горячего воздуха 250 ºС; отбор газов на сушку  $r_{\text{or}6} = 0.2$ ; температуру газов в отборе на сушку 400 °C при  $\alpha_{\text{cvIII}} = \alpha_{\text{t}}$ ; избыток воздуха в топке  $\alpha_{\text{t}} = 1.2$ ; присос в топке  $\Delta \alpha_{\text{t}} = 0$ ; присосы воздуха в пылесистеме  $\Delta \alpha_{\text{min}} = 0.2$ ; предварительный подогрев воздуха в калориферах отсутствует, физической теплотой топлива пренебречь.

## **6. РАСЧЕТ ТЕПЛОВОСПРИЯТИЯ РАДИАЦИОННЫХ ПОВЕРХНОСТЕЙ В ТОПКЕ**

Теплота, воспринятая радиационными поверхностями нагрева в топке, определяется либо на основе позонного расчета топки, либо на основе теплового расчета топочной камеры в целом по методу ЦКТИ.

При использовании результатов позонного расчета для определения тепловосприятия радиационной поверхности *Q*р.п, кДж/кг, используется формула

$$
Q_{\mathbf{p}.\mathbf{n}} = q_{\mathbf{n}} F_{\mathbf{n}.\mathbf{p}.\mathbf{n}} / B_{\mathbf{p}}, \tag{6.1}
$$

где  $q_{\text{\tiny}\rm I}$  – удельный воспринятый тепловой поток, к ${Br/m}^2$ ;  $F_{\text{\tiny\rm I\hspace{-1.2mm}I\hspace{-1.2mm}I}}$  – площадь лучевоспринимающей рабочей поверхности нагрева, м<sup>2</sup>; B<sub>p</sub> – расход топлива в котле, кг/с.

Если радиационная поверхность нагрева располагается не в одной, а в нескольких зонах, то формула (6.1) принимает вид

$$
Q_{p,\Pi} = q_{\Pi}^{'} F_{\Pi,p,\Pi}^{'} / B_p + q_{\Pi}^{''} F_{\Pi,p,\Pi}^{''} / B_p, \qquad (6.2)
$$

где индексы ' и " относятся к зонам, в которых находится радиационная поверхность.

Удельный воспринятый тепловой поток  $q_{\text{\tiny J}1}$ , к $\text{Br/m}^2$ , определяется для зоны с учетом коэффициента тепловой эффективности радиационной поверхности в зоне у, коэффициента излучения газовой среды в зоне є и средней температуры газов в зоне *Т*ср, К, по формуле

$$
q_{\rm \pi} = 5,67 \cdot 10^{-11} \psi \varepsilon \, F_{\rm \pi.p.\pi}^{\rm '} \, T_{\rm cp}^4 \,. \tag{6.3}
$$

Если известно тепловосприятие зоны *Q*з , кДж/кг, то тепловое восприятие отдельной радиационной поверхности нагрева в пределах зоны можно найти из выражения

$$
Q_{p,n} = Q_3 \eta_{cr} F_{p,n} \psi_{p,n} / \Sigma F_{p,n} \psi, \qquad (6.4)
$$

где  $\eta_{cr}$  – коэффициент распределения тепловосприятия между стенами топки по ее периметру: при однофронтовом размещении горелок для задней стены топки  $\eta_{cr,3} = 1,1$ , для фронтовой  $\eta_{cr, d} = 0,9$ ; для боковых стен и в других случаях размещения горелок  $\eta_{cr} = 1$ .

При использовании данных общего теплового расчета топки в целом известными тепловыми характеристиками являются средний воспринятый тепловой поток  $q_{\text{\tiny J}1}$ , к $\text{Br/m}^2$ , и удельное тепловосприятие экранов топки  $Q_{\text{\tiny J}1}$ , кДж/кг, топлива.
Тогда для интересующей нас радиационной поверхности нагрева ее удельное тепловосприятие можно получить из выражения

$$
Q_{p,\Pi} = Q_3 \eta_B \eta_{\text{CT}} F_{p,\Pi} \psi_{p,\Pi} / \Sigma F_{\text{CT}} \psi_{\text{cp}},
$$
 (6.5)

где  $n_B$  – коэффициент неравномерности тепловосприятия по высоте топки (рис. 6.1);  $F_{\text{CT}}$ – поверхность стен топки в целом, м<sup>2</sup>.

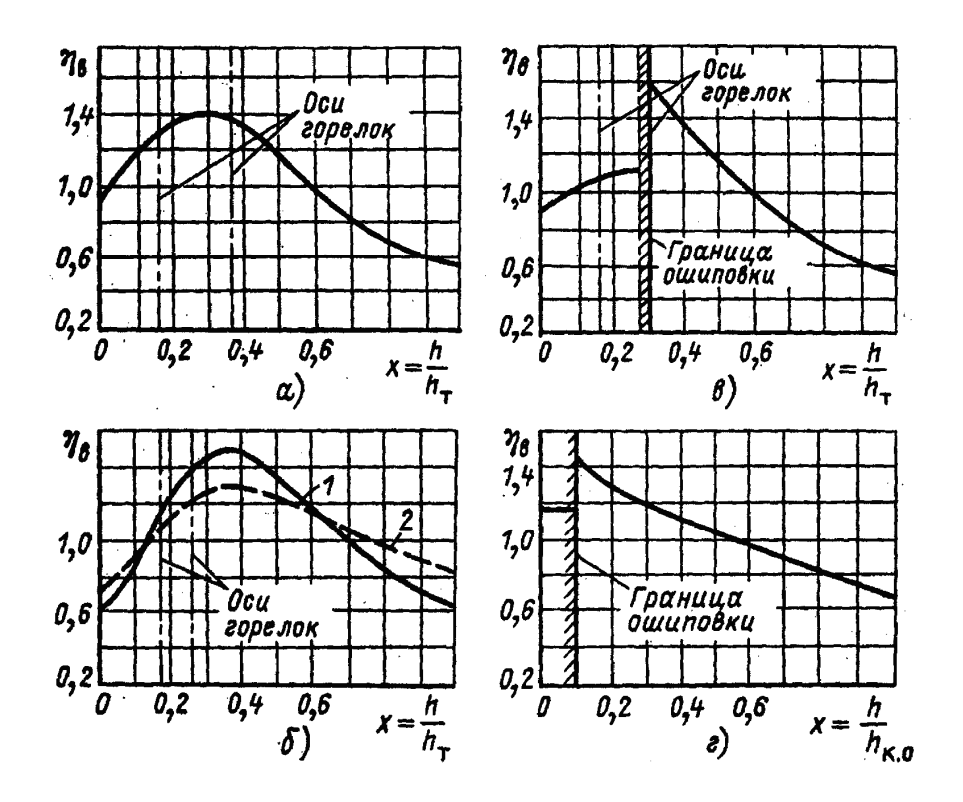

Рис. 6.1. Коэффициент распределения тепловосприятия по высоте топки: а – газомазутные топки; б – пылеугольные топки (твердое шлакоудаление); 1 – антрацит, тощие и каменные угли, сухой бурый уголь; 2 – бурые угли, фрезерный торф; в – пылеугольные топки (жидкое шлакоудаление); г – камеры охлаждения двухкамерных топок

При выполнении расчета для всех отдельных радиационных поверхностей топки должно соблюдаться условие *Q*р.п = *Q*л.

#### ПРИМЕРЫ

**Пример 6.1.** В топке котла  $E - 500 - 13,8$  ГМ (р = 13,8 МПа, *t*пп =560 ºС) имеется радиационный пароперегреватель (РПП), выполненный из шести горизонтальных U – образных панелей по одной на боковых стенах  $(n_6 = 2)$  при ширине топки  $b_T = 7.68$  м и по две на фронтовой и задней стенах  $(n_0 = 2, n_3 = 2)$  при высоте топки  $a_T = 13,52$  м, расположенных сверху испари тельных вертикальных экранов. Каждая из панелей состоит из 30 труб

( $n_{\text{TD}}$  = 30) с наружным диаметром  $d_{\text{TD}}$  = 36 мм, толщиной стенки 5 мм и с шагом *s* = 40 мм. Ширина поверхности панели, занятая трубами,  $l_{\text{TD}} = d_{\text{TD}} \cdot n_{\text{TD}} = 0.036.30 = 1.08 \text{ M}.$ 

Ширина ленты одной панели *b*л = 1,16 м. Интенсивность теплового потока в этой зоне  $q_{\text{J}}$  = 157,6 кBт/м<sup>2</sup>. Нижняя отметка расположения панелей от пода топки 11,5 м.

Определить, насколько увеличится тепловосприятие радиационного пароперегревателя, если его сместить вниз на 4 м в зону с тепловым потоком  $q'_{\text{n}} = 235,7 \text{ }\text{rBr/m}^2$ .

Удельный расход топлива принять  $B_p = 9.25$  кг/с.

**Решение.** 1. Определяем лучистую поверхность радиационного пароперегревателя:

> $F_{\text{I,II,II}} = b_{\text{II}} \cdot n_0 \cdot b_{\text{T}} \cdot l_{\text{ID}} + b_{\text{II}} \cdot n_0 \cdot a_{\text{T}} \cdot F_{\text{TD}} \cdot n_3 =$  $= 1,16.2.13,52.1,08 +1,16.2.13,52.1,08.2 = 101,6 \text{ m}^2.$

2. Определяем лучистое тепловосприятие радиационного пароперегревателя в исходном варианте:

 $Q'_{\rm p,n.} = q_{\rm m} \cdot F_{\rm m,p,n} / B_{\rm p} = 157,6 / 101,6 / 9,25 = 1731 \text{ K} \mu\text{K} / \text{K} \Gamma.$ 

3. При смещении радиационного пароперегревателя вниз на 4 м

 $Q''_{\text{p.n.}} = q'_{\text{n}} \cdot F_{\text{n.p.n}} / B_{\text{p}} = 235{,}7 \cdot 101{,}6 / 9{,}25 = 2588{,}9$  кДж/кг.

Таким образом, со смещением радиационного пароперегревателя вниз на 4 м его тепловосприятие возрастает на 857,9 кДж/кг.

**Пример 6.2.** Как изменится тепловосприятие радиационного перегревателя, приведенного в примере 6.1, при сжигании природного газа вместо мазута.

Из аналогичного позонного теплового расчета котла на природном газе получено: температура газов на входе в зону 1371, на выходе из нее 1238 ºС, коэффициент излучения топочной среды  $\varepsilon$ <sup>r</sup> = 0,76, удельный расход топлива  $B_p = 9{,}764 \text{ m}^3/\text{c}$ .

Коэффициент тепловой эффективности радиационной поверхности в зоне  $v = 0.65$ .

**Решение.** 1. Определяем среднюю температуру в зоне

 $T_{\text{cp}} = 0.5(\theta' + \theta'') + 273 = 0.5(1371 + 1238) + 273 = 1577.5 \text{ K};$ 

2. Определяем средний лучистый поток в зоне по формуле (6.3):

$$
q_{\text{J}1.3} = 5,67 \cdot 10^{-11} \cdot \psi \cdot \varepsilon_{\text{T}} T_{\text{cp}}^4 = 5,67 \cdot 10^{-11} \cdot 0,65 \cdot 0,76 \cdot 1577,5^4 = 174,1 \text{ }\kappa\text{Br/m}^2.
$$

3. Определяем тепловосприятие радиационного пароперегревателя при сжигании природного газа

 $Q_{\text{p.n.}} = q_{\text{n.s}} \cdot F_{\text{n.p.n}} / B_{\text{p}} = 174,1 \cdot 101,6 / 9,764 = 1811,6 \text{ KJ/K/m}^3.$ 

В связи с разной теплотой сгорания топлив (мазута и природного газа) сопоставим полное тепловосприятие радиационного пароперегревателя  $\mathcal{Q}^\text{\tiny n}_{\text{p.n}}$  , кДж/с, в единицу времени из соотношения  $Q_{\rm p,n}^{\rm n} = Q_{\rm p,n} B_{\rm p}$ : при сжигании мазута  $Q_{\text{p.n}}^{\text{n}}$ =1731 · 9,25 = 16011,8 кДж/с; при сжигании газа  $Q_{p,n}^{n} = 1811,6 \cdot 9,764 = 17688,5 \text{ KJ/K/c}.$ 

Таким образом, при сжигании природного газа тепловосприятие радиационного пароперегревателя будет больше, что в основном объясняется повышенным коэффициентом тепловой эффективности экранов.

**Пример 6.3.** В последней зоне топочной камеры с размерами:  $V_T = 34760 \text{ m}^3$ ,  $F_{CT} = 7092 \text{ m}^2$ ,  $h_T = 61.9 \text{ m}$ ,  $b_T = 18 \text{ m}$ ,  $a_T = 31.96 \text{ m}$  расположены 12 топочных ширм (*n* = 12) высотой  $h_{\text{III}} = 8$  и шириной  $b_{\text{III}} = 3.8$  м.

Определить тепловосприятие ширм, если омывание их продуктами сгорания продольное, температура газов на входе в ширмы 1152 и на выходе из нее 1048 ºС.

Экраны в зоне топочных ширм и сами ширмы выполнены цельносварными (рис. 6.2) из труб диаметром  $d_{\text{TD}} = 32$  мм с шагом  $S = 48$  мм. Коэффициент теплоотдачи конвекцией в зоне ширм топочной камеры  $\alpha_{\kappa}$  = 7,15 ·10<sup>-3</sup> кВт/(м<sup>2</sup>· K); коэффициенты излучения  $\varepsilon$  = 0,811 и тепловой эффективности  $\psi = 0,4$ . Удельный расход топлива  $B_p = 126,6$  кг/с.

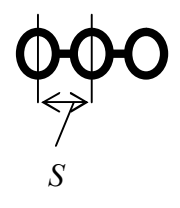

Рис. 6.2. Схема цельносварных экранов

**Решение.** 1. Определяем среднюю температуру теплового потока в ширмах

$$
T_{\rm cp} = 0.5(T_{\rm BX} + T_{\rm BLX}) + 273 = 0.5(1152 + 1048) + 273 = 1373 \text{ K}.
$$

2. Тепловой поток в топочных ширмах за счет радиации:

$$
q_{\text{J}1} = 5,67 \cdot 10^{-11} \cdot \psi \cdot \varepsilon \cdot T_{\text{cp}}^4 = 5,67 \cdot 10^{-11} \cdot 0,4 \cdot 0,811 \cdot 1373^4 = 65,71 \text{ kBr/m}^2.
$$

3. Поверхность лучистого теплообмена ширм

$$
F_{\text{\text{II,T,III.}}} = b_{\text{\text{III}}} \cdot h_{\text{\text{III}}} \cdot 2 \cdot n = 3{,}8 \cdot 8 \cdot 2 \cdot 12 = 729{,}6 \text{ m}^2.
$$

4. Определяем тепловосприятие топочных ширм за счет радиации:

$$
Q_{\text{\pi,T,III.}} = \frac{q_{\text{\pi}} \cdot F_{\text{\pi,T,III.}}}{B_{\text{p}}} = \frac{65,71 \cdot 729,6}{126,6} = 378,5 \text{ kJ/K/Kr.}
$$

5. Определяем тепловосприятие топочных ширм конвекцией. Для условий расчета средняя температура газов  $\theta_{cp} = 1100 \degree C$ , температуру пара в ширмах принимаем  $t_{\rm cn}$  = 400 °С.

Площадь поверхности конвективного теплообмена

$$
F_{\rm K} = [\pi d_{\rm TP} + (S - d_{\rm TP})2] h_{\rm III} (b_{\rm III}/S + 1)n = [3, 14.0, 032 + (0, 048 - 0, 032)2] 8(3, 8/0, 048 + 1) 12 = 1017, 8 \text{ m}^2.
$$

Конвективный тепловой поток в топочных ширмах

$$
Q_{\text{\tiny K.T.III}} = \alpha_{\text{\tiny K}} (\theta_{\text{cp}} - t_{\text{cp}}) (F_{\text{\tiny K}} - F_{\text{J.T.III}}) / B_{\text{p}} = 7{,}15 \cdot 10^{-3} (1100 -
$$

 $-400$ )(1017,8 – 729,6)/126,6 = 11,4 кДж/кг.

Таким образом, суммарное тепловосприятие ширм

 $Q_{\text{T,III}} = Q_{\text{J,T,III}} + Q_{\text{K,T,III}} = 378.5 + 11.4 = 389.9 \text{ кДж/кт.}$ 

Возможно приближенное определение тепловосприятия топочных ширм другим методом.

Охлаждение продуктов сгорания в зоне расположения ширм вычисляется по формуле:

$$
Q_3 = (H' - H'')\varphi,
$$

где *Н* , *Н* – энтальпии продуктов сгорания на входе в зоне ширм и на входе из нее;  $\varphi$  – коэффициент сохранения тепла в топке.

При температурах газов 1152 и 1048 °С энтальпии продуктов сгорания составляют 12864 и 11578 кДж/кг,  $\varphi = 0.998$ , тогда

 $Q_3 = (12864 - 11578)0,998 = 1283 \text{ kJ/K}$ KT.

Тепловосприятие топочных ширм в связи с преобладанием радиационного тепловосприятия. Средний коэффициент эффективности экранов принимаем по [4]  $\psi_{\rm cp}$  = 0,446

Определяем для приближенного расчета площадь потолочной лучевоспринимающей поверхности топки

$$
F_{\Pi,\Pi} = a_{\text{T}}b_{\text{T}} = 31,98 \cdot 18 = 575,3 \text{ m}^2
$$

Определяем для приближенного расчета площадь лучевоспринимаю щих поверхностей стен топки в области ширм

$$
F_{\text{c.m.m}} = 2h_{\text{m}}b_{\text{r}} + 2h_{\text{m}}a_{\text{r}} = 2 \cdot 8 \cdot 18 + 2 \cdot 8 \cdot 31,96 = 799,4 \text{ m}^2
$$

Средняя лучевоспринимающая поверхность топки в области ширм

$$
F_{\rm cp} = F_{\rm \pi, \pi, \text{III}} + F_{\rm \pi, \pi} + F_{\rm \pi, \text{III}} = 729.6 + 575.3 + 799.4 = 2104.3 \text{ m}^2
$$

Отсюда, значение тепловосприятия топочных ширм *Q*п.р, вычисленное по приближенному методу, составляет

 $Q_{\text{HD}} = Q_3(\psi F_{\text{H.T.III}})/(\psi_{\text{CD}} F_{\text{CD}}) = 1283(0.4 \cdot 729.6)/(0.446 \cdot 2104.3) = 399 \text{ K} \cdot \text{A} \cdot \text{K}$ r.

#### ЗАДАЧИ

**Задача 6.1.** Как изменится тепловосприятие радиационного перегревателя в примере 6.2, если его конструкцию выполнить из сдвоенных  $U - 0$ бразных труб  $\varnothing$  42 мм, с шагом 45 мм, радиусом внутренней петли 105 мм, в ленте принять 20 труб.

Принять расположение одной петли в зоне 2, второй – в зоне 3 по всему периметру топки; тепловые потоки в зонах принять по примеру 6.2:  $q_{\text{J}2}$  = 235,7  $\text{KBr/M}^2$  *u*  $q_{\text{J}3}$  = 157,6  $\text{KBr/M}^2$ .

**Задача 6.2.** Как изменится поверхность стен призматической топочной камеры при установке в ней шести низкоопущенных ширм высотой 15 м и шириной 2 м из труб с наружным диаметром 32 мм и с шагом между трубами 45 мм?

В исходном варианте топка имеет объем  $V_T$  = 2750  $\rm{M}^3$ . лучевоспринимающая поверхность экранов  $F_{\pi,\tau} = 1388$  м<sup>2</sup>. Как изменится соотношение  $F_{\pi\tau}/V_{\tau}$ ?

## **7. ТЕПЛОВОСПРИЯТИЕ РАДИАЦИОННО-КОНВЕКТИВНЫХ ПОВЕРХНОСТЕЙ НАГРЕВА**

Количество теплоты *Q*б, кДж/кг, которое отдают продукты сгорания при их охлаждении в поверхности нагрева от температуры на входе  $\theta'$  до температуры на выходе  $\theta''$ , определяется балансовым уравнением

$$
Q_6 = (H' - H'')\varphi - Q_{\text{AOH}}.\tag{7.1}
$$

где  $H', H''$  – энтальпия продуктов сгорания при температурах  $\theta'$  и  $\theta'',$  кДж/кг; *Q*б – тепловосприятие по балансу дополнительных поверхностей, кДж/кг.

Количество теплоты *Q*л.ш, кДж/кг, воспринимаемое поверхностью (ширмой, фестоном) в результате прямого излучения из топочного объема, определяется как разность поступающей тепловой энергии через входное сечение *Q*л.вх и переизлученной на другие поверхности через выходное сечение *Q*л.вых:

$$
Q_{\pi,\text{III}} = Q_{\pi,\text{BX}} - Q_{\pi,\text{BBX}}.\tag{7.2}
$$

При этом

$$
Q_{\text{\tiny J.BX}} = \frac{q_{\text{\tiny J.LI}} F_{\text{\tiny J.BX}}}{B_{\text{p}}};\tag{7.3}
$$

$$
Q_{\text{\tiny J.BBIX}} = Q_{\text{\tiny J.BX}} (1 - \varepsilon) / \beta + (5.67 \cdot 10^{-11} \varepsilon F_{\text{\tiny J.BBIX}} T_{\text{cp}}^4 \xi_{\text{\tiny II}}) / B_{\text{p}},\tag{7.4}
$$

где *q*л.ш – интенсивность теплового потока в районе выходного окна топки, к ${\rm Br}/{\rm m}^2$ ; принимается из позонного расчета топки либо при его отсутствии определяется по формуле

$$
q_{n,\text{m}} = \beta \eta_{\text{B}} B_{\text{p}} Q / F_{\text{cr}}; \qquad (7.5)
$$

где  $\beta$  – коэффициент, учитывающий взаимный теплообмен между топкой и ширмами и определяемый в зависимости от температуры газов в конце топки  $\theta_{\text{\tiny T}}^{''}$  (рис. 7.1);  $\eta_{\text{\tiny B}}$  – коэффициент неравномерности тепловосприятия топки по высоте в районе выходного окна, принимается по графику (см. рис. 6.1); *Q*л – лучистое тепловосприятие поверхности стен топки, кДж/кг;  $F_{\text{CT}}$  – площадь поверхности стен топки, м<sup>2</sup>;  $\varepsilon$  – коэффициент излучения продуктов сгорания при средней температуре газов, определяется по зависимости = 1 – ехр(– *kps*), где *k* – коэффициент ослабления лучей топочной средой; *p* – давление газовой среды в топке; *s* – эффективная толщина излучающего слоя;  $s = 3.6V_T / F_{cr}$ ;  $V_T -$  объем топки, м<sup>3</sup>; при наличии ширм, включаемых в объем топки,  $s = (3.6V_T / (F_{CB} + F_{III,T} + F_{ID})) (1 + F_{III,T}V_{CB} / (F_{CB} + F_{ID})V_T)$ ;  $V_{CB} -$  объем топки, свободный от ширм,  $\mu^3$ ;  $F_{CB}$  – поверхность стен части топки, свободной от ширм; *F*ш.т – поверхность ширм, установленных в топке (кроме ширм, установленных в окне); *F*пр – поверхность стен топки, прилегающих к ширмам;  $\xi_{\Pi}$  – поправочный коэффициент, зависящий от вида топлива, принимается равным: 0,5 при сжигании угля и мазута, 0,7 при сжигании природного газа и 0,2 при сжигании сланцев.

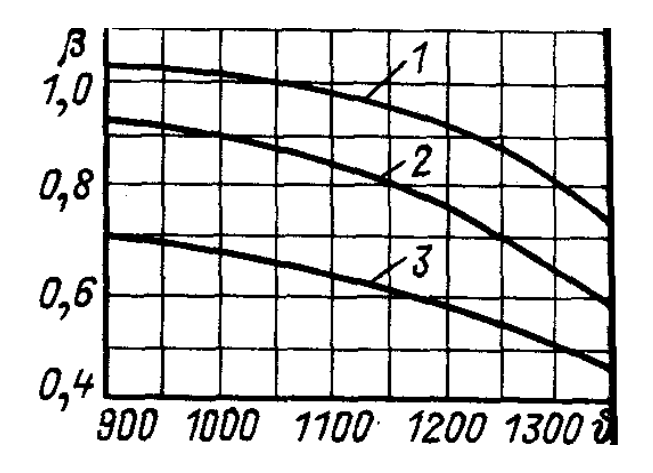

Рис. 7.1. Коэффициент  $\beta$ , учитывающий теплообмен между топкой и ширмовой поверхностью пароперегревателя в зависимости от температуры газов в конце топки  $\bm{\theta}_{\text{\tiny T}}^{''}$  : 1 – для твердого топлива; 2 – для мазута; 3 – для газового топлива

Если фестон (котельный пучок) имеет число рядов в глубину  $z_2 \geq 5$ , то теплота излучения из топки полностью воспринимается этой поверхностью. При меньшем числе рядов радиационная теплота фестона (котельного пучка) определяется по формуле

$$
Q_{\pi,\Phi} = (q_{\pi,\Phi} F_{\pi,\Phi})/B_{\mathbf{p}} \tag{7.6}
$$

где  $F_{\pi,\Phi}$  – лучевоспринимающая поверхность фестона (котельного пучка), $\text{m}^2$ , определяется по формуле *F*л.ф = *аh*г.о*х*ф , где *а* – ширина газового окна, в котором находится фестон, м; *h*г.о – расчетная высота газового окна, в котором находится фестон, м;  $x_{\text{th}}$  – угловой коэффициент фестона, определяемый по графику (рис.7.2); при числе труб  $z_2 \geq 5$   $x_{\text{th}} = 1$ ;  $q_{\pi,\phi}$  – интенсивность теплового потока в районе фестона,  $\kappa B_T/m^2$ ; определяется из позонного расчета топки либо по формуле (7.5).

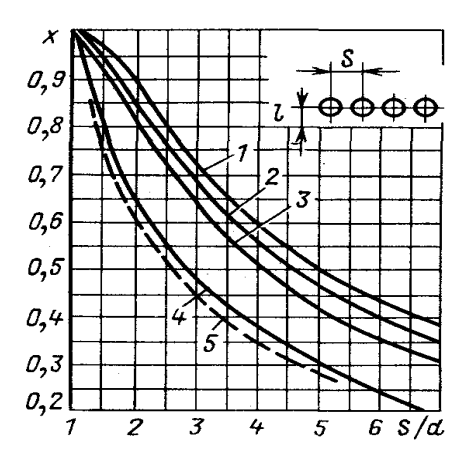

Рис. 7.2. Угловой коэффициент однорядного гладкотрубного экрана в зависимости от расстояния до обмуровки (стенки газохода) *l*: 1 – с учетом излучения обмуровки,  $l \ge 1,4d$ ;  $2 -$ то же,  $l = 0,8d$ ;  $3 -$ то же,  $l = 0,5d$ ; 4 – то же, *l* = 0; 5 – без учета излучения обмуровки

Если фестон установлен за ширмами,

$$
Q_{\text{J}.\Phi} = Q_{\text{J}.\text{B}\text{b}X} x_{\Phi}.
$$
 (7.7)

Рабочая среда в трубах воспринимает полное количество теплоты (радиационное и конвективное).

Приращение энтальпии среды составляет

$$
\Delta h = (Q_6 + Q_{\text{J}})B_{\text{p}} / D, \qquad (7.8)
$$

где *D* – расход среды через поверхность, кг/с.

#### ПРИМЕРЫ

**Пример 7.1.** Определить тепловосприятие ширм пароперегревателя и приращение энтальпии пара.

При выполнении расчетов принять: температуры газов на входе в ширмы пароперегревателя  $\theta' = 1060$  °C; на выходе из ширм пароперегревателя  $\theta'' = 950$  °С; энтальпии газов на входе в ширмы пароперегревателя *Н* = 11983 кДж/кг; энтальпии газов на выходе в ширмы пароперегревателя  $H'' = 10605$  кДж/кг; температура рабочей среды (пара) на входе *t* = 417 ºС; давление пара на входе в пароперегреватель *p* = 14,96 МПа; давление пара на выходе из пароперегревателя *p* = 14,67 МПа; энтальпия пара на входе в пароперегреватель *h* = 3047 кДж/кг; коэффициент сохранения тепла в котлоагрегате  $\varphi = 0.996$ ; паропроизводительность котла  $D = 136,81$  кг/с; удельный тепловой поток в ширмах  $q_{\text{\tiny J.III}} = 69.7 \text{ kBr/m}^2$ ; площадь ширм на входе  $F_{\text{\tiny J.BX}} = 52 \text{ m}^2$ ; площадь ширм на выходе  $F_{\text{\tiny J.BBX}} = 45 \text{ m}^2$ ; топливо – каменный уголь; расход топлива в котле *В*р = 9,76 кг/с; эффективная толщина излучающего слоя *S* = 0,84 м; давление в газоходе 0,1 МПа; объемная доля водяного пара в продуктах сгорания *r*  $_{\text{H}_2\text{O}}$ = 0,091; объемная доля трехатомных газов в продуктах сгорания *r*п = 0,231; массовая концентрация золы в продуктах сгорания  $\mu_{3I} = 0.0227$ , кг/кг; угловой коэффициент ширм  $\varphi_{III} = 0.14$ .

Тип мельниц – среднеходовые. Дополнительное тепловосприятие других поверхностей в зоне расположения ширм  $Q_{\text{non}} = 91 \text{ KJ} \cdot \text{K} / \text{K} \cdot \text{K}$ .

**Решение.** 1. По формуле (7.1) определяем тепловосприятие ширмовых поверхностей:

 $Q_6 = (H' - H'')\varphi - Q_{\text{IOH}} = (11983 - 10605)0,996 - 91 = 1281,5 \text{ KJ/K/Kr}.$ 2. Средняя температура продуктов сгорания:

$$
\theta_{cp} = (\theta' + \theta'')0, 5 = (1060 + 950)0, 5 = 1005 \text{ °C};
$$
  
\n
$$
T_{cp} = \theta_{cp} + 273 = 1278 \text{ K};
$$

3. Произведение  $p_{\text{n}}s = pr_{\text{n}}s = 0,1.0,231.0,84 = 0,0194 \text{ M}\cdot\text{M}\text{Pi}a$ ; коэффициенты ослабления [4, с. 242]:  $k_{\text{r}}$  = 10,56  $\text{m}^{-1}\cdot\text{M} \text{Ta}^{-1}$ ;  $k_{3\text{II}}$  = 74,76 м<sup>-1</sup> $\cdot$ МПа<sup>-1</sup>. Оптическая толщина запыленного потока

$$
kps = (k_{\rm T}r_{\rm II} + k_{3\rm II}\mu_{3\rm II})ps = (10,56 \cdot 0,231 + 74,76 \cdot 0,0227)0,1.0,84 = 0,347.
$$

Коэффициент излучения запыленного потока

 $\varepsilon = 1 - \exp(-kps) = 1 - \exp(-0.347) = 0.293$ .

4. Определяем по формуле (7.6) теплоту поступающую через плоскость входного сечения ширм:

 $Q_{\text{I.BX}} = 69.7 \cdot 52 / 9.76 = 371.4 \text{ кДж/кт.}$ 

5. По формуле (7.4) определяем теплоту в выходном сечении ширм:

$$
Q_{\text{J.BBX}} = 371,4 (1 - 0,293) 0,14 / 0,97 +
$$
  
+ 5,67·10<sup>-11</sup>·0,293·45·1274<sup>4</sup>·0,5 / 9,76 = 140,8 kJx/kr

Здесь поправочный коэффициент  $\beta = 0.97$  (при  $\theta' = 1060$  °C).

6. Радиационное тепловосприятие ширм из топки определяем по формуле (7.2)

 $Q_{\text{\tiny{J.III}}}$  = 371,4 – 140,8 = 230,6 кДж/кг

7. Приращение энтальпии пара в ширме определяем по формуле (7.8)

$$
\Delta h_{\text{III}}^{"} = (1281,5 + 230,6)9,76 / 136,81 = 107,9 \text{ kJ/K}
$$

8. Энтальпия пара на выходе из ширмы

$$
h_{\text{III}}^{''} = h' + \Delta h_{\text{III}}^{''} = 3043.9 + 107.9 = 3151.8 \text{ kJ/K}
$$

9. Температура на выходе из ширмы [4, с. 219]

$$
t_{\rm m}^{''}=446\ {\rm ^oC}.
$$

**Пример 7.2.** Как изменятся коэффициент излучения в ширмовом пароперегревателе, угловой коэффициент и радиационное тепловосприятие из топки при изменении поперечного шага между секциями пароперегревателя с *S*1 = 600 до *S*1 = 1200 мм? При расчете принять: температура газов на входе  $\theta' = 1212 \text{ °C}$ ; температура газов на выходе  $\theta'' = 1080$  °C; давление в газоходе  $p = 0,1$  МПа; объемная доля водяного пара в продуктах сгорания *r*  $_{\text{H}_2\text{O}}$ = 0,118; объемная доля трехатомных газов в продуктах сгорания *r*п = 0,257. Высота секций ширм *h*ш = 9 м; глубина секций ширм *с* = 2,8 м.

**Решение.** 1. Исходный вариант с  $S_1 = 0.6$  м. Средняя температура продуктов сгорания

$$
\theta_{\rm cp} = (\theta' + \theta'') / 2 = (1212 + 1080) / 2 = 1146 \,^{\circ}\text{C},
$$
  
with  $T_{\rm cp} = 1146 + 273 = 1419 \,^{\circ}\text{C}$ 

Произведение

 $p_{\text{II}}s = pr_{\text{II}}s = 0, 1 \cdot 0, 257 \cdot 0, 843 = 0, 0216 \text{ m} \cdot \text{M}$ 

где эффективная толщина излучающего слоя

 $s = 1.8 / (1 / h_{\text{III}} + 1 / S_1 + 1 / c) = 1.8 / (1 / 9 + 1 / 0.6 + 1 / 2.8) = 0.843$  M.

Коэффициент ослабления лучей [4, с. 242, 243]  $k = 9,438 \text{ m}^{-1} \cdot \text{M} \text{H} \text{a}^{-1}$  и оптическая толщина газового потока

 $kps = kpr_{\text{m}}s = 9{,}438 \cdot 0{,}1 \cdot 0{,}257 \cdot 0{,}843 = 0{,}204.$ 

Коэффициент излучения

$$
\varepsilon = 1 - \exp(-kp_{\Pi} s) = 1 - \exp(-0.204) = 0.185.
$$

2. Вариант с *S*1 = 1,2 м. Эффективная толщина излучающего слоя

 $s = 1,8 / (1 / a + 1 / b + 1 / c) = 1,8 / (1 / 9 + 1 / 2,8 + 1 / 1,2) = 1,383$  M.

Произведение  $p_{\text{B}}s = pr_{\text{B}}s = 0.1 \cdot 0.257 \cdot 1.383 = 0.0355 \text{ m} \cdot \text{M}$ 

Коэффициент ослабления лучей [4, с. 242, 243]  $k = 7,26 \text{ m}^{-1} \cdot \text{M} \text{Pi}^{-1}$ . Оптическая толщина излучающего слоя  $kp_{\text{n}}s = 7.26 \cdot 0.1 \cdot 0.257 \cdot 1.383 =$ = 0,258. Коэффициент излучения

 $\varepsilon = 1 - \exp(-kp_{\text{H}}s) = 1 - \exp(-0.258) = 0.227.$ 

Таким образом, в данном случае увеличение поперечного шага между секциями в 2 раза повысило коэффициент излучения газового объема примерно в 1,23 раза.

**Пример 7.3.** Определить тепловосприятие двухрядного фестона, расположенного на выходе из топочной камеры и являющегося отводящей системой заднего экрана топки. При выполнении расчетов принять: отводящие трубы диаметром *d* = 60 мм, толщиной стенки 6 мм, с коридорным расположением, поперечным шагом *S*1 = 750 мм, продольным шагом *S*2 = 150 мм, размеры газохода: высота *а* = 9200 мм, ширина  $b = 5000$  мм; топливо – бурый уголь; расход топлива в котле  $B_p = 10,09$  кг/с; температура газов на входе в фестон  $\theta' = 1012 \degree C$ ; температура газов на выходе из зоны фестона  $\theta'' = 1003$  °С; удельный лучистый поток в фестоне  $q_{\pi,\phi}$  = 96,3 кВт/м<sup>2</sup>, энтальпия продуктов сгорания на входе фестона  $H'$ = 6785,9 кДж/кг и на выходе  $H''$  = 6701,8 кДж/кг. Коэффициент сохранения тепла в котле  $\varphi = 0.9935$ .

**Решение.** 1. Угловой коэффициент (см. рис. 7.2) при  $S_1/S_2 = 750/60$  = = 12,5 для первого ряда труб фестона *x* = 0,2. С учетом второго ряда угловой коэффициент фестона  $x_{\phi} = x + (1 - x)x = 0,2 + (1 - 0,2)0,2 = 0,36.$ 

2. Площадь лучистой поверхности фестона

 $F_{\text{\tiny I}} = abx_{\Phi} = 9,2.5.0,36 = 16,56 \text{ m}^2$ .

3. Тепловосприятие фестона излучением из топки

 $Q_{\text{I\!I}$ . $\phi = q_{\text{I\!I}$ . $\phi F_{\text{I\!I}}$ . $\phi / B_{\text{D}} = 96,3.16,56 / 10,09 = 158,05 \text{ K}$ Дж/кг.

4. Тепловосприятие труб фестона (за счет теплообмена с газами *Q*доп =  $= 0$ ) определяем по формуле (7.1)

 $Q_6 = (6785.9 - 6701.8)0.9935 = 83.6 \text{ K} \text{J} \text{K} / \text{K} \text{F}.$ 

5. Полное тепловосприятие труб фестона

 $Q_{\text{th}} = Q_{\text{I}} + Q_{\text{I}} = 158,05 + 83,6 = 241,65 \text{ kJ}$ ж/кг.

Как видно, в двухрядном фестоне количество теплоты, получаемой радиацией из топки, может превышать теплоту, полученную от продуктов сгорания конвекцией и межтрубным излучением.

#### ЗАДАЧИ

**Задача 7.1.** Как изменится количество лучистой теплоты из топки, воспринятой радиационно-конвективным пароперегревателем при увеличении высоты ширм с 7 до 9 м? При решении задачи принять: поперечный шаг между секциями *s*1 = 600 мм; глубина секций *с* = 2,8 м; поверхность входного окна пароперегревателя 174 м<sup>2</sup> (высота 7 м) и 225,3 м<sup>2</sup> (высота 9 м); поверхности выходного окна 88,8 м<sup>2</sup> (высота 7 м) и 114,2 м<sup>2</sup> (высота 9 м); топливо – мазут; расход топлива в котле  $B_p = 19,278$  кг/с; содержание водяного пара  $r_{H2O} = 0,119$ ; содержание трехатомных газов  $r_{\text{n}}$  = 0,257; удельный лучистый поток  $q_{\text{n.m.}}$  = 19,5 кВт/м<sup>2</sup>; средняя температура газов в пароперегревателе 1160 ºС; коэффициент взаимного теплообмена (топка-ширма)  $\beta = 0.76$ .

**Задача 7.2.** Как изменится количество лучистой теплоты из топки в единицу времени, если вместо мазута будет сжигаться твердое топливо? Произвести сопоставление при одинаковых геометрических размерах радиационно-конвективного перегревателя: высота секций 9000 мм; глубина 2800 мм; шаг между ними 600 мм; поверхность входного окна 225,3  $\overline{M}^2$ ; выходного окна 114,2 м<sup>2</sup>; данные по мазуту принять по задаче 7.1; расход твердого топлива в котле  $B_p = 63.7$  кг/с; содержание водяного пара в продуктах сгорания  $r_{H2O} = 0.168$ ; содержание трехатомных газов в продуктах сгорания *r*п = 0,305; концентрация золы в продуктах сгорания  $\mu_{3\pi}$  = 0,017кг/кг; мельницы-среднеходные; удельный лучистый поток  $q_{\text{\tiny J.III}}$  = 19,5 кВт/м<sup>2</sup>. Температуры газов в обоих случаях принять на выходе из топки 1150 ºС, за пароперегревателем 1050 ºС.

**Задача 7.3.** Определить балансовое тепловосприятие радиационноконвективного пароперегревателя, лучистую теплоту, которую он получает из топки и приращение энтальпии пара в нем. При расчете принять: топливо-

мазут; температура газов на входе конвективного пароперегревателя  $\theta'$  = 1272 °С; температура газов на выходе из конвективного пароперегревателя  $\theta'' = 1101^{\circ}\text{C}$ ; энтальпия на входе конвективного пароперегревателя *H* = 24350 кДж/кг; энтальпия на выходе из конвективного пароперегревателя *H* = 20758 кДж/кг; тепловосприятие дополнительных поверхностей *Q*доп = 420 кДж/кг; температура пара на входе *t'* = 365 ºС; давление пара на входе *р '* = 14,72 МПа; давление пара на выходе  $p$  " = 14,32 МПа; энтальпия пара на входе  $h'$  = 2814,4 кДж/кг; расход топлива в котле  $B_p = 14,44 \text{ кr/c}$ ; коэффициент сохранения тепла в котле  $\varphi = 0.997$ ; расход пара в котле *D*ш = 175,75 кг/с; удельный лучистый поток  $q_{\text{\tiny J.III}}$  = 57,9  $\text{kBr/m}^2$ ; площадь поверхности радиационно-конвективного пароперегревателя на входе  $F_{\text{\tiny{J,BX}}}$  = 171  $\text{m}^2$ ; площадь поверхности радиационно-конвективного пароперегревателя на выходе  $F_{\text{\tiny{I,BBXX}}} = 117 \text{ m}^2$ ; эффективная толщина излучающего слоя *s* = 0,872 м; давление в газоходе *р* = 0,1 МПа; содержание водяного пара в продуктах сгорания *r*  $_{\text{H}_2\text{O}}$  $= 0.187;$ содержание трехатомных газов в продуктах сгорания *r*п = 0,281; угловой коэффициент ширм  $\varphi_{III} = 0.174$ .

## **8. ПОВЫШЕНИЕ ЭКОНОМИЧНОСТИ КОТЕЛЬНЫХ УСТАНОВОК**

Повышение экономичности котельных установок достигается путем применения комплекса пуско-наладочных и режимно**-**наладочных работ, повышающих экономическую эффективность технологических показателей котельного оборудования, и мероприятиями малой и капитальной модернизации.

К мероприятиям комплекса режимно-наладочных работ и к мероприятиям малой модернизации, проводимых с целью энергосбережения, относятся:

1. Систематические наладочные режимные испытания.

2. Повышение экономичности работы топочных устройств путем ликвидации потерь теплоты от химической неполноты горения.

3. Снижение потерь теплоты от механической неполноты горения.

4. Уменьшение коэффициента избытка воздуха в топке.

5. Систематический надзор за газовым и воздушным трактами.

6. Улучшение работы конвективных поверхностей нагрева.

7. Снижение сопротивлений газовоздушного тракта.

8. Экономичное распределение нагрузки между работающими котлоагрегатами.

9. Изоляция горючих поверхностей.

10. Внедрение экономичных способов регулирования производительности тягодутьевых машин.

Малая модернизация оборудования не требует больших затрат и, как правило, может быть осуществлена собственными силами предприятия в короткий срок.

Практика показала, что за счет малой модернизации и повышения культуры эксплуатации в промышленных и отопительных котельных можно получить до 10–15 % экономии топлива.

К мероприятиям капитальной модернизации относятся:

1. Полная замена котельных агрегатов.

2. Замена топочных устройств.

3. Установка хвостовых поверхностей нагрева.

4. Экранирование топочной камеры.

5. Реконструкция или замена оборудования водоподготовки.

6. Установка теплофикационных экономайзеров.

7. Автоматизация процесса горения.

8. Автоматизация регулирования температуры перегрева пара.

9. Перевод паровых котлов на водогрейный режим.

В табл. 8.1. приведены данные, характеризующие удельный расход электроэнергии на единицу отпущенного тепла по различным маркам котлов.

Режимная карта котлоагрегата составляется в результате режимноналадочных испытаний. В ней указываются основные параметры, поддержание которых обеспечивает наиболее экономичный режим работы котлоагрегата. Поддержание заданного режима осуществляет оперативный персонал или система автоматического регулирования котлоагрегата. Режимная карта должна быть составлена для всех промежуточных нагрузок котла от минимальной до максимальной.

Одной из основных задач эксплуатации котельных установок является экономия сжигаемого топлива. Для решения этой задачи необходимо систематически анализировать режим работы котельной установки и на базе показаний контрольно-измерительных приборов составлять эксплуатационный тепловой баланс котлоагрегатов.

## Удельные расходы электроэнергии на единицу отпущенного тепла по маркам котлов, кВт∙ч/ГДж

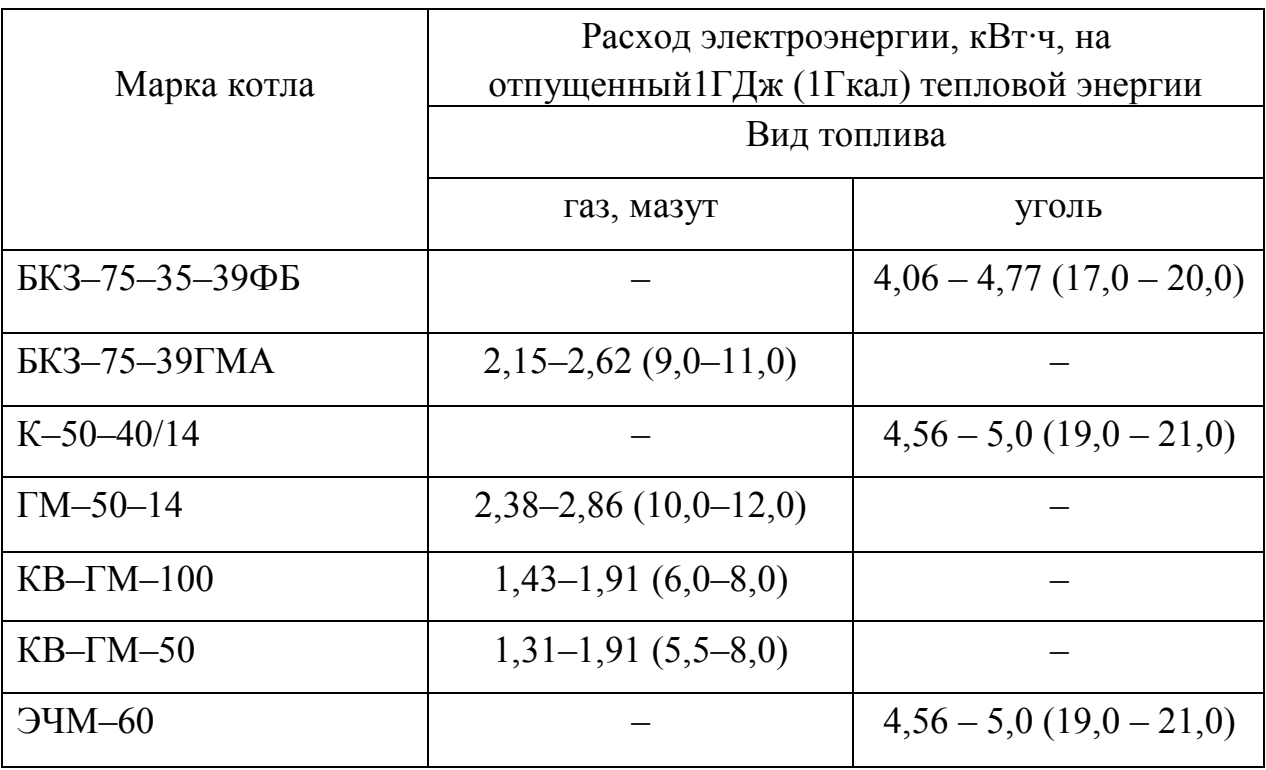

Поэтому оперативный персонал должен вести суточную ведомость оборудования котельного цеха, снимать и обрабатывать показания регистрирующих приборов. Обычно запись показаний измерительных приборов производят через каждые 30 мин, а счетчиков, указывающих расход пара, воды газообразного или жидкого топлива, – через каждый час.

Инженерно-технический персонал, отвечающий за эксплуатацию оборудования (начальник цеха, старший мастер или мастер), ежедневно просматривает суточную ведомость работы и вахтенный журнал.

Это позволяет выявить отклонение отдельных параметров от оптимальных значений, проанализировать среднесменные показатели, характеризующие экономичность работы и качество обслуживания оборудования персоналом.

Основные показатели работы оборудования обрабатываются за декаду, а затем за месяц с составлением и анализом отдельных статей теплового баланса котлоагрегата.

Основными показателями, характеризующими экономичность работы котла на газообразном и жидком топливе, являются:

1. Давление и температура перегретого пара.

2. Расход пара и питательной воды.

3. Содержание трехатомных газов и кислорода в продуктах сгорания.

4. Температура питательной воды до экономайзера и после него (для некипящих экономайзеров).

5. Температура воздуха, забираемого вентилятором, и температура после воздухоподогревателя .

6. Температура уходящих газов.

7. Расход электроэнергии на привод агрегатов для собственных нужд.

При работе на твердом топливе дополнительно к указанным показателям добавляется определение содержания горючих в шлаке, а также низшая теплота сгорания рабочей массы топлива.

Улучшение работы конвективных поверхностей нагрева достигается соответствующим расположением перегородок, направляющих продукты сгорания, и их целостью, а также систематической очисткой наружной и внутренней поверхности труб.

При эксплуатации котельных с паровыми и водогрейными котлами при сжигании любого топлива недопустимо отклонение параметров пара и воды от номинальных значений, так как это приводит к перерасходу топлива.

Однако на практике поддержанию номинальных параметров в промышленных и отопительных котельных не уделяется должного внимания.

Работа паровых котлов с пониженным давлением приводит к уменьшению КПД вследствие двух причин:

1. Из-за необходимости снижения температуры воды после чугунного водяного экономайзера во избежание ее закипания.

2. Объем пара при снижении давления заметно возрастает, что приводит к увеличению скорости пара в барабане котла и в сепарационных устройствах, т.е. к повышению влажности пара и к росту его солесодержания.

Существенное влияние на общий расход топлива котельным цехом оказывает распределение общей нагрузки между установленными котлами и выбор числа работающих колов для покрытия заданного графика нагрузок.

Наивыгоднейшее распределение общей нагрузки между котельными агрегатами может производиться методами:

1. Методом поддержания наибольшего КПД.

2. Методом загрузки котлоагрегатов пропорционально их номинальной производительности и равенства относительных приростов расхода топлива при измерении производительности.

Метод поддержания наибольшего КПД котлоагрегатов заключается в том, что сначала загружаются наиболее экономичные котлы до их номинальной производительности, затем последовательно менее экономичные.

Метод загрузки котлоагрегатов пропорционально их номинальной производительности заключается в том, что общая нагрузка распределяется в отношении номинальной производительности котлов и равенства относительных приростов расхода топлива при изменении производительности.

## ПРИМЕРЫ

**Пример 8.1.** Определить экономию топлива в котле БКЗ–210–140ФЖШ за счет выполнения газоплотного стального кожуха снаружи обмуровки котла и газохода. Топливо-природный газ Оренбургского месторождения.

**Решение.** 1. Определяем располагаемую теплоту топлива. Принимаем расчетную температуру топлива  $t_{\text{th}} = 0$  °C. В связи с отсутствием предварительной подготовки  $Q_{\text{R},\text{BH}}$  = 0. Теплота сгорания газа  $Q_{\rm p}^{\rm H}$  = 33369,2 кДж/нм<sup>3</sup>. Располагаемая теплота топлива  $\,Q_{\rm p}^{\rm p}$  =  $\,Q_{\rm p}^{\rm H}$  .

2. Определяем потерю тепла с уходящими газами (для данного природного газа при *t*ух = 125 ºС). Теоретические энтальпии воздуха и продуктов сгорания равны [4]:

$$
H_{\rm B}^0 = 1583 \text{ kJm/m}^3 \text{ u } H_{\rm F}^0 = 1854 \text{ kJm/m}^3.
$$

Теоретическая энтальпия воздуха при температуре 30 ºС

$$
H_{\text{H.B}}^0 = 395.7 \text{ KJ/K/m}^3.
$$

Избыток воздуха в уходящих газах [4]

$$
\alpha_{yx} = \alpha_{\rm T} + \Delta \alpha_{\rm 3K} + \Delta \alpha_{\rm BH} = 1,05 + 0,04 + 0,06 = 1,15,
$$

где  $\alpha_{\rm T}$ ,  $\Delta \alpha_{\rm 3K}$ ,  $\Delta \alpha_{\rm BH}$  – соответственно коэффициенты избытка воздуха в топке, присосы воздуха в экономайзере и воздухоподогревателе.

При избытке воздуха  $\alpha_{yx}$  = 1,15 энтальпия уходящих газов

$$
H_{yx} = H_{r}^{0} + (\alpha_{yx} - 1) = 1854 + (1,15 - 1)1583 = 2091.5 \text{ kJ/K/m}^{3}.
$$

Для газообразного топлива потери тепла с механическим недожогом  $q_4 = 0.$ 

Потери тепла с уходящими газами [4]

$$
q_2 = (H_{yx} - \alpha_{yx} H_{H,B}^0)(100 - q_4) / Q_p^p =
$$
  
= (2091,5 - 1,15.395,7)(100 - 0) / 33369,2 = 4,9 %.

3. Принимаем для газообразного топлива потери тепла с химическим недожогом  $q_3 = 0.5 \%$  [4].

Определяем коэффициент полезного действия (брутто):

 $\eta_{\rm K}$  = 100 - q<sub>2</sub> - q<sub>3</sub> - q<sub>4</sub> - q<sub>5</sub> - q<sub>6</sub> = 100 - 4,9 - 0,5 - 0 - 0,5 - 0 = 94,1 %, где  $q_3 = 0.5$  %;  $q_4 = 0$  %;  $q_5 = 0.5$  %;  $q_6 = 0$  % – соответственно потери тепла с химическим и механическим недожогом, на наружное охлаждение и с теплотой шлака (золы) [4].

4. Определяем полный расход топлива для котла с уплотненным газоходом [4]:

$$
B_{\text{YIII}} = Q_{\text{II.K}} \cdot 100 / (Q_{\text{p}}^{\text{p}} \cdot \eta_{\text{K}}) = 149862,3 \cdot 100 / (33369,2.94,1) = 4,77 \text{ m}^3/\text{c},
$$

где  $Q_{\text{II,K}}$  – удельное количество теплоты, воспринятое рабочей средой в котле (при параметрах перегретого пара  $t_{\text{ine}} = 570 \text{ °C}$ ;  $P_{\text{ine}} = 140 \text{ arm}$ ), вычисляемое как

$$
Q_{\Pi,K} = D_{\Pi,K}(h_{\Pi e} - h_{\Pi,B}) + D_{\Pi p}(h' - h_{\Pi,B}) = (58,3(841,3-231,7) ++ 0,58(623,6-231,7))4,19 = 149862,3 \text{ KJ/K/c}.
$$

где  $D$ <sub>п.к</sub> = 210000 / 3600 = 58,3 кг/с - паропроизводительность котла БКЗ-210-140ФЖШ;  $h_{\text{ne}}$  - энтальпия перегретого пара,  $K\chi/\chi$ KT:  $h_{\text{II,B}}$  – энтальпия пита-тельной воды, кДж/кг;  $D_{\text{IID}}$  – расход воды на продувку (1 % от  $D_{\Pi,K}$ ), кг/с;  $h'$  – энтальпия продувочной (кипящей) воды, кДж/кг; 4,19 - переводной коэффициент ккал/кг в кДж/кг.

5. Определяем условный расход топлива при уплотненном газоходе котла БКЗ-210-140ФЖШ при теплоте сгорания условного топлива  $Q_{V.T}$  = 7000 ккал/кг = 29308 кДж/кг:

$$
B_{\text{y.r. yIII}} = B_{\text{yIII}} Q_{\text{p}}^{\text{H}} / Q_{\text{y.r}} = 4,77.33369, 2 / 29308 = 5,43 \text{ kr/c}.
$$

6. Определяем энтальпию уходящих газов при их температуре 120 °С для котла БКЗ-210-140ФЖШ с обычной обмуровкой (без обшивки стальным листом).

Коэффициент избытка воздуха в газоходе за воздухоподогревателем  $\alpha_{vx}$  = 1,5 (берется по режимным картам котлов).

Энтальпия уходящих газов при  $\alpha_{vx} = 1.5$ 

$$
H_{yx} = H_r^0 + (\alpha_{yx} - 1) = 1854 + (1.5 - 1)1583 = 2645.5 \text{ kJ/K/m}^3.
$$

Потери тепла с уходящими газами [4] (при *q*4 = 0)

$$
q_2 = (H_{yx} - \alpha_{yx} H_{H,B}^0) (100 - q_4) / Q_p^p =
$$

 $= (2645.5 - 1.5.395.7)(100 - 0) / 33369.2 = 6.15 \%$ .

7. Коэффициент полезного действия для котла БКЗ–210–140ФЖШс обычной неуплотненной обмуровкой (брутто)

 $\eta_{\text{K,H}}$  = 100 –  $q_2$  –  $q_3$  –  $q_4$  –  $q_5$  –  $q_6$  = 100 – 6,15 – 0,5 – 0 – 0,5 – 0 = 92,85 %.

8. Полный расход газообразного топлива в котле БКЗ–210–140ФЖШ с обычной неуплотненной обмуровкой

$$
B_{\rm H} = Q_{\rm II,K} \cdot 100 / (Q_{\rm p}^{\rm p} \cdot \eta_{\rm K,H}) = 149862,3 \cdot 100 / (33369,2.92,85) = 4,84 \, \text{m}^3/\text{c}.
$$

Расход условного топлива

$$
B_{\text{y.T.H}} = B_{\text{H}} Q_{\text{p}}^{\text{H}} / Q_{\text{y.T}} = 4,84.33369,2/29308 = 5,51 \text{ kr/c}.
$$

9. Превышение расхода условного топлива в котле БКЗ*–*210*–*140ФЖШ с неуплотненным газоходом

$$
\Delta B_{y.T. H} = B_{y.T. ynJ} - B_{y.T.H} = 5,51 - 5,43 = 0,08
$$
 kr/c.

В процентном выражении

 $\Delta B_{\text{H}} = (B_{\text{V.T.H}} - B_{\text{V.T.VIII}})100 / B_{\text{V.T.VIII}} = (5,51 - 5,43)100 / 5,43 = 1,47\%$ .

**Пример 8.2.** Рассчитать экономический эффект от снижения потерь тепла с продувочной водой в газоплотном котле БКЗ–210–140ФЖШ. Существующий расход воды на продувку составляет 1 % от производительности котла. Нормативный расход воды на продувку котлов БКЗ–210–140ФЖШ составляет 0,5 % от производительности котла.

Исходные данные для расчета взять из [3].

**Решение.** 1. Определяем полезное удельное тепловосприятие котла с существующей продувкой в 1 % от производительности

$$
Q_{\text{IOJ1}}^{\text{YA}} = Q_{\text{II.K}} / B_1 = D_{\text{II.K}} (h_{\text{II}} - h_{\text{II.B}}) + D_{\text{III2}} (h' - h_{\text{II.B}}) / B_1 = (58,3(841,3 - 231,7) + 0,58(623,6 - 231,7))4,19 / 5,43 = 27599 \text{ kJK/K}
$$

где *Q*п.к = 58,3 кг/с – производительность одного котла БКЗ–210–140ФЖШ;  $h_{\text{ine}}$  = 841,3 ккал/кг – энтальпия перегретого пара; 4,19 – переводной коэффициент ккал в кДж; *h*п.в = 231,7 ккал/кг – энтальпия питательной воды;

 $D_{\text{np1}} = 0.58$  кг/с – расход воды на продувку;  $h' = 623.6$  ккал/кг – энтальпия кипящей воды; *В*1 = 5,43 кг/с – расход условного топлива для котла БКЗ–210–140ФЖШ в газоплотном исполнении.

2. Определяем тепловосприятие котла с продувкой в 0,5 % от паропроизводительности

$$
Q_{\text{IOJ2}} = D_{\text{ II.K}}(h_{\text{IR}} - h_{\text{II.B}}) + D_{\text{IP2}}(h' - h_{\text{II.B}}) = (58,3(841,3 - 231,7) + 0,29(623,6 - 231,7) 4,19 = 149386 \text{ kJ/K/c},
$$

где  $D_{\text{m2}} = 0.29 \text{ кr/c} - \text{расход воды на продувку по нормативу.}$ 

Расход топлива при продувке в 0,5 % от паропроизводительности

$$
B_2 = Q_{\text{IOJ2}} / Q_{\text{non1}}^{\text{ya}} = 149386/27599 = 5,41 \text{ kr/c}.
$$

Экономия расхода топлива в котле при снижении расхода воды на продувку до 0,5 % от паропроизводительности составляет

 $\Delta B_{\text{V.T. IDO/I}} = B_1 - B_2 = 5,43 - 5,41 = 0,02 \text{ кr/c }$ или 0,37 %.

#### ЗАДАЧИ

**Задача 8.1**. Рассчитать экономию топлива за счет снижения температуры уходящих газов в котле БКЗ–210–140ФЖШ со 170 ºС до 125 ºС. Расчет произвести при  $\alpha_{vx} = 1,15$ .

Энтальпия теоретически необходимого объема продуктов сгорания при 200 °С равна 3010 кДж/м<sup>3</sup>. Энтальпия теоретически необходимого объема воздуха при 200 °C равна 2566 кДж/м $^3$ .

Энтальпия холодного воздуха равна 395,7 кДж/м<sup>3</sup>. Располагаемая теплота топлива равна 33369,2 кДж/м $^3$ .

**Задача 8.2.** Рассчитать экономию топлива за счет повышения температуры питательной воды в котле БКЗ–210–140ФЖШ с 200 ºС до 225 °C. Расчет произвести при  $\alpha_{vx} = 1,15$ . Энтальпия питательной воды при 200 °С и давлении в барабане  $p_6 = 110$  атм составляет 204,5 ккал/кг, а при 225 ºС – 233 ккал/кг. Энтальпия перегретого пара при 510 ºС и давлении в магистрали  $p_M$  = 105 атм составляет 811,2 ккал/кг.

#### **9. РАСЧЕТЫ ОБРАЗОВАНИЯ ОКСИДОВ АЗОТА**

В топках паровых котлов при горении топлива образуются оксиды азота двух типов – оксид NO и диоксид NO<sub>2</sub>, причем на выходе из дымовых труб оксид NO составляет до 95 % суммы оксидов NO*х* = NO + NО2. Доокисление NO до NO<sub>2</sub> происходит в атмосфере в процессе распространения дымового факела свободным кислородом (озоном) воздуха. Поэтому массовый выброс оксидов азота из котлов рассчитывается по  $NO<sub>2</sub>$ . В газовых выбросах ТЭС их концентрация составляет 0,2–1,2 г/м<sup>3</sup>.

Оксиды азота образуются при сгорании топлива в ядре факела тремя возможными путями:

– *топливные* – образуются при температуре газовой среды 800–2100 К за счет азота, входящего в топливо  $(N^p)$ ;

– *термические* – образуются при высоких температурах факела (более 1600 К) за счет окисления азота воздуха;

– *быстрые* – образуются при контакте промежуточных углеводородных соединений топлива (при сжигании газа и мазута) с азотом поступающего в горелки воздуха в начальной зоне горения факела при температурах выше 1000 К.

#### **9.1. Образование термических оксидов азота**

Определяющими характеристиками при образовании термических оксидов являются максимальная температура факела *Т*м и температурный интервал реакции  $\Delta T_p$ . Расчетное значение  $T_M$  зависит от условной адиабатной температуры в зоне горения *Т*а:

$$
T'_{\mathbf{a}} = \frac{Q'_{\mathbf{T}}}{V_{\mathbf{T}}^0 c_{\mathbf{T}} + 1,016(\alpha_{\mathbf{Top}} - 1)V_{\mathbf{B}}^0 c_{\mathbf{B}}} + 273,
$$
\n(9.1)

где  $Q_{\text{T}}' = Q_{\text{H}}^{\text{p}} \cdot 10^3 + Q_{\text{T.B}} + Q$  – тепловыделение в зоне горения, кДж/кг;  $Q_{\rm H}^{\rm p}$  –теплота сгорания, МДж/кг;  $c_{\rm r}$  и  $c_{\rm B}$  – теплоемкости газа и воздуха, полученные при ожидаемой адиабатной температуре, кДж/ $(M^3 \cdot K)$ :  $\alpha_{\text{rop}}$  – избыток воздуха в зоне горения; принимается при наличии присосов воздуха в топку  $\Delta \alpha$ <sup>r</sup> следующим:  $\alpha$ <sub>гор</sub> =  $\alpha$ <sup>r</sup> – 0,5 $\Delta \alpha$ <sup>r</sup>, для газоплотных котлов  $\alpha_{\text{ron}} = \alpha_{\text{T}}$ .

Эффект рециркуляции газов на температурный уровень учитывается при расчете максимальной температуры факела *Т*м.

Средняя теплоемкость продуктов сгорания и воздуха определяется по формулам:

- при сжигании твердого топлива

$$
c_{\Gamma} = (1,59 + 0,004W^{\Pi}) + 0,14k_t ; \qquad (9.2a)
$$

- при сжигании природного газа

$$
c_{\rm r} = 1{,}57 + 0{,}134k_t;
$$
 (9.26)

- при сжигании мазута

$$
c_{\rm r} = 1{,}58 + 0{,}122 \ k_t, \tag{9.2B}
$$

где  $W^{\Pi} = W^{\Pi} / Q_{\text{H}}^{\text{p}} - \text{приведенная влажность топлива, %кг/МДж; }$  $k_t = (t_a - 1200)/1000$  – температурный коэффициент изменения теплоемкости;  $t_a$  – ожидаемая адиабатная температура, °С.

Теплоемкость воздуха при высоких температурах

$$
c_{\rm B} = 1,46 + 0,092k_t. \tag{9.3}
$$

Ожидаемую адиабатную температуру для расчета теплоемкостей находят по формулам:

- для твердого топлива

$$
t_a = \frac{1800}{\alpha_{\text{rop}}} (1 + 10^{-5} Q'_m);
$$
 (9.4a)

- для мазута и природного газа

$$
t_{\rm a} = \frac{1950}{\alpha_{\rm TOP}} (1 + 0.36^{-5} Q_{\rm T}^{\prime});\tag{9.46}
$$

Допустимое расхождение между предварительно принятой  $t_a$  и полученным по (9.1) значением  $(T_a^{'} - 273)$  не должно превышать 50 °С, иначе необходимо принять новое  $t_a = T'_a - 273$  и уточнить значения  $c_r$  и  $c_B$ .

Максимальную температуру зоны горения находят по формуле с учетом отвода теплоты к экранам, степени выгорания топлива и влияния рециркуляции газов:

$$
T_{\rm M} = \beta_{\rm cr} T_{\rm a}^{\prime} (1 - \psi_{3,\rm r})^{0,25} (1 - r^{1 + nr}) m_{\rm r}, \qquad (9.5)
$$

где  $\beta_{cr}$  - доля сгоревшего топлива на участке от выхода из горелки до завершения интенсивного высокотемпературного горения; значения  $\beta_{cr}$ принимать: для твердых топлив 0,95-0,97 (большие значения для топлив). мазута  $0.97 - 0.99$ : реакционных ДЛЯ природного газа  $\overline{M}$  $\psi_{3, \Gamma}$  – коэффициент тепловой эффективности экранов в зоне ядра факела (см. гл. 6), при необходимости усреднения тепловосприятия экранов принимать верхнюю границу зоны горения на 1,5 м выше верхнего яруса горелок;  $r$  – доля рециркуляции газов в зону горения;  $n$  – коэффициент, учитывающий способ ввода рециркулирующих газов в топку: *п* = 6,5 – при вводе через сопла под горелкам, *п* = 5,0 – при вводе через кольцевой канал вокруг горелки *n* = 3,0 – при смешении газов с горячим воздухом до горелки либо вводе между центральным и периферийным каналами горелки;  $m_{\text{r}}$  – коэффициент, учитывающий тип горелки:  $m_{\text{r}} = 1 - \text{q}$ ля вихревых настенных горелок;  $m_{\Gamma}$  = 0,95(25 /  $w_{\rm B}$ )<sup>0,2</sup> – для прямоточных настенных горелок, где  $w_B$  – скорость воздух на выходе из горелки, м/с;  $m_\Gamma = 0.985 - \text{для}$ подовых горелок с прямоточно-вихревой подачей воздуха.

Теоретическое время достижения равновесной концентрации оксида азота NO при температуре реакции *Т*м

$$
\tau_0 = 0.024 \exp(54290 / T_M - 23). \tag{9.6}
$$

Расчетное время реакции образования оксидов азота в топке

$$
\tau_{\rm p} = \frac{\Delta T_{\rm p}}{T_{\rm a}^{\prime} - T_{\rm T}^{\prime\prime}} \left(\frac{q_f \Pi}{300}\right)^{0.5} \tau_{\rm mpe6},\tag{9.7}
$$

где  $\Delta T_{\rm p}$  – температурный интервал активной реакции образования оксидов азота. К, зависит oт значения *Т*м и определяется из выражения

$$
\Delta T_{\rm p} = \frac{T_{\rm M}^2 \cdot 10^{-5}}{0.614 + T_{\rm M} \cdot 10^{-5}}; \tag{9.8}
$$

т $^{\vphantom{\text{per}}\sigma_{\text{T}}}$ р  $\mathbf{H}$  $a_{\rm T}b$ *BQ*  $q_f = \frac{Z_{\Sigma H}}{Z_{\Sigma h}}$  – среднее тепловое напряжение сечения топочной камеры, МВт / м<sup>2</sup>; П = 2 $a_{\rm T}$  + 2 $b_{\rm T}$  – расчетный периметр стен призматической топочной камеры, м (при наличии двусветного экрана добавляется его удвоенная ширина); *Т*т – абсолютная температура газов на выходе из топки. К, берется из теплового расчета котла; тпреб -время пребывания газов в топочной камере, с:

$$
\Delta T_{\rm p} = \frac{T_{\rm M}^2 \cdot 10^{-5}}{q_{\rm v} T_{\rm r} v_{\rm r}^{\rm \pi} \alpha_{\rm r} (1+r)},\tag{9.9}
$$

где т р  $\frac{1}{H}$ *V*  $q_v = \frac{B Q_{\rm H}^{\rm P}}{V}$  – тепловое напряжение топочного объема, МВт/м<sup>3</sup>;  $T_{\rm T} = 0.84[(T_{\rm M})^4 + (T_{\rm T}')^4]^{0.25}$ — средняя расчетная температура газов в топочном объеме, К;  $v_{\Gamma}^{\Pi}$  – удельный приведенный объем газов при α = 1, м<sup>3</sup>/МДж, в расчетах следует принимать для антрацита и полуантраци п  $v_{\Gamma}^{\Pi} = 0.273 \text{ m}^3/\text{M/L}$ ж, для остальных твердых топлив  $v_{\Gamma}^{\Pi} = 0.278 + 0.001 \text{ W}^{11}$ , для мазута 0.281 м<sup>3</sup>/МДж, для природного газа 0.3 м<sup>3</sup>/МДж;  $\xi$  – коэффициент заполнения сечения топки восходящим потоком газов, при встречных вихревых грелках  $\xi = 0.8$ , то же для однофронтального расположения  $-0.75$ , для тангенциального расположения прямоточных горелок - 0.70, для подовых горелок - 0,90.

Концентрация оксидов азота, образующихся за счет термической реакции в зоне ядра факела, в пересчете на диоксид азота  $NO_2^{rp}$ , г/м<sup>3</sup>, определяется по формуле

NO<sub>2</sub><sup>rp</sup> = 7,03 · 10<sup>3</sup>C<sub>O<sub>2</sub></sub><sup>0,5</sup> exp(-10860/T<sub>M</sub>)
$$
\frac{\tau_p}{\tau_0}
$$
, (9.10)

где C<sub>O<sub>2</sub> – концентрация остаточного (избыточного) кислорода в зоне</sub> реакции, кг/м<sup>3</sup>, определяется по формуле

$$
C_{O_2} = \frac{0.21 V_B^0 \left[ (\alpha_{\text{rop}} - 1) + r (\alpha_{\text{pu}} - \alpha_{\text{rop}}) \right]_{O_2}}{V_{\Gamma}^0 + (\alpha_{\text{rop}} - 1) V_B^0 \left[ 1 + r \right]},
$$
(9.11)

где  $\alpha_{\text{pH}}$  – избыток воздуха в газах рециркуляции;  $\rho_{\text{O}_2}$  = 1,428 кг/м<sup>3</sup> – плотность кислорода при атмосферном давлении. В случаях, когда значение  $\alpha_{\text{top}} - 1$  - окажется меньше 0,02, условно принимать его постоянным и равным 0,02.

## 9.2. Концентрации топливных и быстрых оксидов азота. Суммарная концентрация оксидов в газах

Образование этого вида оксидов происходит в диапазоне температур 800-2100 К и наибольшую интенсивность - имеет в области 1850 К. Выход топливных оксидов  $NO_2^{TI}$  в этой зоне сильно зависит от избытка воздуха (в степени 2), слабо от температуры (степень 0,33) и содержания азота в топливе  $N^p$ 

Расчетные формулы для двух температурных зон имеют следующий вид:

- при значениях температуры 2100 >  $T_M \ge 1850$  К

NO<sub>2</sub><sup>TI</sup> = (0,40 - 0,1N<sup>p</sup>)N<sup>p</sup>
$$
\left(\frac{\alpha_{\text{rop}} + r}{1 + r}\right)^2 \left(\frac{2100 - T_M}{125}\right)^{0,33}
$$
; (9.12)

– при значениях температуры  $1850 > T_M \ge 800$  К

$$
NO_2^{TI} = 1,25(0,40 - 0,1N^p)N^p \left(\frac{\alpha_{rop} + r}{1 + r}\right)^2 \left(\frac{T_M - 800}{1000}\right)^{0,33}.
$$
 (9.13)

Формулы (9.12) и (9.13) учитывают одновременно и образование быстрых оксидов азота.

В итоге максимальная суммарная концентрация оксидов азота при номинальной нагрузке котла составляет

$$
NO_2^0 = NO_2^{TP} + NO_2^{TT}.
$$
 (9.14)

При любой сниженной нагрузке парового котла суммарный выход оксидов азота определяется по формуле

$$
NO_2 = NO_2^{rp} (D/D_{HOM}) + NO_2^{TI} (D/D_{HOM})^{0.5}.
$$
 (9.15)

Здесь *D* / *D*<sub>ном</sub> – отношение расчетной нагрузки котла к номинальной.

При переходе на двухступенчатое (нестехиометрическое) сжигание топлива расчет максимальной температуры факела *Т*м производится по формуле (9.5) для первой (нижней) зоны горения топлива. Избыток воздуха в горелках первой зоны определяется заданным распределением поступления воздуха по зонам и аналогичным распределением топлива и определяется по формуле

$$
\alpha_{\text{top}}^{\text{I}} = \frac{\alpha_{\text{T}} - 0.5\Delta\alpha_{\text{T}} - \beta_{\text{II}}}{B_{\text{I}}},\tag{9.16}
$$

где  $\beta_{II}$  – доля воздуха, поступающего во вторую ступень горения:  $B_{\rm I}$  =  $B_{\rm I}$  /*B* – доля топлива, поступающего в первую зону. При наличии сбросных горелок с учетом КПД циклона  $B_1 = 0.88 \div 0.94$ . Расчетный избыток воздуха в горелках второй зоны горения

$$
\alpha_{\text{top}}^{\text{II}} = \beta_{\text{II}} + 0.5\Delta\alpha_{\text{T}}.\tag{9.17}
$$

Доля топлива, сгоревшего в первой (нижней) зоне горения определяется относительным количеством воздуха в первой зоне с учетом неизбежной неполноты сгорания:

$$
\beta_{cp}^{I} = 0.95 \alpha_{rop}^{I}.
$$
\n(9.18)

Расчет температуры  $T_M$  осуществляют по (9.5) для значения  $\beta_{cr}^I$ . Адиабатная температура горения определяется по (9.1) для полного избытка воздуха на выходе из верхней области горения, т.е. по  $\alpha_{\text{ron}} = \alpha_{\text{r}} - 0.5\Delta\alpha_{\text{r}}$ независимо от ступенчатой организации сжигания. В остальном расчет совпадает с изложенным ранее.

## **9.3. Особенности расчета оксидов азота при сжигании природного газа**

Сжигание природного газа характеризуется более быстрым протеканием реакций горения.

В результате сокращается зона активного горения и растет максимальная температура.

Поэтому в большинстве случаев (при других равных условиях) концентрация оксидов азота получается несколько выше, чем при сжигании мазута (приближенно  $\mathrm{NO}_{2}^{\mathrm{ra3}}=1,3\mathrm{NO}_{2}^{\mathrm{ma3}}$ газ  $NO_2^{123} = 1,3NO_2^{M23}$ ).

Ввиду отсутствия в природном газе топливного азота, входящего в радикалы, но при наличии углеводородных соединений при сгорании газа могут образовываться только быстрые оксиды азота  $\mathrm{NO}_2^6$  .

При расчете термических оксидов азота следует исходить из методики, изложенной в п. 9.1.

Расчет максимальной температуры производится по (9.5), но для учета повышенной скорости реакций горения вводится поправка и расчетная температура принимается

$$
T'_{\rm M} = 1.01 \ T_{\rm M}, \tag{9.19}
$$

где *Т*м – максимальная температура по (9.5), К.

Расчет быстрых оксидов азота осуществляется по формуле

$$
NO_2^6 = 0, I \left(\frac{\alpha_{\text{rop}} + r}{1 + r}\right)^2 \left(\frac{T_M' - 800}{1000}\right)^{0,33}.
$$
 (9.20)

Ввиду высокой реакционной способности газового топлива рециркуляция газов *r* не учитывается в формуле (9.5) при вводе газов через шлицы.

Суммарная концентрация оксидов азота составит

$$
NO_2^0 = NO_2^{TP} + NO_2^6.
$$
 (9.21)

### ПРИМЕРЫ

**Пример 9.1.** Определить ожидаемый выход оксидов азота из котла Пп–1000–25–545 К (ТПП–312А) при сжигании донецкого ГСШ с жидким шлакоудалением и природного газа. Температура плавления шлака шл  $t_3^{\text{IIIJI}} = 1230 \text{ °C}.$ 

При расчете принять следующие исходные данные (табл. 9.1).

**Решение.** По исходным данным из табл. 1 и 2 [4. c. 152–169] находим: для твердого топлива  $V_{\Gamma}^{0} = 6,28 \text{ m}^{3}/\text{kr}$ ,  $V^{0} = 5,83 \text{ m}^{3}/\text{kr}$ ; для природного газа  $V_{\rm r}^{\rm 0}$  = 11,16  $\text{m}^3/\text{m}^3$ ,  $V_{\rm}^{\rm 0}$  = 9,96  $\text{m}^3/\text{m}^3$ ;

1. Определяем энтальпии горячего воздуха.

Для твердого топлива *Q*г.в = 0,953030,7 = 2879 кДж/кг, при этом принят присос холодного воздуха в пылесистеме  $\Delta \alpha_{\text{min}} = 0.1$ , тогда избыток горячего воздуха составит  $\alpha_{\text{r.B}} = 1,15 - 0,1 - 0,1 = 0,95$ .

Таблица 9.1

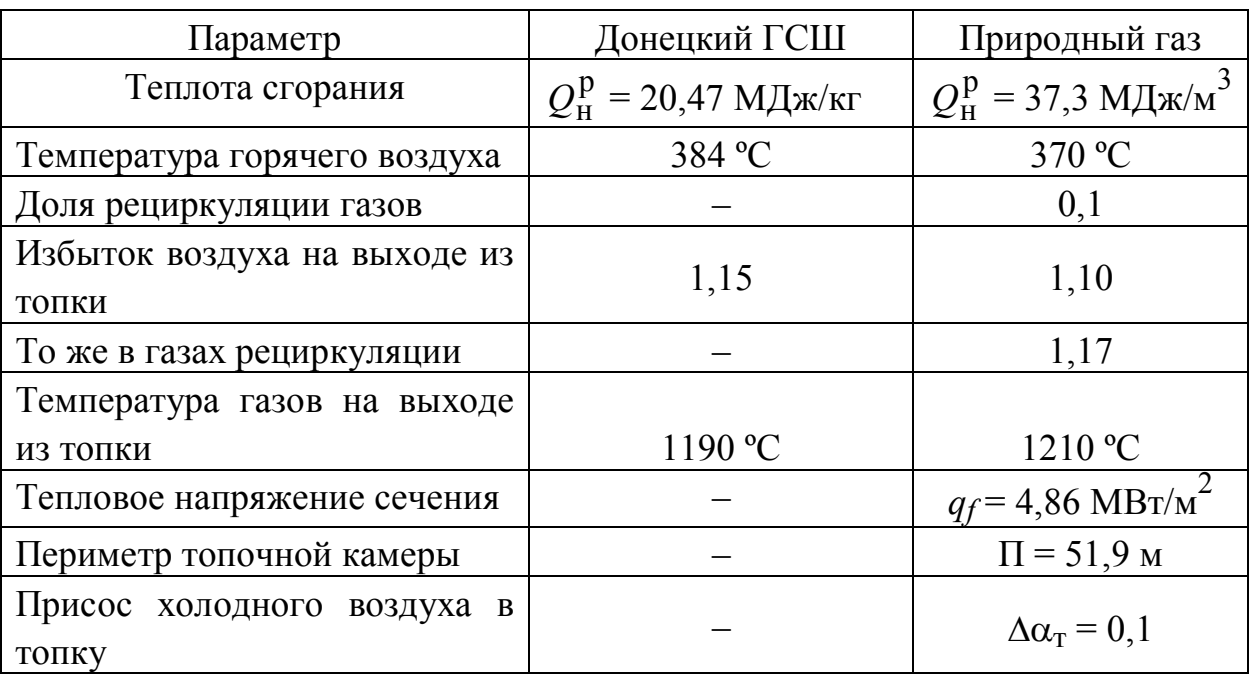

## Исходные данные по параметрам продуктов сгорания для расчетов примера 9.1

Для природного газа  $Q_{\rm r, B}$  = 1,0·4992 = 4992 кДж/м<sup>3</sup>; физическую теплоту топлива не учитываем из-за ее незначительности.

2. Рассчитываем содержание оксидов азота при сжигании донецкого ГСШ:

тепловыделение:

$$
Q'_{\rm r} = Q_{\rm H}^{\rm p} + Q_{\rm r, B} = 20,47.10^3 + 2879 = 23349
$$
 kJx/kr;

ожидаемая адиабатная температура горения топлива по (9.4а)

$$
t_{\rm a} = \frac{1800}{\alpha_{\rmrop}} (1 + Q_{\rm T}') = \frac{1800}{1,1} (1 + 0,2335) = 2018 \,^{\circ}\text{C};
$$

теплоемкости газов и воздуха при  $k_t = (t_a - 1200) / 1000 = (2018 - 1200) / 1000 =$ = 0,818; влажности топлива  $W^P = W^P / Q_H^P = 8$  % и приведенной влажности топлива  $W^{\text{T}} = 8/20,47 = 0,39$ :

$$
c_{\Gamma} = (1,59 + 0,004 \cdot W^{T}) + 0,14 \cdot k_{t} = (1,59 + 0,004 \cdot 0,39) +
$$
  
+ 0,14 \cdot 0,818 = 1,706 \text{ KJ/K/(M}^{3} \cdot \text{K)};  

$$
c_{\text{B}} = 1,46 + 0,092 \cdot k_{t} = 1,46 + 0,092 \cdot 0,818 = 1,535 \text{ KJ/K/(M}^{3} \cdot \text{K});
$$

расчетная адиабатная температура

$$
T'_{\mathbf{a}} = \frac{Q'_{\mathbf{T}}}{V_{\mathbf{T}}^0 \cdot c_{\mathbf{T}} + 1,016(\alpha_{\text{rop}} - 1) \cdot V^0 \cdot c_{\mathbf{B}}} + 273 =
$$
  
= 
$$
\frac{23349}{6,28 \cdot 1,706 + 1,016(1,1-1)5,83 \cdot 1,535} + 273 = 2010 + 273 = 2283 \text{ K.}
$$

Максимальная температура в зоне горения принимается при  $\beta_{cr} = 0.965$ , поскольку топка с жидким шлакоудалением, экраны топки в зоне горения на высоту 5,5 м футерованы карборундовой массой. поверхность фронтовой стены топки:  $F_{cr}$  = П + H = 51,9 + 5,5 ≈ 285,5 м<sup>2</sup>; H<sub>B.A.</sub> = H + 1,5 = 5,5 + 1,5 = 7 м;  $F_{\text{B},\text{A}} = 0.5 (\Pi \cdot H_{\text{B},\text{A}}) = 0.5 (51.9 \cdot 7) = 142.7$ . Условный коэффициент

загрязнения футерованной части экранов:

$$
\xi_{\Phi} = 0.53 - 0.25 \frac{t^{\text{min}}}{1000} = 0.53 - 0.25 \frac{1230}{1000} = 0.22;
$$

- расчетная эффективность зоны горения:

$$
\Psi_{3,\Gamma} = \frac{\xi_{\Phi} \cdot F_{\text{CT}} + F_{\text{B}.\text{s}} \left( \xi_{\Phi} - \xi \right)}{F_{\text{CT}} + F_{\text{B}.\text{s}}} = \frac{0.22 \cdot 285.5 + 142.7(0.2 + 0.45)}{285.5 + 2 \cdot 142.7} = 0.265;
$$

- максимальная температура зоны горения:

$$
T_{\rm M} = \beta_{\rm cr} \cdot T_{\rm a}' (1 - \psi_{3,\rm r})^{0,25} = 0,965 \cdot 2283 (1 - 0,265)^{0,25} \approx 2030 \,\text{K};
$$

температурный интервал реакции образования оксидов азота

$$
\Delta T_{\rm p} = \frac{T_{\rm M}^2 \cdot 10^{-5}}{0.614 + T_{\rm M} \cdot 10^{-5}} = \frac{2030^2 \cdot 10^{-5}}{0.614 + 0.0203} = 64.9 \text{ c}
$$

расчетное время реакции в топке

$$
\tau_{\text{mpe6}} = \frac{273 \cdot \xi}{0.155 \cdot T_{\text{r}} \cdot 0.2784 \cdot 1.15} = \frac{273 \cdot 0.8}{0.155 \cdot 1810 \cdot 0.2784 \cdot 1.15} = 2.3 \text{ c};
$$

1,15 - избыток воздуха на выходе из топки для Донецкого ГСШ, из таблицы; средняя температура газов в топке

$$
T_{\rm F} = 0.84 \left( T_{\rm M}^4 + 1463^4 \right)^{0.25} = 0.84(2030^4 + 1463^4)^{0.25} = 1810 \text{ K}.
$$

Тогда расчетное время реакции образования оксидов азота в топке

$$
\tau_{\rm p} = \frac{\Delta T_{\rm p}}{T_{\rm a}^{\prime} - 1463} \left(\frac{q_{\rm f} \cdot \Pi}{300}\right)^{0,5} \tau_{\rm mpe6} = \frac{64,9}{2283 - 1463} \left(\frac{4,86 \cdot 51,9}{300}\right)^{0,5} \cdot 2,3 = 0,164 \text{ c};
$$

теоретическое время достижения равновесия  $\tau_0 = 0.024 \exp(54290/T_M - \tau_{\text{mpe6}} \cdot 10) = 0.024 \exp(54290/2030 - 23) = 1.01 \text{ c};$ концентрация термических оксидов азота при

$$
C_{O_2} = \frac{0.21 V_B^0 \left[ (\alpha_{\text{rop}} - 1) + r (\alpha_{\text{pu}} - \alpha_{\text{rop}}) \right] \rho_{O_2}}{V_F^0 + (\alpha_{\text{rop}} - 1) V_B^0 \left[ (1+r) \right]} =
$$
  
=  $\frac{0.21 \cdot 5.83 \cdot 0.1 \cdot 1.428}{6.28 + 0.1 \cdot 5.83} = 0.025 \text{ kT/m}^3$ ;  
NO<sub>2</sub><sup>TD</sup> = 7030 \cdot C<sub>O\_2</sub><sup>0.5</sup> exp(-10860/T<sub>M</sub>) $\frac{\tau_p}{\tau_0}$  =  
= 7030 \cdot 0.025<sup>0.5</sup> exp(-10860/2030)  $\frac{0.164}{1.01} = 0.84 \text{ r/m}^3$ ;

топливные и быстрые оксиды азота при содержание азота в топливе  $N^p = 1\%$ 

$$
NO_2^{TI} = (0,40 - 0,1 \cdot N^p) N^p (1,1)^2 \left(\frac{2100}{T_M}\right)^{0,33} =
$$
  
= (0,40 - 0,1 \cdot 1)1(1,1)^2 \left(\frac{2100 - 2030}{125}\right)^{0,33} = 0,30 r/m<sup>3</sup>;

1,1 - избыток воздуха на выходе из топки для природного газа, из таблицы; суммарный выход оксидов азота при жидком шлакоудалении

$$
NO_2^0 = NO_2^{TP} + NO_2^{TI} = 0.84 + 0.30 = 1.14
$$
 r/m<sup>3</sup>.

3. Расчет выхода оксидов азота при сжигании природного газа:

- тепловыделение

$$
Q_{\rm T} = Q_{\rm H} \cdot 10^3 + Q_{\rm T.B} = 37,3 \cdot 10^3 + 4992 = 42292 \text{ K} \text{m}^3
$$
  

$$
\alpha_{\rm TOP} = \alpha_{\rm T} - 0.5 \Delta \alpha_{\rm T} = 1,1 - 0.5 \cdot 0,1 = 1.05
$$

1,1 - избыток воздуха на выходе из топки для природного газа, из таблицы; 0,1 - доля рециркуляции газов для природного газа, из таблицы;

Ожидаемая адиабатная температура горения (без учета рециркуляции газов):

$$
t_{\rm a} = \frac{1950}{\alpha_{\rm rope}} \left( 1 + 0.36 \cdot 10^{-5} Q_{\rm T}^{\prime} \right) = \frac{1950}{1.05} (1 + 0.36 \cdot 0.423) = 2135 \, \text{°C};
$$

коэффициент - температурный изменения теплоемкости  $\mathbf{M}$ теплоемкости газов и воздуха

$$
k_t = \frac{t_a - 1200}{1000} = \frac{2135 - 1200}{1000} = 0,935; \ c_\Gamma = 1,57 + 0,134 \cdot k_t = 1,57 + 0,134 \cdot 0,935 =
$$
  
\n
$$
= 1,695 \text{ kJx/(m}^3 \cdot \text{K)};
$$
  
\n
$$
c_\text{B} = 1,46 + 0,092 \cdot k_t = 1,46 + 0,092 \cdot 0,935 = 1,546 \text{ kJx/(m}^3 \cdot \text{K)};
$$
  
\n
$$
= \text{pacuerhas a Jua6arhas} \text{ remen a Jua6arhas} \text{ remen a Jua6a Tua}
$$
  
\n
$$
T'_a = \frac{Q'_\text{T}}{V_\text{T}^0 \cdot c_\text{T} + 1,016(\alpha_{\text{Top}} - 1)V^0 \cdot c_\text{B}} + 273 =
$$
  
\n
$$
= \frac{42292}{11,16 \cdot 1,695 + 1,016(1,05 - 1)9,96 \cdot 1,546} + 273 = 2147 + 273 = 2420 \text{ K}.
$$

Максимальная температура в зоне горения - по (9.5). При сжигании природного газа происходит некоторое выгорание футеровки стен. Принимается тепловая эффективность стен в зоне футерования  $\psi_{cr} = 0.3$ , тогда

- расчетная эффективность зоны горения

$$
\Psi_{3,\Gamma} = \frac{\xi_{\Phi} \cdot F_{\text{CT}} + F_{\text{B}.\text{S}} \left( \xi_{\Phi} - \xi \right)}{F_{\text{CT}} + F_{\text{B}.\text{S}}} =
$$

$$
= \frac{0.3 \cdot 285.5 + (0.2 + 0.45)149.6}{584.7} = 0.313.
$$

- максимальная температура зоны горения

$$
T_{\rm M} = 0.97 \cdot T_{\rm a}' (1 - \psi_{3r})^{0.25} (1 - 0.1^{1+3.0 \cdot 0.1}) =
$$
  
= 0.97.2420(1-0.313)<sup>0.25</sup>(1 - 0.1<sup>1+3.0 \cdot 0.1</sup>) = 2030 K;

- расчетная температура

$$
T'_{\rm M} = \tau_0 \cdot T_{\rm M} = 1{,}01{\cdot}2030 = 2050 \text{ K};
$$

- температурный интервал реакции образования оксидов азота

$$
\Delta T_{\rm p} = \frac{T_{\rm M}'^2 \cdot 10^{-5}}{0.614 + {T_{\rm M}'^2} \cdot 10^{-5}} = \frac{2050^2 \cdot 10^{-5}}{0.614 + 0.0205} = 66.3 \text{ K};
$$

- средняя температура газов в топке

$$
T_{\rm r} = N_2^{\rm rp} \left( T_{\rm M}^{\prime 4} + 1483^4 \right) = 0,84(2050^4 + 1483^4)^{0,25} = 1814 \, \text{K};
$$

- расчетное время реакции в топке

$$
\tau_{\text{mpe6}} = \frac{273 \cdot 0.8}{0.155 \cdot \Delta T_{\text{p}} \psi_{\text{cr}} \cdot 1.1(1+0.1)} = \frac{273 \cdot 0.8}{0.155 \cdot 1814 \cdot 0.3 \cdot 1.1(1+0.1)} = 2.15 \text{ c};
$$

- расчетное время реакции образования оксидов азота в топке:

$$
\tau_{\rm p} = \frac{\Delta T_{\rm p}}{T_{\rm a}^{\prime} - 1483} \left( \frac{q_{f} \cdot \Pi}{300} \right)^{0.5} \tau_{\rm mpe6} = \frac{66,3}{2420 - 1483} \left( \frac{4,86 \cdot 51,9}{300} \right)^{0.5} 2,15 = 0,138 \text{ c};
$$
  
\n– reoperuческое время достижения равновесия  
\n
$$
\tau_{0} = 0,024 \exp(54290 / T_{\rm m} - 23) = 0,024 \exp(54290 / 2050 - 23) = 0,78 \text{ c};
$$
  
\n– концентрация термических оксидов азота при  
\n
$$
C_{\rm O_2} = \frac{0,21 V_{\rm B}^{0} \left[ \left( \alpha_{\rm rop} - 1 \right) + r \left( \alpha_{\rm puf} - \alpha_{\rm rop} \right) \right] \rho_{\rm O_2}}{\left[ V_{\rm P}^{0} + \left( \alpha_{\rm rop} - 1 \right) V_{\rm B}^{0} \right] \left( 1 + r \right)} = \frac{0,21 \cdot 9,96 (0,05 + 0,1 \cdot 0,12) \cdot 1,428}{(11,16 + 0,05 \cdot 9,36) \cdot 1,1} = 0,0144 \text{ kT/m}^{3};
$$
  
\nNO<sub>2</sub><sup>TD</sup> = 7030 \cdot C\_{\rm O\_2}^{0.5} \exp(-10860 / T\_{\rm m}) \frac{\tau\_{\rm p}}{\tau\_{\rm 0}} =

$$
= 7030 \cdot 0.0144^{0.5} \exp(-10860/2050) \frac{0.138}{0.78} = 0.735 \text{ r/m}^3;
$$

 $-$ быстрые оксиды азота

$$
NO_2^6 = 0,1 \left(\frac{\alpha_{\text{rop}} + r}{1 + r}\right)^2 \left(\frac{T'_M - 800}{1000}\right)^{0,33} =
$$
  
= 0,1 \left(\frac{1,05 + 0,1}{1,1}\right)^2 \left(\frac{2050 - 800}{1000}\right)^{0,33} = 0,118 \text{ r/m}^3;

- суммарный выход оксидов азота при сжигании природного газа с рециркуляцией

$$
NO_2^0 = NO_2^{TP} + NO_2^6 = 0,735 + 0,118 = 0,853
$$
 r/m<sup>3</sup>.

#### **ОТВЕТЫ**

**1.1.**  $A^{P} = 6.3 \text{ %}; S^{P} = 0.3 \text{ %}; C^{P} = 59.5 \text{ %}; H^{P} = 4 \text{ %}; N^{P} = 0.55 \text{ %};$  $O^{p} = 19,35 \text{ %}, W^{p} = 10 \text{ %}.$ **1.2.**  $C^c = 41,12\%$ . **1.3.**  $S^{\Gamma} = 0.26$  %;  $C^{\Gamma} = 84.96$  %;  $H^{\Gamma} = 4.24$  %;  $N^{\Gamma} = 0.9$  %;  $O^{\Gamma} = 9.64$  %. **1.4**.  $S^{\Gamma} = 1,6 \text{ %}; C^{\rho} = 22 \text{ %}; H^{\rho} = 3,1 \text{ %}; N^{\rho} = 0,1 \text{ %}; O^{\rho} = 3,7 \text{ %};$  $W^{\text{p}} = 13 \text{ %}; \, (\text{CO}_2) \frac{\text{p}}{\text{k}}$  $\frac{p}{p}$  = 16 %;  $A^p$  = 40 %. **1.5.**  $A^c = 24$  % и сумма составляющих сухой массы равна 100 %. **1.6.**  $Q_{\text{L}}^{\text{p}}$  $H<sub>2</sub>$  $Q_{\text{H}_2}^{\text{p}}$  = 12362 кДж/кг. **1.7.**  $Q_{\rm H}^{\rm p} = 31066$  кДж/кг. **1.8.**  $x = 15,72$   $\text{M}^3/\text{kr}$ ;  $Q_{\text{H}}^{\text{p}} = 37175 \text{ kJ/K/r}$ . **2.1.**  $v^0$  изменилось с 3,62 до 5,34 м<sup>3</sup>/кг. **2.2.**  $V^0$  изменилось с 5,8 до 5,4 м<sup>3</sup>/кг. **2.3.**  $V^0 = 11,26$   $\text{M}^3/\text{kr}$ . **2.4.**  $\Delta V = 0,655$   $\text{m}^3/\text{kr}$ . **2.5.***V*<sub>RO</sub>= 0,9  $M^3$ /kr;  $V_N^0$  = 3,89  $M^3$ /kr;  $V_{HO}^0$  = 0,62  $M^3$ /kr;  $V_r^0$  = 5,41  $M^3$ /kr;  $V_{\rm F}$  = 7,156 M<sup>3</sup>/kr;  $V_{\rm HO}$  = 0,648 M<sup>3</sup>/kr. **2.6.** При  $W^P = 18$  %;  $V_{RO} = 0,844$   $M^3/\text{kr}$ ;  $V_N^0 = 5,155$   $M^3/\text{kr}$ ;  $V_{\text{HO}}^{\text{O}} = 0.653 \text{ m}^3/\text{kr}; V_{\text{r}}^{\text{O}} = 5.155 \text{ m}^3/\text{kr}; V_{\text{r}} = 6.802 \text{ m}^3/\text{kr}; V_{\text{HO}} = 0.679 \text{ m}^3/\text{kr}.$ При  $W^{\text{p}} = 23$  %;  $V_{\text{RO}} = 0.793$  м<sup>3</sup>/кг;  $V_{\text{N}}^{\text{0}} = 3,444$  м<sup>3</sup>/кг;  $V_{\text{HO}}^{\text{0}} = 0,628$  м<sup>3</sup>/кг;

 $V_{\rm r}^0$  = 4,864 M<sup>3</sup>/kr;  $V_{\rm r}$  = 6,411 M<sup>3</sup>/kr;  $V_{\rm HO}$  = 0,652 M<sup>3</sup>/kr.

**2.7.**  $V^0 = 5{,}046 \text{ m}^3/\text{kr}; V^0 = 5{,}637 \text{ m}^3/\text{kr}.$ 

**2.8.** Сечение канала 10,289 м<sup>2</sup>. Для первого варианта  $D = 3,62$  м; Для второго варианта  $A = 2,27$  м,  $b = 4,54$  м.

**2.9.**  $V^0 = 2.41 \text{ m}^3/\text{kr}; V_r = 3.585 \text{ m}^3/\text{kr}.$ 

**2.10.** При  $\alpha = 1.2$   $V_{\text{RO}} = 0.68$   $\text{m}^3/\text{kr}$ ;  $r_{\text{RO}} = 0.142$ ;  $V_{\text{HO}} = 0.571$   $\text{m}^3/\text{kr}$ ;  $r_{\text{HO}} = 0,119$ . При  $\alpha = 1,3$  *V*<sub>RO</sub> = 0,68 M<sup>3</sup>/kr;  $r_{\text{RO}} = 0,132$ ; *V*<sub>HO</sub> = 0,577 M<sup>3</sup>/kr;  $r_{\text{HO}} = 0.112$ .

**2.11.** 1,868 м<sup>3</sup>/кг. **2.12.** 1,86 м<sup>3</sup>/кг.

**2.13.** 8,89 м<sup>3</sup>/кг.

**2.14.**  $p = 0.714 \text{ kT/m}^3$ ,  $v = 1.4 \text{ m}^3/\text{kr}$ .

**2.15.** 19,2 кг.

 $2.16.$  33981 кДж/м $^3$  или 8109 ккал/м $^3$ .

**2.17.** 28 %.

**2.18.** 13,9 кг/кг или 10,8 м<sup>3</sup>/кг.

**3.1.** 2508 кДж/кг при сжигании АШ; 1713 кДж/кг при сжигании назаровского бурого угля.

**3.2.** Энтальпия уменьшится с 1314 до 1148 кДж/кг.

**4.1.** 19060 кДж/кг.

**4.2.** Увеличится с 13498 до 13730 кДж/кг.

**4.3.** Увеличится с 19557,4 до 19959,5 кДж/кг.

**4.4.** При влажности 50 % располагаемое тепло  $Q_p^p$  = 8255 кДж/кг и энтальпия уходящих газов *Н*ух = 899 кДж/кг. При снижении влажности до 40 % <sup>р</sup> *Q*<sup>р</sup> = 10390 кДж/кг и *Н*ух = 1017,8 кДж/кг.

**5.1.** Переход на разомкнутую схему сушки повышает адиабатную температуру горения на 23 ºС.

**5.2.** Увеличение рециркуляции на 1 % снижает адиабатную температуру на горения в среднем на 9,5 ºС.

**6.1.** Значения составляют: *Q*2 = 1810,4 кДж/кг; *Q*3 = 1210,5 кДж/кг. В целом *Q*р.пп = 3020,9 кДж/кг.

6.2. При установке в топке ширм с общей площадью 1740,8 м<sup>2</sup> значение *F*л.т / *V*т увеличится с 0,505 до 0,633.

**7.1.** *Q*л выросло с 55,2 до 71,7 кДж/кг.

**7.2.** При переходе на сжигание твердого топлива *Q*л уменьшается с 1385 (на мазуте) до 635 кДж/с.

**7.3.** *Q*л.ш = 343 кДж/кг; *h*п = 288 кДж/кг.

**8.1.** Экономия топлива составляет 0,144 кг/с или 2,94 %.

**8.2.** Экономия топлива составляет 0,26 кг/с или 4,8 %.

#### **РЕКОМЕНДУЕМАЯ ЛИТЕРАТУРА**

1. Соколов Е.Я. Теплофикация и тепловые сети / Е.Я. Соколов. – М.: Энергия, 2006.

2. Соколов Е.Я. Промышленные тепловые электростанции / Е.Я. Соколов. – М.: Энергия, 2005.

3. Костюк А.Г. Турбины тепловых и атомных электрических станций: Учебник / А.Г. Костюк, В.В. Фролов, А.Е. Булкин, А.Д. Трухин. – М.: МЭИ, 2001.

4. Фокин В.М. Теплогенерирующие установки систем теплоснабжения / В.М. Фокин. – М.: Машиностроение – 1, 2006.

5. Липов Ю.М. Котельные установки и парогенераторы / Ю.М. Липов, Ю.М. Третьяков. – 2-е изд. – M.: 2006.

6. Зыков А.К. Паровые и водогрейные котлы/ А.К. Зыков. – М.: НПО ОБТ, 2006 .

7. Фурсов И.Д. Конструирование и тепловой расчет паровых котлов / И.Д. Фурсов, В.В. Коновалов. – 2-е изд., перераб. и доп. – Барнаул: Алт. гос. техн. ун-т им. И.И. Ползунова, 2001.

8. Тепловой расчет котлов (нормативный метод). – 2-е изд. – СПб.: Изд-во НГЮЦКТИ, 1998.

9. Сидельковский Л.Н. Котельные установки промышленных предприятий / Л.Н. Сидельковский, В.Н. Юренев – М.: Энергоатомиздат, 1988.

10. Троянковский Б.М. Паровые и газовые турбины: Сборник задач / Б.М. Троянковский *–* М.: Энергоатомиздат, 1987.

11. Ривкин С.Л. Термодинамические свойства газов / С.Л. Ривкин – М.: Энергия, 1987.

12. Ривкин С.Л. Термодинамические свойства воды и водяного пара / С.Л. Ривкин, А.А. Александров. – М.: Энергоатомиздат, 1984.

13. Делягин Г.Н. Теплогенерирующие установки / Г.Н. Делягин – М.: Стройиздат, 1986.

14. Ковалев А.П. Парогенераторы / А.П. Ковалев. – М.: Энергоатомиздат, 1985.

15. Безгрешнов А.Н. Расчет паровых котлов в примерах и задачах / А.Н. Безгрешнов. – М.: Энергоатомиздат, 1991.

16. Котлы малой и средней мощности и топочные устройства / Отраслевой каталог 15-83. – М.: НИИЭИнформэнергомаш, 1983.

17. Эстеркин Р.И. Котельные установки. Курсовое и дипломное проектирование / Р.И. Эстеркин. – Л.: Энергоатомиздат, 1989.

18. Эстеркин Р.И. Противоаварийные тренировки в производственноотопительных котельных / Р.И. Эстеркин. – Л.: Энергоатомиздат, 1990.

19. Роддатис К.Ф. Справочник по котельным установкам малой производительности / К.Ф. Роддатис, А.Н. Полтарецкий. – М.: Энергоатомиздат, 1989.

20. Безгрешнов А.Н. Расчет паровых котлов в примерах и задачах / А.Н. Безгрешнов. – М.: Энергоатомиздат, 1991.

# **СОДЕРЖАНИЕ**

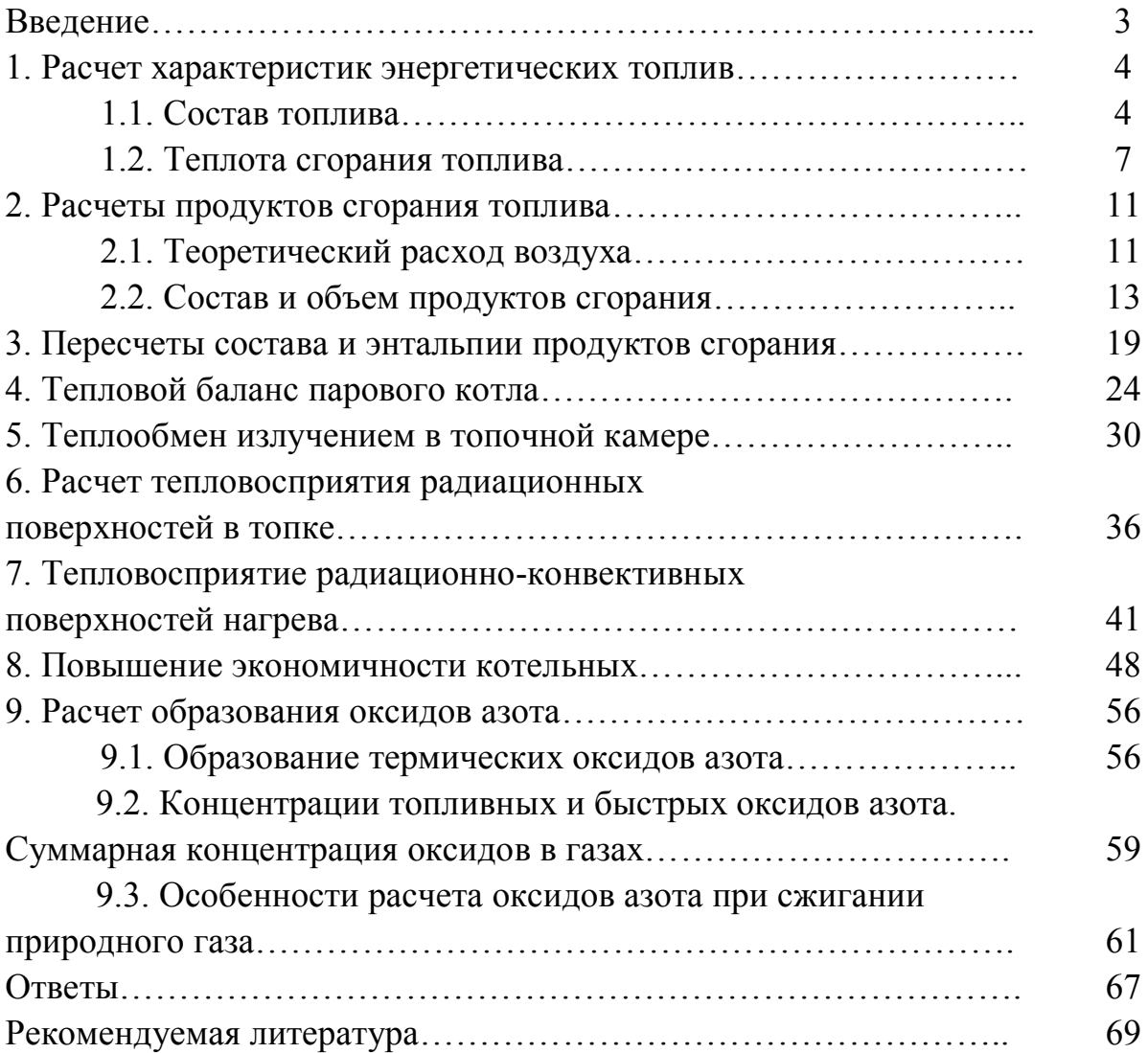

## **Таймаров Михаил Александрович**

## ПРИМЕРЫ И ЗАДАЧИ ПО КОТЕЛЬНЫМ УСТАНОВКАМ

Учебное пособие по дисциплине

«Котельные установки и парогенераторы»

Кафедра котельных установок и парогенераторов КГЭУ

Редактор издательского отдела *О.В. Ханжина* Компьютерная верстка *О.В. Ханжина*

Подписано в печать 3.03.09. Формат 6084/16. Бумага ВХИ. Гарнитура «Times». Вид печати РОМ. Усл. печ. л. 4,18. Уч.-изд. л. 4,64. Тираж 500 экз. Заказ № 3399.

Издательство КГЭУ, 420066, Казань, Красносельская, 51 Типография КГЭУ, 420066, Казань, Красносельская, 51